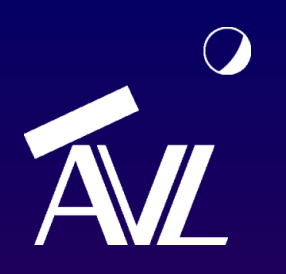

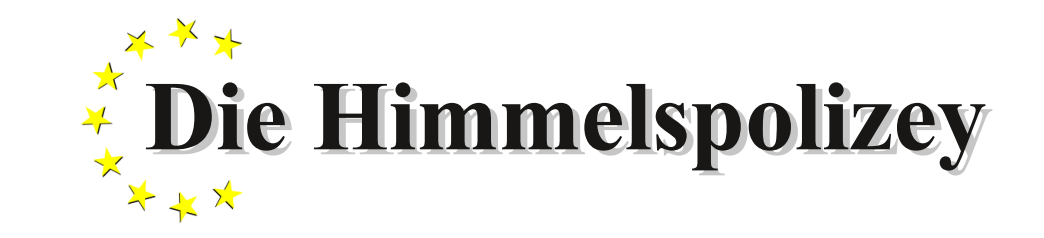

AVL Astronomische Vereinigung Lilienthal e.V.

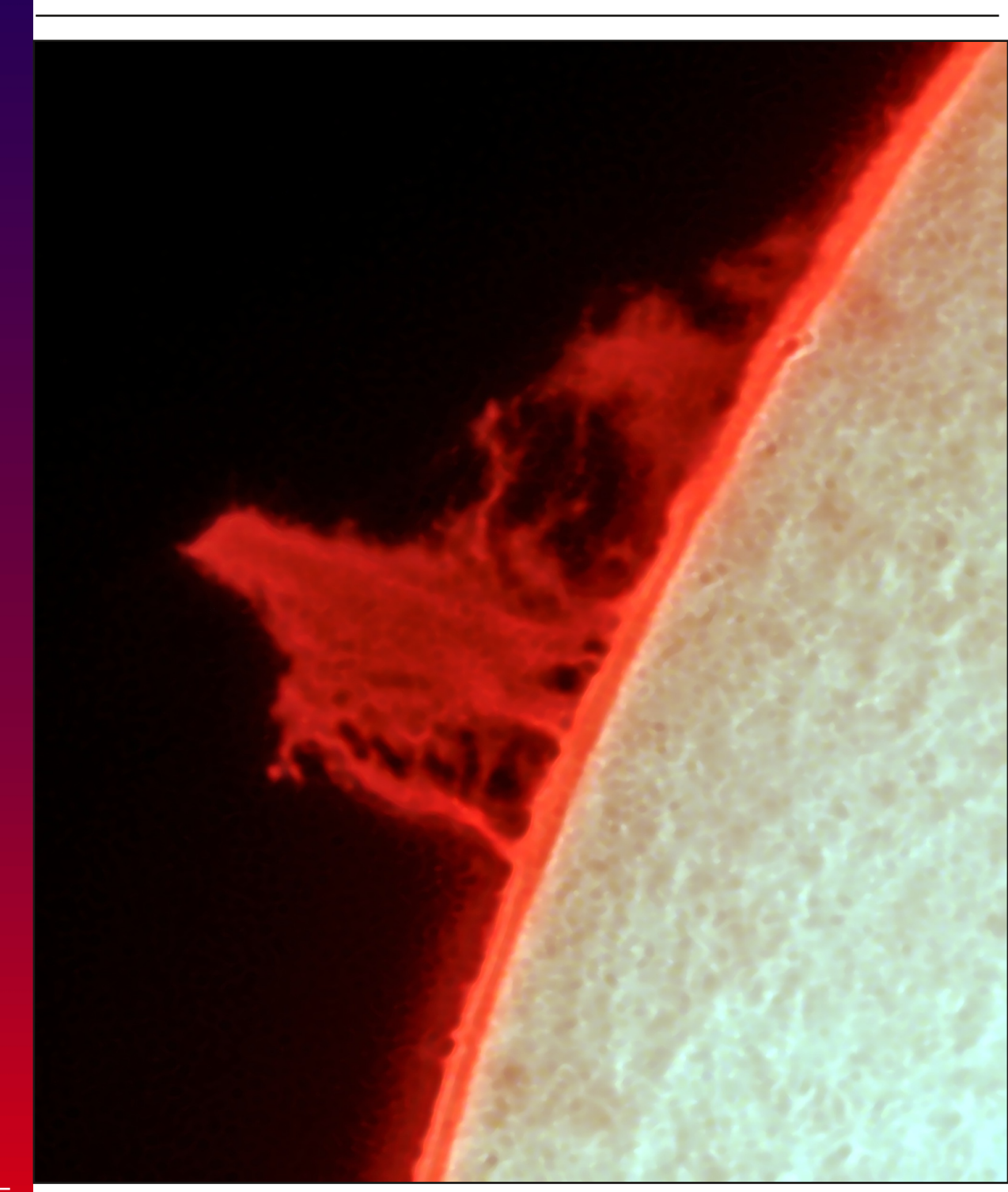

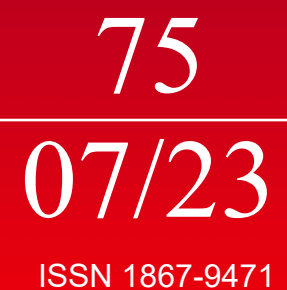

**NEUES VOM TELESKOPIUM** Über die Automatisierung der Nachführung

**Schutzgebühr 3 Euro, für Mitglieder frei**

**ASTRONOMIE AUF DEN BERGEN** Beim Astronomie-Workshop im Salzkammergut

## **Die Himmelspolizey** Jahrgang 20, Nr. 75 Lilienthal, Juli 2023

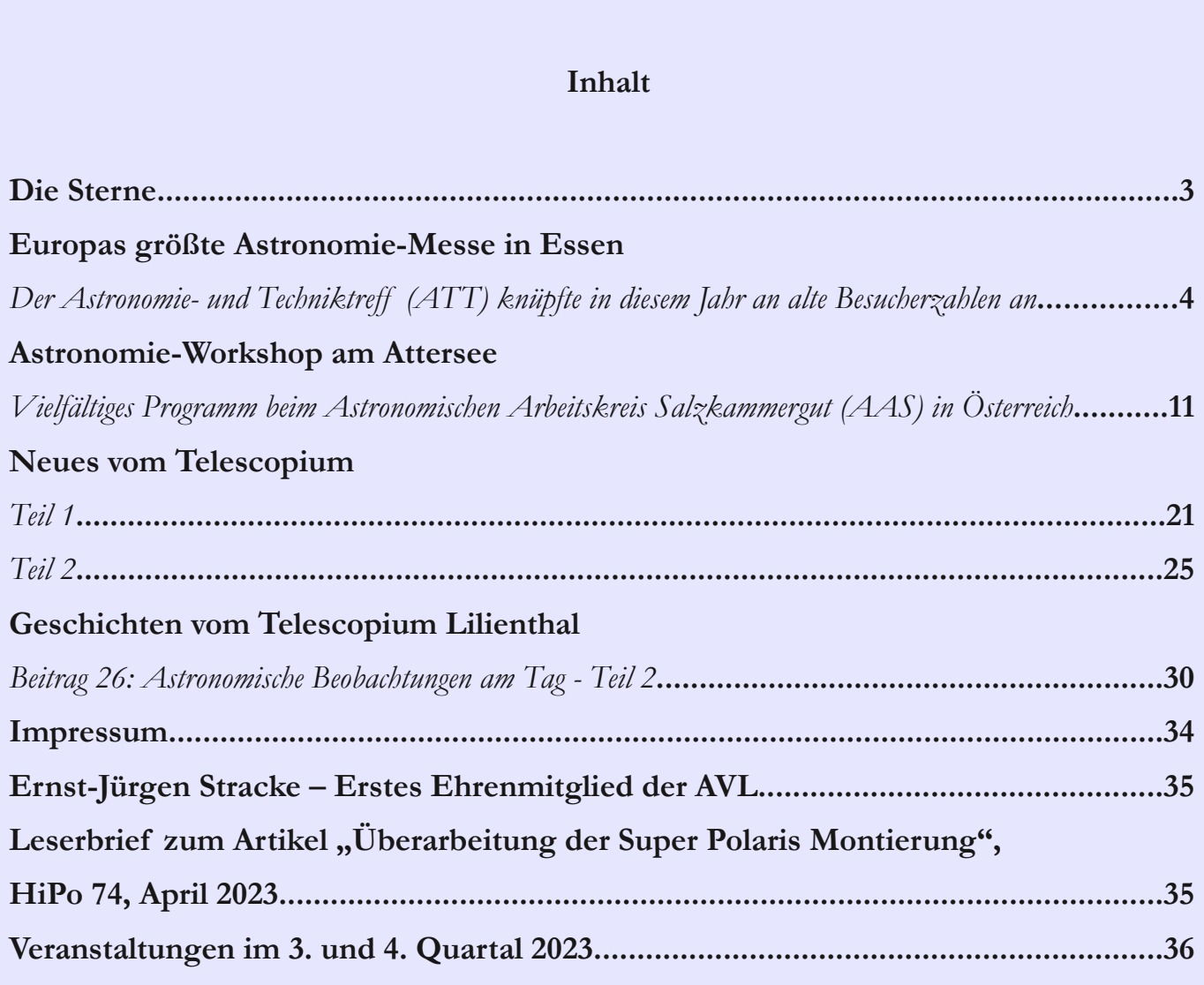

Das Teleskopium in Lilienthal war vor über 220 Jahren eines der größten Teleskope der Welt. Seine Hndhabung war bei der Größe nur mit mechanischen Hilfsmitteln ein Kraftakt. Zudem mussten alle Beobachtungen durch reine Beschreibung oder mittels detaillierter Zeichnungen dokumentiert werden. Heutzutage sind wir in der glücklichen Lage, das durch die Linsen fallende Licht photographisch festzuhalten. Unseren Autoren hat es in dieser Ausgabe die Sonne angetan. Daher zeigt das Titelbild ebenfalls eine Aufnahme der Sonne.

Titelbild: *Eruptive Protuberanz am 19. April 2023, aufgenommen mit dem 27Fuß Spiegelteleskop. Bearbeitetes Einzelbild aus einem Stream von ca. 10.000 Einzelaufnahmen mit einer CCDKamera ASI 294MCPro (Belichtung ca. 2 ms) und 90 mm Coronado HAlphaEtalon (0,7 Angström) plus Blockfilter.* Bild: Hans-Joachim, AVL & Dirk Langenbach

Die Sterne: sie stehen seit Anbeginn der Zeit, in der Menschen Bewusstsein entwickelten, als Verkörperung für das Unerreichbare. Sie symbolisieren eine Welt, wie man sie sich wünscht, aber erzeugen auch eine latente Angst vor dem Unbekannten. Tatsächlich hat jede Kultur Geschichten und Sagen zum Sternenhimmel entwickelt. Diese Mythen dienten (und dienen immer noch) dazu, die Vorgänge am Himmel zu beschreiben und das Ungreifbare in ein bekanntes Modell zu formatieren. Sogar unsere (angeblich) aufgeklärte Gesellschaft nutzt die Namen und Sagenfiguren von vor vier Jahrtausenden entstandenen Kulturen. Man denke nur an die Sternbilder und die Namen von Sternen. Über die Idee, mit der Hilfe von Sternbildern und dem Stand der Planeten Schicksale zu bestimmen, will ich erst gar nicht reden!

Wir bewundern noch heute die Bauwerke längst vergangener Kulturen und Religionen, die versuchten, den Himmel auf der Erde greifbar zu machen. Prominentestes Beispiel ist bestimmt Stonehenge. Auch wenn bis heute eigentlich nicht klar ist, wozu die Anlage genau diente, so ist erkenntlich, dass sie am Jahreslauf der Sonne ausgerichtet ist.

Doch mittlerweile haben Ausgrabungen in Anatolien und in angrenzenden Gebieten sehr viel ältere Bauwerke - bis zu 12.000(!) Jahre alt - aus dem Jungpaläolithikum zutage gebracht. Der Zweck ihrer Verwendung bleibt weiterhin im Dunkeln der Geschichte verborgen ist, aber eine astronomische Grundlage der Bauweise wird angenommen. In Göbekli Tepe finden sich ovale Bauwerke, von denen man aber annimmt, dass sie bei der Beobachtung während kurzzeitigen Verschwinden des hellen Sterns Deneb unter dem Horizont dienten.

Anderer Theorien schlagen vor, dass Teile der Anlage einen Kometen zeigen, der vor 12.900 Jahren einen kurze Eiszeit die jüngere Dryas - ausgelöst haben soll. In der Theorie soll das sich deutlich veränderte Wetter während der Eiszeit dazu geführt haben, dass die Menschen anfingen, Nahrungsmittel in ihrer Nähe anzupflanzen statt zu sammeln - die sogenannte neolithische Revolution.

Wenn man sich also in der Welt umsieht, findet man überall prähistorische, historische und rezente Kulturen, denen es ein wichtiges Anliegen ist, sich mit dem Himmel und dem Geschehen zu beschäftigen.

Heutzutage glauben wir zu wissen, wie die Welt der Sterne - das Universum funktioniert. Die Rotation des Nachthimmels ist kein Götterwerk mehr sondern durch den Dreh- impulsübertrag des frühen Sonnensystems an den Planeten Erde bedingt. Mathematik und Physik sei dank! Doch je weiter wir uns gedanklich von der Heimat Erde entfernten, desto unverständlicher wird "die Welt da draußen". Sterne sind wie unsere Sonne; Galaxien sind ganz viele Sterne. Doch der von mit ganz bewusst schwammig gebrauchte Ausdruck *ganz viele* zeigt schon, dass wir ein Problem bekommen, uns diese Zahl bildlich vorzustellen. Und wenn es dann zur Darstellung des gesamten Universums kommt, sind wir genauso ratlos wie unsere Vorfahren vor mehreren Tausend Jahren. Ich befürchte manchmal, dass auch unsere heutigen Ideen in einigen Hundert Jahren von unseren Nachfahren belächelt werden.

Für sehr viele Kulturen war die Sphäre über den Menschen der Wohnort spiritueller Wesen, Göttern oder anderer heiliger Daseinsformen. Die Sonne als Gott ist ein "Klassiker". Schließlich ist sie es, die sich mit Wärme und Licht für die Menschen einsetzt. Ihr Fehlen war gefürchtet und Grund für eine Reihe von religiösen Riten. Und sogar wir feiern, wenn auch eher unbewusst, das Längerwerden der Tage nach der Winter- sonnenwende. Für die Griechen war der höchste Berg des Landes, der Olymp, Wohnsitz der Götter. Andere Kulturen

sahen ihre Schöpfer ebenfalls auf den höchsten Bergen, und es war tabu, dorthin zu gehen.

Und immer wieder erscheint in den religiösen Mythen die Sterne oder der Himmel als der Ort von dem die Götter, die Schöpfer der Erde und der Lebewesen, einst kamen und wohin sie sich zurückgezogen haben. Auch in der deutschen Sprache bezeichnet "Himmel" in Doppeldeutigkeit die Sphäre über uns und den Aufenthaltsort des christlich-jüdischen Gottes.

Ich finde es interessant, dass die Sterne auch in unserer Zeit und in unserem Kulturkreis als Wohnstatt nicht ausgeschlossen werden. Wir erwarten zwar keine spirituellen Wesen, aber doch glauben viele Menschen, dass das Weltall bzw. die Planeten anderer Sonnen Leben beherbergen und die Möglichkeit besteht, dass wir von dort Besuch bekommen. Manch einer sieht das ganz pragmatisch und mag es einfach nicht ausschließen, aber wie in einer Ersatzreligion wird von anderen auf den Tag der Ankunft gewartet.

Unsere Physik gibt weder Reisen zu fremden Planeten her noch Reisen durch die Zeit. Aber man sollte nicht gleich aufgeben. Vor 150 Jahren gab es keine Flugzeuge, keine Autos, das Wesen der Galaxien war unbekannt. Wir als Astronmeíe-Verein versuchen ganz objektiv zu beobachten, was im Weltraum vorgeht. Wenn dann doch eines Tages Besuch kommen sollte, wird es ein Besuch voller Überraschungen werden!

> *Alexander Alin Redaktion der Himmelspolizey*

## EUROPAS GRÖSSTE ASTRONOMIE-MESSE IN ESSEN

## Der Astronomie- und Techniktreff (ATT) knüpfte in diesem Jahr an alte Besucherzahlen an

### von DR. KAI-OLIVER DETKEN*, Grasberg*

Der Astronomie und Techniktreff (ATT) [1] in Essen ist eine Messe, die speziell auf Amateurastronomen ausgerichtet ist. Sie ist die größte Veranstaltung dieser Art in Europa. Hier können sowohl die neuesten Teleskope mit beliebigem Zu**behör, wie auch Gebraucht- und Selbstbauinstrumente bewundert sowie mit den Herstellern und erfahrenen Amateuren** Erfahrungen austauscht werden. Der ATT bietet aber auch eine Plattform, auf welcher sich Volkssternwarten und Vereine der Öffentlichkeit präsentieren. Kurz gesagt, wer sich für die Sterne interessiert, ist hier gut aufgehoben und wird jede Menge Ideen und Anregungen für das eigene Hobby mit nach Hause nehmen können. Die AVL war mit sechs Personen ebenfalls wieder auf der ATT unterwegs und konnte das eine oder andere an Informationen oder Schnäppchen mit nach **Lilienthal nehmen.**

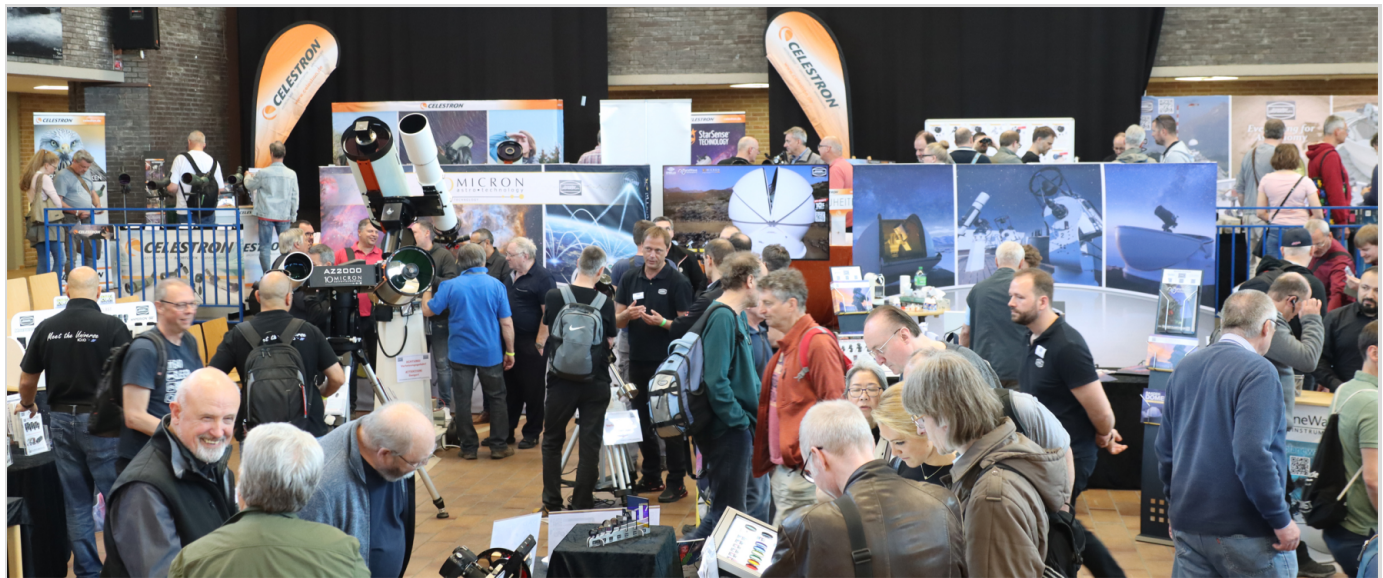

**Abb. 1:** Großer Ausstellungsraum auf der ATT mit den Herstellern Celestron, Baader und 10Micron. *Alle nicht anders gekennzeichneten Abbildungen vom Autor.*

Nachdem man im letzten Jahr noch deutlich die Auswirkung der Corona-Pandemie spüren konnte, waren in diesem Jahr wieder deutlich mehr Aussteller und Besucher anwesend. Der Parkplatz war gut gefüllt, so dass die beiden Autos der AVL-Fahrer gerade noch einen Platz fanden, obwohl wir nur knapp 30 min nach dem Einlass in Essen eintrafen. Die Besucher verteilten sich dann aber ausreichend auf dem großen Schulgelände des Gymnasiums am Stoppenberg, so dass man jeden Stand bequem ansteuern konnte.

Im großen Ausstellungsraum der Messe (siehe Abbildung 1) starteten wir und kamen von dort auch erst einmal nicht mehr weg. Denn beim Stand von der Astrofarm ATHOS [2], bei dem wir mit Kai v. Schauroth sprachen, herrschte reger Andrang und wir trafen dort auf weitere bekannte Gesichter aus der Astroszene. Hier erfuhren wir, dass es aktuell leider keine Direktflüge von Deutschland nach La Palma mehr gibt, da die Insel nach dem Vulkanausbruch nach wie vor touristisch am Boden liegt. Indirekte Flüge können aber über Madrid oder die Nachbarinseln gebucht werden. Allerdings ist dadurch auch die Anreise länger, teurer und man verliert eine Beobachtungsnacht. Auf dem Rückflug kommt man dann auch teilweise zu unwirtlichen Zeiten frühmorgens am Frankfurter Flughafen an. Und von dort muss man ja auch noch nach Bremen

weiterreisen. Die Astrofans hält das aber laut Kai v. Schauroth nicht davon ab zu buchen, so dass er ab diesem Jahr wieder gut ausgelastet ist. Das Equipment vor Ort wurde ebenfalls weiter verbessert soweit das noch möglich war, da noch mehr 10Micron GM1000-Montierungen angeschafft wurden. Auch kann man dort u.a. das PlaneWave Delta Rho 350 [3] ausleihen, ein 350 mm korrigiertes Dall-Kirham-Teleskop mit einer Brennweite von 1.050 mm und einem Öffnungsverhältnis von 1/3. Ein echter Leckerbissen, denn das Teleskop ist ganz neu herausgekommen und eigentlich nicht verfügbar. Kai v. Schauroth hat aber einen sehr guten Kontakt zu den Herstellern, die auch immer wieder gerne

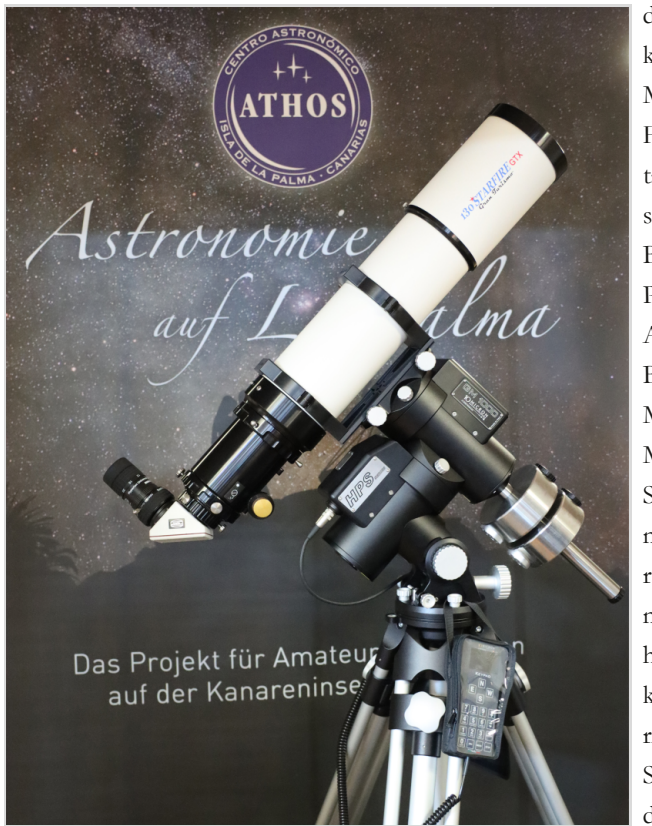

**Abb. 2:** Apochromatischer Refraktor Astro-Physics 175 EDFS auf 10Micron-Montierung GM1000.

ihr Equipment bei ihm vor Ort testen. Die Liste der ausleihbaren Teleskope auf ATHOS wird durch namhafte Hersteller wie Astro-Physics, Pentax, Vixen und Baader ergänzt. Abbildung 2 zeigt ein Beispiel eines mobilen Setups der Astrofarm mit dem 175 mm apochromatischer Refraktor Astro-Physics 175 EDFS, der eine Brennweite von 1.400 mm besitzt und ein Öffnungsverhältnis von 1:8. Passend dazu sitzt er auf einer 10Micron GM1000-Montierung, die ohne Autoguiding auskommt. Aber auch die Pentax-Refraktoren besitzen eine exzellente Abbildung und sind auf dem Markt heutzutage nicht mehr zu bekommen – also echte Raritäten. So kann man auf ATHOS nicht nur einen sehr guten Sternenhimmel bewundern, sondern diesen mit qualitativ sehr guten Gerätschaften optimal erkunden.

Auch der Stand des österreichischen Herstellers Teleskop-Austria Lacerta [4] war wie gewohnt in der Haupthalle vertreten und gut besucht. Die Betreuer hatten alle Hände voll zu tun, wie man auf der Abbildung 3 erahnen kann. Der Autoguider M-GEN3 [5] und der Foto-Newton von Lacerta standen dabei hauptsächlich im Fokus. Beides sind bewährte Produkte, die sich bei Astrofotografen hoher Beliebtheit erfreuen. Der M-GEN3 bietet durch Multistar-Guiding mit Subpixel-Genauigkeit eine sehr genaue Nachführung an. Inzwischen sind neue Leistungsmerkmale hinzugekommen. So kann nun eine Polausrichtung mit digitaler Scheiner-Methode

durchgeführt werden und ein Plate-Solving ist integriert worden. Das

hilft zum einen für die Polausrichtung und zum anderen kann erkannt werden, welches Objekt gerade anvisiert wurde. Faszinierend ist, dass man selbst mit langen Brennweiten keinen Off-Axis-Guider mehr einsetzen muss, da die M-GEN3 auch mit kleinen 180mm-Leitrohren exakt nachführt. Der aktuelle Foto-Newton wurde ebenfalls weiter verbessert und enthält nun eine neu designte 9-Punkt-Hauptspiegelzelle mit hängendem und in

der Höhe verstellbaren Hauptspiegel. Eine Ringblende ist in die Hauptspiegelzelle integriert, anstatt der vorherigen Halteklammern. Die Fangspiegelzelle ist aus einem Stück gefräst und dient zur weiteren Versteifung am Tubusende. Sechseckige CNC-Rohrschellen und ein 6,5 mm starker Carbon-Wabentubus aus Ungarn sowie ein stabiler Okularauszug mit überdimensionierten Lagern runden die Leistungsmerkmale ab. Nicht umsonst nutzen sehr gute Astrofotografen dieses Newton-Teleskop. Ein neuer hochwertiger Refraktor für unterwegs wurde ebenfalls präsentiert: der farbreine Quadruplet APO 80/500 mit verschraubtem Fullframe-Flatfield-Korrektor und einem Arbeitsabstand von 64 mm. Optional kann trotzdem ein 0,79facher-Reducer eingesetzt werden. Ein kompaktes Teleskop für kleinere Montierungen, dass man mobil im Urlaub verwenden kann. Für den Feldeinsatz wurde auch die neue Powerbank von Omegon vorgestellt, die eine große Kapazität von 144 Wh und drei USB-Anschlüssen sowie einer 12V-Zigarettenzünder-Buchse besitzt.

Ebenfalls in der großen Halle waren Celestron und Baader vertreten. Celestron [6] präsentierte wieder seine traditionellen Schmidt-Cassegrain-Teleskope, zeigte aber auch einige RASA-Geräte, die ausschließlich für die Astrofotografie herge-

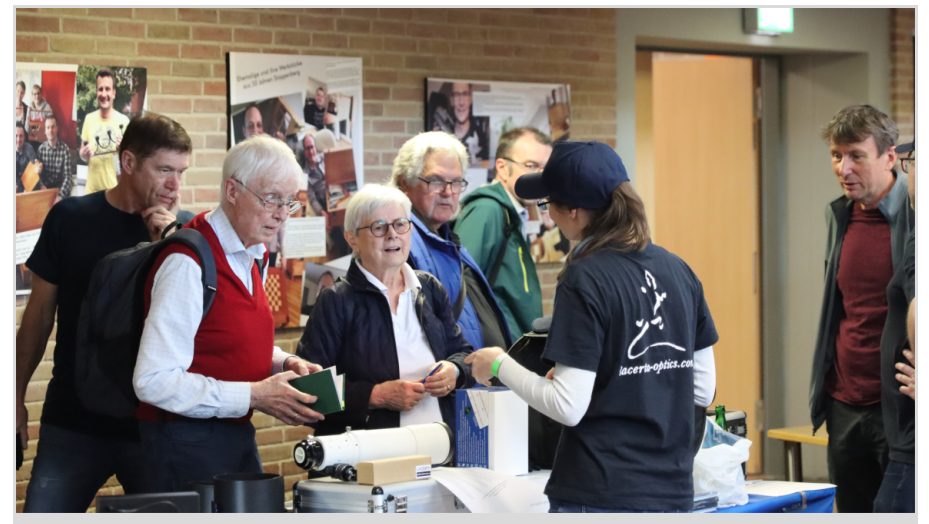

**Abb. 3:** Großer Andrang am Stand von Teleskop Austria Lacerta.

**AV L u nte**

**rw e g s**

stellt werden. Man kann in der Abbildung 4 die Unterschiede beider Gerätegattungen daran erkennen, da sich beim vorderen RASA-Teleskop der Kamera-Anschluss befindet, während beim großen hinteren C14-Teleskop der Fangspiegel sitzt. Während man beim C14 den Fangspiegel durch eine HyperStar-Optik ersetzen kann, um bei geringerer Brennweite von 715 mm ein sehr schnelles Öffnungsverhältnis von 1:2 zu erreichen, kann ein RASA-Teleskop nur dies anbieten. Denn der Korrektor sitzt bereits im Fangspiegel vorne verbaut. Hinten am Teleskop ist kein Anschluss mehr vorhanden. Man ist daher mit einem C14-Teleskop wesentlich flexibler, weil man hier auch die native Brennweite von 3.910 mm für kleine Himmelsobjekte wie Planeten nutzen kann. Einziger Nachteil: durch das häufige Wechseln der Brennweite kann es hin und wieder zur Dejustage kommen. Die muss dann durch eine erneute Kollimation ausgeglichen werden.

Celestron präsentierte allerdings auch ei-

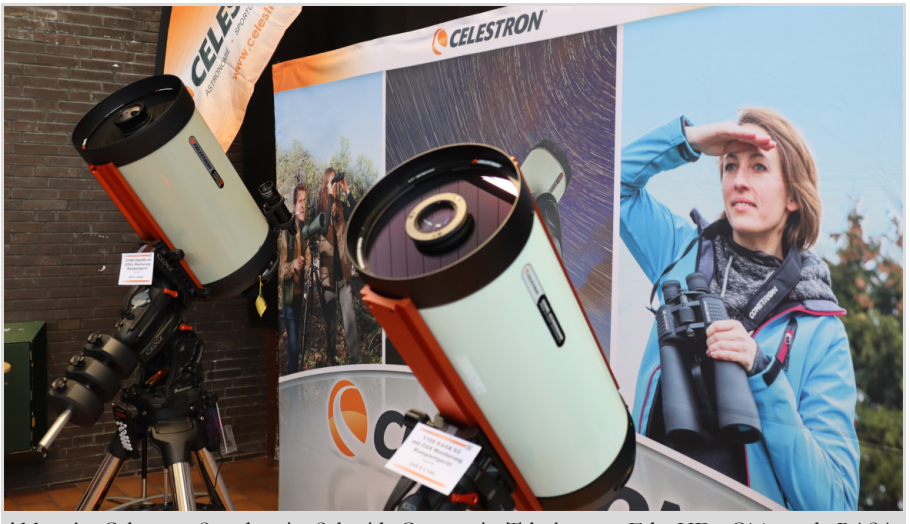

**Abb. 4:** Celestron-Stand mit Schmidt-Cassegrain-Teleskopen EdgeHD C14 und RASA-Teleskop.

ne Reihe von Neuerungen. So ermöglicht der StarSense Autoguider gleichermaßen Einnordung, Alignment und Guiding. Die eingebaute Kamera richtet das Teleskop in ca. drei Minuten auf den Nachthimmel aus, ohne dass der Benutzer eingreifen muss. Durch Plate-Solving wird das gewünschte Himmelsobjekt genau mittig angefahren und kann auch bei hoher Brennweite sofort aufgefunden werden. Durch das integrierte Autoguiding wird präzise nachgeführt. Eine separate Autoguiding-Kamera oder Guidescope wird nicht mehr benötigt. Zusätzlich wird der Nutzer beim Einnorden seiner Montierung unterstützt, um die parallaktische Montierung optimal auszurichten.

Zusätzlich kann die CPWI-Software [7] zum Einsatz kommen, die ursprünglich von PlaneWave Instruments entwickelt wurde und nun ausschließlich für Cele-

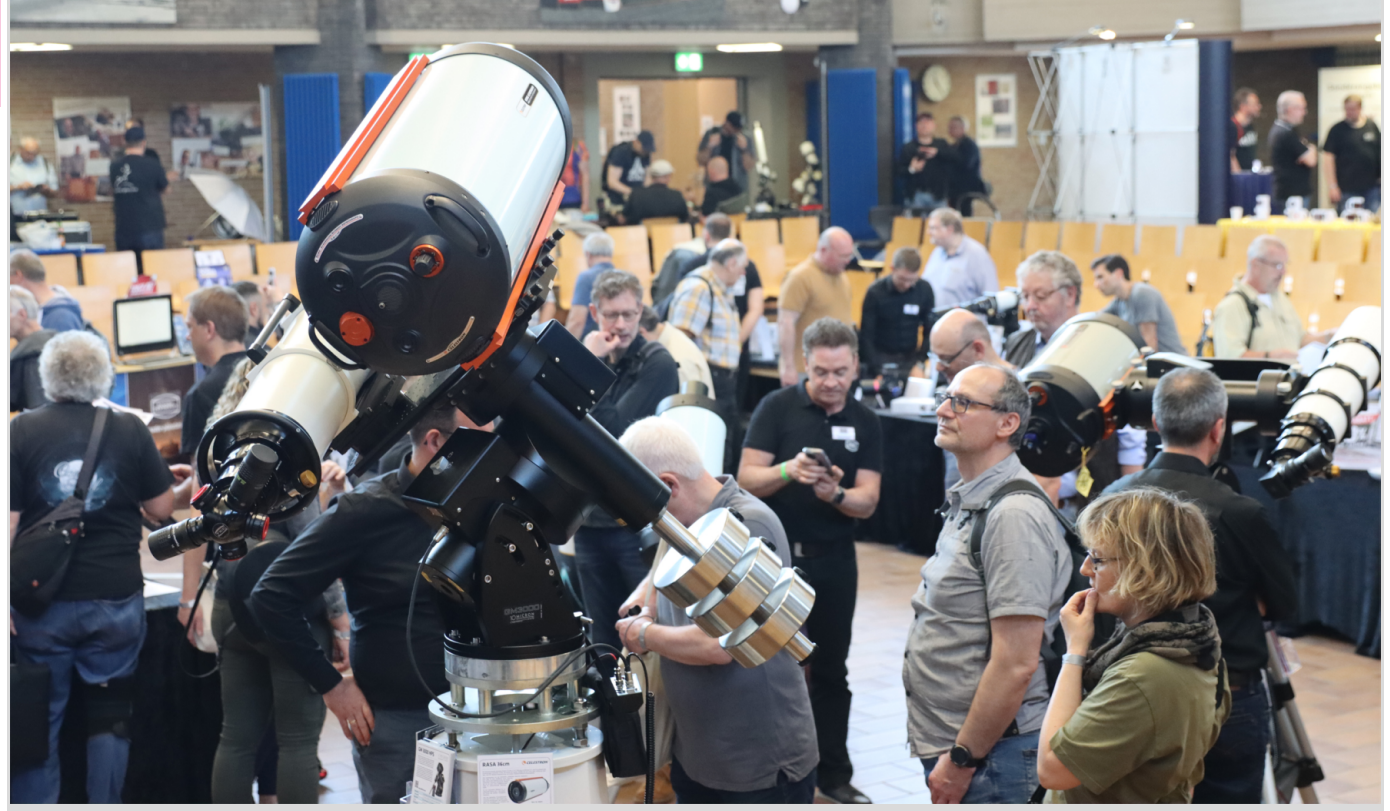

**Abb. 5:** 10Micron GM3000-Montierung mit Refraktor und RASA-Teleskop im Parallelbetrieb.

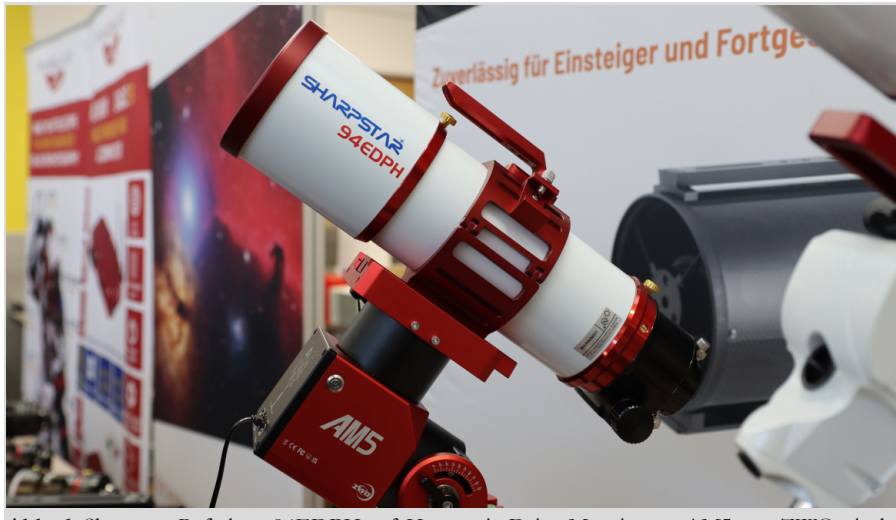

**Abb. 6:** Sharpstar-Refraktor 94EDPH auf Harmonic-Drive-Montierung AM5 von ZWOptical.

stron zur Verfügung steht. Alle Celestron-Montierungen können darüber gesteuert werden. Der integrierte Sky Viewer ist eine Sternkarte, wie man sie von Planetariumsprogrammen her kennt. So lässt sich einfach durch den Nachthimmel navigieren. Mit der Funktion PointXP kann zudem ein genaues Pointing-Modell mit mehr als 100 Referenzpunkten erstellt werden, wodurch die Nachführung nochmals an Genauigkeit gewinnt. Das ist gerade für festaufgestellte Teleskope ein interessantes Leistungsmerkmal, da das Alignment-Modell bei jeder Beobachtungsnacht nur geladen werden muss, um das Teleskop perfekt auszurichten. Die CPWI-Software steuert zudem auch den Motorfokussierer oder die Tauschutzheizung. Die Steuerung kann dadurch bequem remote erfolgen, so dass der Beobachter nicht dauerhaft dem Nachtwetter ausgesetzt wird. Einziger Nachteil: es müssen Celestron-Komponenten verwendet werden. Ansonsten steht die Software sogar kostenlos zur Verfügung.

Weitere Neuerungen bei Celestron waren die eine intelligente Tauschutz-Steuerung, die die Akkulaufzeit verlängern soll, indem der Stromverbrauch für bis zu vier Tau-Heizgeräte optimiert wird. Sie kann autonom im Standalone-Betrieb, mit dem Handcontroller einer Celestron-Montierung oder der CPWI-Software

über einen PC genutzt werden. Zudem ist ein Tauschutz-Heizring neuerdings für die SC-Teleskope von Celestron verfügbar. Dieser wird direkt auf der Schmidtplatte montiert und kann so die Wärme direkt dorthin bringen, wo sie benötigt wird. So ist inzwischen eine relativ große Produktpalette um die bewährten SC-Teleskope entstanden.

Am Stand von 10Micron [8] konnten sich hingegen die Besucher zeigen lassen, was eine GM3000-Montierung tragen kann (siehe Abbildung 5). Sie kann eine Zuladung von bis zu 100 kg hochpräzise nachführen und eignet sich aufgrund ihrer Nachführgenauigkeit von 1" optimal für Astrofotografie. Absolut-Encoder auf beiden Achsen erfassen die Position auch bei manueller Verstellung. Durch das integrierte Pointing-Modell und die Nachführgenauigkeit ist kein Autoguiding mehr notwendig. Das erleichtert besonders bei Remote-Sternwarten den Betrieb deutlich.

Teleskop-Service Ransburg [9] war ebenfalls traditionell auf der ATT vertreten. Aber wie schon in den letzten Jahren vor Corona war der Stand sehr übersichtlich. Es wurden nur aktuelle Neuheiten ausgestellt und keine Zubehörteile mehr angeboten. Dieser Trend war auch bei Baader zu beobachten. Den Messerabatt gab es trotzdem, wenn man online bestellte. Präsentiert wurden von TS die neuen Harmonic-Drive-Montierungen von ZWOptical [10] (siehe Abbildung 6) und iOptron [11]. Harmonic Drive ist ein Getriebe mit einem elastischen Übertragungselement, das sich durch hohe Übersetzung und Steifigkeit auszeichnet. Es wird verstärkt in Industrierobotern eingesetzt und wurde seit ein paar Jahren für die Astronomie entdeckt. Die AM5- Montierung von ZWOptical wiegt dabei nur 5 kg, kann aber bis zu 13 kg ohne Gegengewicht tragen und eignet sich daher bereits als Reisemontierung. Mit Gegengewicht sind sogar bis zu 20 kg möglich. Der periodische Fehler liegt allerdings bei diesen Montierungstypen um die +/- 20 Bogensekunden. Damit liegt sie deutlich über den klassischen parallaktischen Montierungen, die eher eine

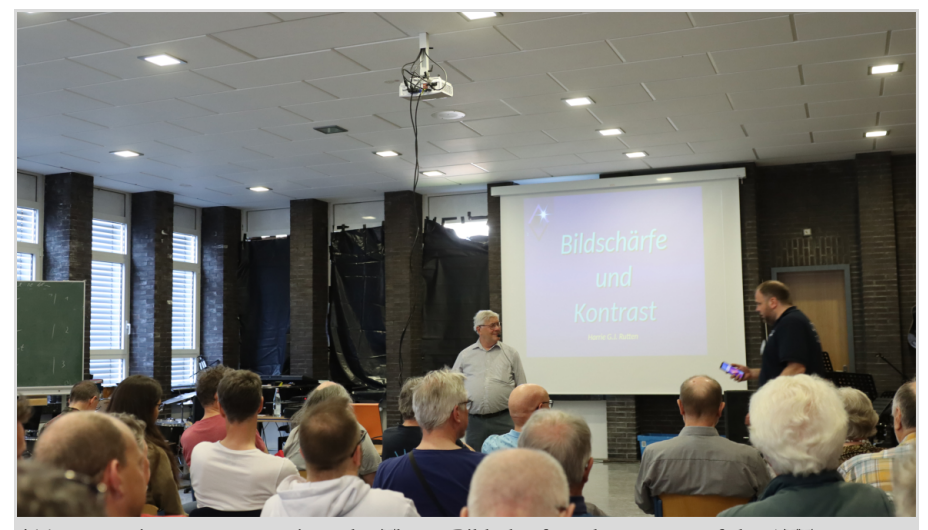

**Abb. 7:** Harrie Rutten präsentierte das Thema Bildschärfe und Kontrast auf der ATT.

Genauigkeit um die +/- 5 Bogensekunden besitzen. Die Ansteuerung der AM5 wird mittels WLAN vorgenommen – einen typischen Handcontroller sucht man vergebens. Es wird zwar ein Handcontroller mit ausgeliefert, aber der gleicht eher einem Joystick. Daher ist man auf die App des Smartphones angewiesen. Ebenso ist kein Polsucher mehr enthalten. ZWOptical geht wohl davon aus, dass man die Einnordung und das Auffinden von Himmelsobjekten über die ASIAIR vornimmt. Die ermöglicht zwar sehr komfortabel die komplette Bedienung einer Kamera, des Autoguidings und der Nachführung, ist aber leider nur für ASI-Kameras ausgelegt. Eine noch kompaktere Mitnahmemöglichkeit bietet die AM3-Montierung an, die nur 4 kg wiegt und bis zu 8 kg ohne Gegengewicht und 13 kg mit Gegengewicht tragen kann. Ihr periodischer Fehler liegt im selben Bereich wie die AM5. Beide Montierungen haben eine ST4-Schnittstelle verbaut, so dass man das notwendige Autoguiding darüber betreiben kann.

iOptron hat mit der HEM44 und HEM27 ebenfalls zwei Montierungen mit Harmonic-Drive-Getriebe auf den Markt gebracht. Beide sind optional zusätzlich mit Encodern ausgestattet, wodurch der periodische Fehler gesenkt werden soll. Allerdings sind diese Präzisionsencoder nur auf der RA-Achse vorhanden und nicht wie bei sehr viel teureren Montierungen (z.B. von 10Micron) in beiden Achsen. Trotzdem soll dies teilweise schon ausreichen, um Aufnahmen ohne Autoguiding anfertigen zu können. Über die Genauigkeit wird aber vom Hersteller leider bisher keine Angabe gemacht. Die Montierung kann wie die AM5 auch über eine App gesteuert werden, aber iOptron spendierte ihr auch einen richtigen Handcontroller, der über 212.000 Objekte enthält. Ebenfalls an die Einnordung hat man gedacht, da hierfür das integrierte iPolar-System vorgesehen wurde. Dies ist ein elektronisches Polsucherfernrohr, das speziell für iOptron-Montierungen entworfen wurde. Er ersetzt damit den optischen Polsucher, erfordert aber den Einsatz eines Rechners, was ich für den Feldeinsatz als problematisch ansehe. Die HEM44 ist 6,2 kg schwer und kann ohne Gegengewicht eine Nutzlast von 20 kg tragen. Mit Gegengewicht sind sogar 25 kg möglich. Ein Ausbalancieren ist nicht mehr notwendig. Die HEM27 liegt hingegen bei einem Gewicht von 3,7 kg und einer Nutzlast von 13,5 kg. Damit sind beide Harmonic-Drive-Montierungen vergleichbar mit denen des Herstellers ZWOptical, besitzen aber mehr Flexibilität bei der Einnordung, bieten einen echten Handcontroller und besitzen optional Encoder auf der RA-Achse, um ggf. ohne Autoguiding genutzt werden zu können.

Weiterhin stellte TS neue Refraktoren aus, die auf der Sharpstar-Serie [12] basieren. Der in Abbildung 6 dargestellte 94EDPH ist ein lichtstarker APO mit 94 mm Öffnung und 517 mm Brennweite, wodurch er auf ein Öffnungsverhältnis von 1:5,5 kommt. Er wiegt nur 4,1 kg und ist daher sehr gut mobil einsetzbar. Das Objektiv besitzt zwei ED-Gläser, so dass die Farbkorrektur mit einem FPL53- Triplet vergleichbar sein soll. Durch den 3"-Okularauszug ist er für Vollformatkameras geeignet. Verschiedene Flattner

und Reducer lassen sich direkt am Innengewinde des Auszugs verschrauben. So lässt sich das Öffnungsverhältnis nochmals verbessern und eine Verkippung wird vermieden. Die Verarbeitung ist hervorragend, was man aber auch von anderen Marken sagen kann, die auf der ATT vorgestellt wurden, wie beispielsweise der Fluorostar 156 von William Optics [13], den TS ebenfalls im Gepäck hatte. Dabei handelt es sich um ein dreilinsiges Objektiv mit Luftspalt unter Verwendung von Oharas FPL-53 und einem Lanthan-Glas in einer temperaturkompensierenden Stahlfassung. Die CNC-gefertigten Teile am Tubus können in vier Eloxal-Farben (blau, orange, rot, grau) bestellt werden. Auf der Messe wurde die blaue Variante präsentiert, die auch durch die Nutzung von drei verschiedenen Flattnern bzw. Reducern auffiel und bereits einigermaßen vergriffen sein soll. Ebenfalls von TS vorgestellt wurde die eigene Kameraserie, die auf den Sony-Bildsensoren IMX 533 und IMX 571 aufbauen, die Benennung 533CP und 2600CP besitzen und auf dem Hersteller ToupTek [14] basieren. Beide Bildsensoren haben sich dabei so gut für die Astrofotografie bewährt, dass sie inzwischen von diversen Herstellern angeboten werden. Und beide Bildsensoren sind als Monochrom- und Farbvariante nutz-

bar. Die 2600CP-Kamera im APS-C-

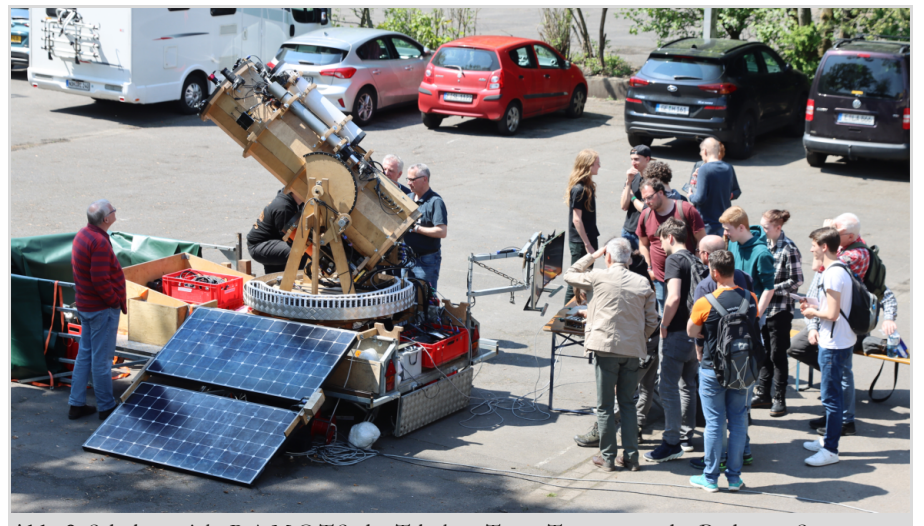

**Abb. 8:** Schülerprojekt R.A.M.O.T.S. der Teleskop-Teens-Truppe von der Bodensee-Sternwarte.

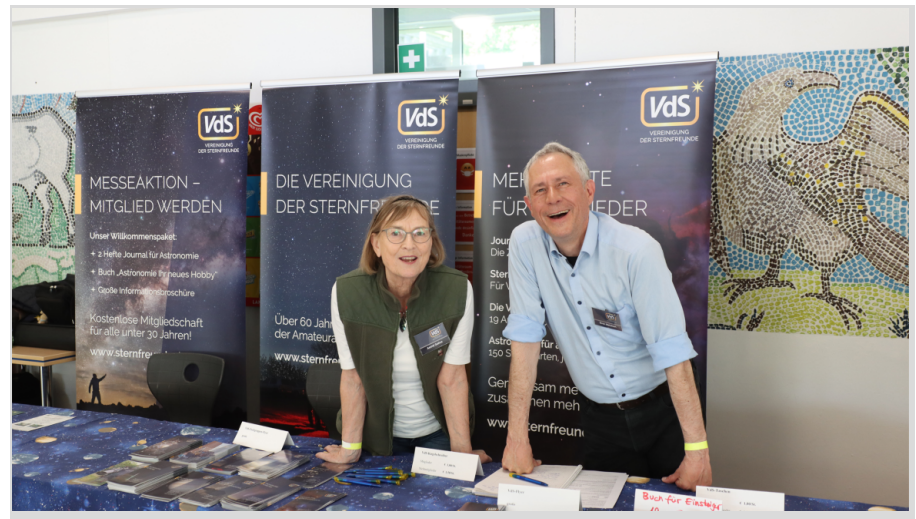

**Abb. 9:** Der Stand der Vereinigung der Sternfreunde (VdS) auf der ATT mit Sven Melchert und Astrid Gallus.

Format besitzt einen 16-Bit- Dynamikumfang, eine hohe Auflösung mit 3,76 µm Pixelgröße und keinerlei Verstärkerglühen mehr. Ein M42-Anschluss stellt die Verbindung zum Teleskop her. Dies ist ein Unterschied zu den heutigen DeepSkyPro2600-Kameras, die auf dem gleichen Bildsensor basieren, denn Lacerta hat den Anschluss inzwischen auf M48 erweitert. Als Grund gibt der Anbieter die geringere Vignettierung an. In der Praxis hat dies aber keinen Einfluss, wie ich feststellen konnte. Vorteilhaft ist aber, dass bei dem zusätzlichen Einsatz einer Vollformat-Kamera der Anschluss der gleiche bleibt.

Zwischendurch wurde der Vortrag von Harrie G. J. Rutten zum Thema "Bildschärfe und Kontrast" besucht (siehe Abbildung 7). Dabei berichte er, dass kaum ein anderes Instrument einen so großen Arbeitsbereich hat wie das Teleskop. Will man diesen Arbeitsbereich komplett ausnutzen, benötigt man daher eine gute Bildschärfe und einen guten Kontrast. Dies ist vor allem bei der Planetenbeobachtung entscheidend. Rutten gilt als Optikfachmann und berichtete daher auch, welche Fehler bei Optiken von Teleskopen ihm in seiner Praxis untergekommen sind. Auch erläuterte er, dass Abschattungen durch Fangspiegelhalterungen kein Problem für Kontrast und Bildschärfe darstellen. Abschließend

wurde von ihm erklärt, dass man oftmals aufgrund der Seeing-Werte in Deutschland mit kleineren Teleskopen mehr erreichen kann, als mit größeren Öffnungen. Insgesamt fehlte ein bisschen ein gemeinsames Fazit, weshalb wohl auch nach dem Vortrag einige Fragen gestellt wurden. Der Raum quoll insgesamt aus allen Nähten und trotz zusätzlicher Stühle mussten einige Teilnehmer stehen.

Auf dem Innenhof gab es mehrere Sonnenteleskope von Coronado [15] oder LUNT [16] zu sehen, die bei herrlichem Frühlingswetter einen Blick auf die Protuberanzen im Hα-Spektrum zuließen. Da die Aktivität der Sonne wieder zugenommen hatte, war das ein toller Anblick. Sonnenflecken waren zwar nur

vereinzelte auszumachen, aber das ist bei einem Hα-Teleskop letztendlich auch nur sekundär interessant. Dafür gab es rund um die Sonne diverse Protuberanzen zu bestaunen. Ebenfalls zu bestaunen war das Schülerprojekt R.A.M.O.T.S. der Teleskop-Teens-Truppe von der Bodensee-Sternwarte, welches sich regem Zulauf erfreute (siehe Abbildung 8). Das selbstgebaute Trackingteleskop aus Holz, das 250 kg wiegt und auf einem Anhänger montiert ist, kann mittels Joystick gesteuert werden und besitzt einen 16"-Spiegel. Es waren Kameras angeschlossen, um ein Livebild des Teleskops von der Sonne den Zuschauern zu präsentieren. Die Hauptsteuerung ist ebenfalls in einem Schülerprojekt entstanden. Die Trackingmöglichkeit des Teleskops ermöglichte es dabei sogar die Raumstation ISS zu verfolgen und hochauflösend aufzunehmen. Es werden laufend Verbesserungen eingearbeitet. Durch zwei Reiff-Preise konnten dafür auch die nötigen Gelder gewonnen werden.

Ebenfalls einen hohen Andrang konnte man am Stand der Vereinigung der Sternfreunde (VdS) [17] verzeichnen (siehe Abbildung 9). Alle Taschen und VdS-Magazine wurden dem Standpersonal praktisch aus den Händen gerissen, so dass bereits gegen 16 Uhr nichts mehr vorhanden war, was man noch verteilen konnte. Ebenfalls ließen sich einige Neu-

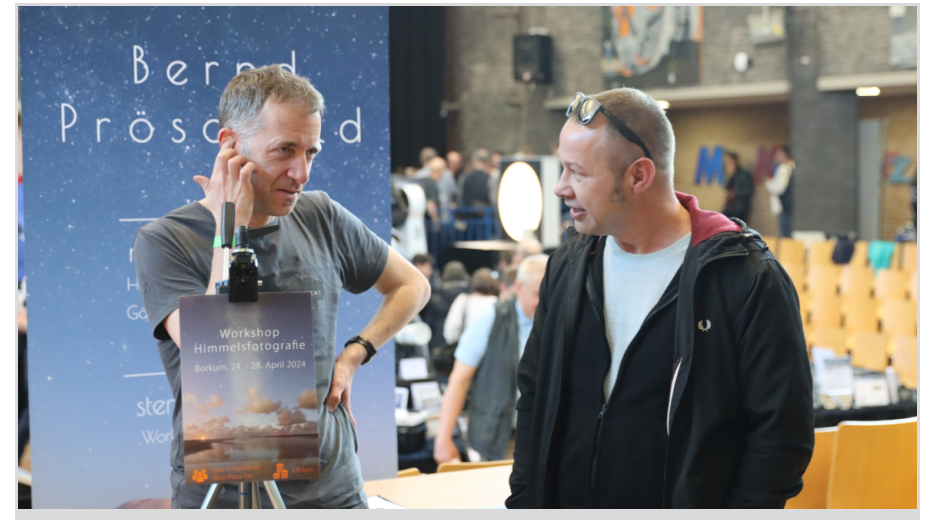

**Abb. 10:** Bernd Pröschold und Maciej Libert im Gespräch.

eintritte vermelden. Am Nachbarstand ließ Rolf Scheffer die Besucher hingegen in Urlaubsfantasien schwelgen. Denn er vertrat als technischer Leiter die Astrofarm Kiripotib in Namibia [18]. Dort wurden für dieses Jahr das Equipment teilweise erneuert, da manche Teleskope und Montierungen vor Ort in die Jahre gekommen waren. So ist die Montierung Fornax 55 mit einer Tragkraft von 50 kg und OneStep-Steuerung angeschafft worden, die die bisherige Montierung Fornax 51 ergänzen soll. Zusätzlich wurden vier Montierungen vom Typ Sky-Watcher EQ6-Rpro SynScan GoTo angeschafft, die die älteren Vixen-GP-Montierungen endgültig in Rente schickten. Als Teleskope kommen zwei neue 8" Foto-Newtons 200/800 von Lacerta, inklusive GPU-Komakorrektor mit M48- Anschluss und Lacerta-Motorfokus zum Einsatz. Ergänzt werden sie durch einen Esprit-APO-Refraktor, der bereits einen Field-Flattner verbaut hat und ebenfalls einen Lacerta-Motorfokus enthält. Als neue Autoguiding-Möglichkeit hat man

auf die M-GEN3 aufgerüstet, die die bisherige M-GEN2 ergänzen soll. Zusätzlich wurden vier neue Beobachtungsplattformen gebaut, die nur Säulen enthalten, damit Gäste ihre eigenen Montierungen verwenden können. Parallel zur ATT richtete Frank Sackenheim gerade das neue Equipment auf Kiripotib neu ein, so dass Rolf Scheffer ein erstes Testbild des Eta-Carina-Nebels vom neuen Esprit-Refraktor präsentieren konnte. Das Bild ließ dabei auf die Qualität der neuen Optik schließen, da es weder eine Verkippung gab, noch ein Nachführfehler erkannt werden konnte. Aktuell ist die Astrofarm eineinhalb Jahre im Voraus ausgebucht. Wenn das neue Remote-Observatorium fertiggestellt sein wird, ist es aber trotzdem möglich, einen Nachteindruck von Namibia zu bekommen. Denn auch dies ist eine Neuerung, die geplant wurde.

Die ATT bot mal wieder eine ähnliche Vielfalt wie vor der Corona-Pandemie auf. Die Zeiten scheinen aber vorbei zu sein, als teilnehmende Händler mit ihren

Zubehörteilen nach Essen kamen, um diese als Schnäppchen den Besuchern anzubieten. Vielmehr werden ausgesuchte Neuerungen vorgestellt und auf Möglichkeiten von Online-Shop-Bestellungen mit Messerabatt hingewiesen. Auch der Privatmarkt war übersichtlich und bot noch nicht die Quantität vergangener Jahre an. Es war aber mal wieder schön, viele bekannte Gesichter auf der ATT zu sehen und mit ihnen ins Gespräch zu kommen, wie man am Beispiel des Zeitrafferfotografen Bernd Pröschold [19] und dem Leiter der VdS-Fachgruppe Planeten Maciej Libert sehen konnte (siehe Abbildung 10). Und die AVL-Teilnehmer hatten trotzdem die ein oder andere kleine Anschaffung tätigen können. So fuhr mal wieder niemand unzufrieden nach Hause.

#### Literaturhinweise

**AV Lunte**

**rw egs**

- [1] Homepage der Messe ATT: https://www.att-essen.de [2] Astrofarm ATHOS Centro Astronómico auf La Palma: http://www.athos.org [3] Herstellerseite von PlaneWave Europe: https://www.planewave.eu [4] Händlerseite von Teleskop-Austria Lacerta: https://teleskop-austria.at [5] Homepage der M-GEN3 von Lacerta: https://mgen-autoguider.com [6] Herstellerseite von Celestron: https://www.celestron.de [7] CPWI-Planetariumssoftware: https://www.celestron.de/ce\_de/cpwi-software/ [8] Herstellerseite von 10Micron: https://10micron.eu [9] Händlerseite von Teleskop-Service Ransburg: https://www.teleskop-express.de [10] Herstellerseite von ZWOptical: https://astronomy-imaging-camera.com [11] Herstellerseite von iOptron: https://www.ioptron.com [12] Herstellerseite von Sharpstar Optics: https://www.sharpstar-optics.com [13] Herstellerseite von William Optics: https://www.williamoptics.com [14] Herstellerseite von ToupTek: http://www.touptek.com [15] Herstellerseite von Coronado Meade: https://www.meade.com/solar-telescopes.idx [16] Herstellerseite von LUNT: https://www.luntsolarsystems.com [17] Vereinsseite der Vereinigung der Sternfreunde e.V. (VdS): https://www.sternfreunde.de
- [18] Astrofarm Kiripotib in Namibia: https://www.astro-namibia.com
- [19] Homepage von Bernd Pröschold: https://www.sternstunden.net
- [20] Alle Bilder sind vom Autor selbst gemacht worden

## ASTRONOMIE-WORKSHOP AM ATTERSEE

# Vielfältiges Programm beim Astronomischen Arbeitskreis Salzkammergut (AAS) in Österreich

### von DR. KAI-OLIVER DETKEN*, Grasberg*

**Der Astronomische Arbeitskreis Salzkammergut (AAS) [1] in Österreich organisiert einmal im Jahr einen Astronomie-**Workshop am Fuße des Gahbergs, auf dem auch die Vereinssternwarte zu finden ist. Das Programm teilt sich an einem Wochenende in zwei Bereiche ein: am ersten Tag gibt es einen bunten Mix von Vorträgen unterschiedlicher Referenten aus den eigenen Reihen, während am zweiten Tag seit einigen Jahren PixInsight in der Praxis auf der Agenda steht. Die **Veranstaltung erfreut sich inzwischen einer hohen Beliebtheit, so dass 96 Teilnehmer am Workshop-Tag und aufgrund der begrenzten Kapazität 36 Teilnehmer bei der PixInsight-Schulung anwesend waren. Aufgrund meiner Mitarbeit an dem CCD-Guide [2] war ich ebenfalls eingeladen und berichtete über die Bildbearbeitung mittels Hubble-Palette.**

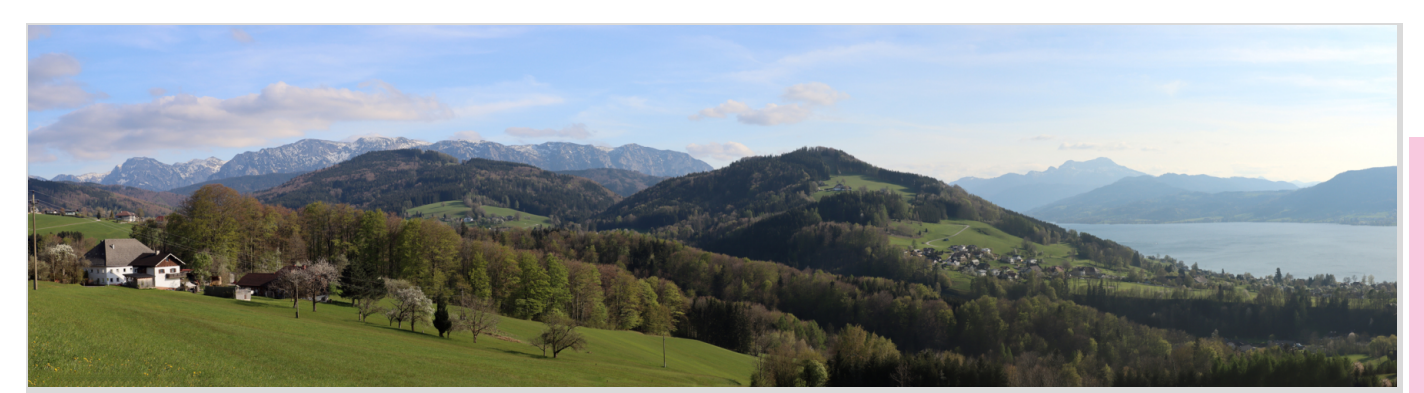

**Abb. 1:** Panoramaaufnahme vom Attersee und den Alpen mit Blick vom Gahberg. *Alle nicht anders gekennzeichneten Abbildungen vom Autor.*

Der AAS wurde im Jahr 1980 gegründet und ist mit über 650 Mitgliedern einer der größten Astronomie-Vereine im deutschsprachigen Gebiet. Der Verein hat zudem auch einen gegensätzlichen Trend zu verzeichnen, da er stetig zunehmende Mitgliederzahlen besitzt. So konnten alleine in diesem Jahr 62 Neueintritte verzeichnet werden. Dieser Trend mag durch die internationale Strahlkraft begründet sein, die der AAS inzwischen innehat. Denn mit dem CCD-Guide, der jährlich seit 1997 erscheint und über 5.000 Aufnahmen von 56 renommierten Astrofotografen enthält, hat man eine enorme Breitenwirkung erzielt. Zusätzlich wird alle zwei Jahre die Central European Deepsky Imaging Conference (CEDIC) [3] ausgetragen, die seit 2009 stattfindet und weltweit Astrofotografen nach Österreich zieht. Der Verein hat ebenfalls ein breites

Anwendungsspektrum und unterhält eine eigene Sternwarte am Gahberg (siehe Abbildung 4), die regelmäßig Führungen bereithält. So konnten im Jahr 2022 neun Sternwarten-Führungen mit insgesamt 548 Besuchern durchgeführt werden. Der Verein besitzt zudem einen sehr großen Vorstand von 42 Mitgliedern, der aus allen sehr aktiven Mitgliedern besteht – ebenfalls ein Novum. Eine eigene Vereinszeitung mit Namen "Astro-Info" erscheint regelmäßig mehrmals pro Jahr mit einer Auflage von jeweils 1.500 Exemplaren. Vor den viele Aktivitäten kann man schon den Hut ziehen, weshalb ich mich gespannt auf den Weg nach Österreich machte, um die dortige Astronomie-Szene und die Natur des Salzburger Landes (siehe Abbildung 1) einmal persönlich kennenzulernen.

Der erste Workshoptag war mit 96 Teilnehmern sehr gut besucht (siehe Abbildung 2), so dass dieser im Pfarr- und Gemeindesaal Weyregg stattfand. Neben den Vorträgen gab es eine kleine Ausstellung im Vorraum, die von Teleskop-Service Ransburg und Teleskop-Austria Lacerta mit Leben gefüllt wurde. Nach der Vorstellung der aktuellen Aktivitäten des Vereins übernahm Bernhard Hubl die Präsentation des Status des CCD-Guides von 2023. Er stellte drei neue Bildautoren vor, zu denen ich auch gehörte, und gab an, dass 363 neue Bilder hinzugekommen waren, von denen er einige herausragende präsentierte. Das Augenmerk für neue Bilder soll nun mehr auf exotische Objekte gelegt werden, da die gängigen Deep-Sky-Bilder wie z.B. Messier-Objekte, entsprechend häufig im CCD-Guide enthalten sind. Als Beispiel zeigte er das aktuelle Titelbild des CCD-Guides von Christoph Flixeder (siehe Abbildung 3), das 27,5 Stunden lang be-

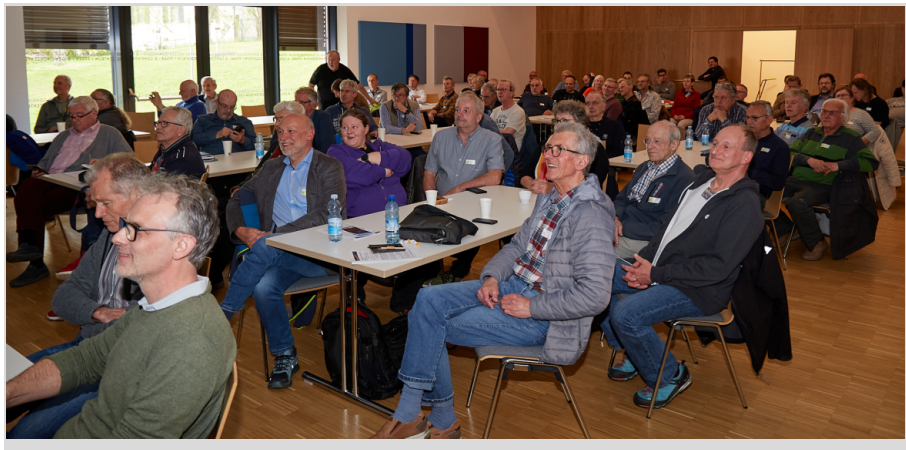

**Abb. 2:** Sehr gut besuchter Astronomie-Workshop im Pfarr- und Gemeindesaal Weyregg. Abb. 2, 5 - 7, 9 & 11: Wolfgang Vogl, AAS.

#### lichtet wurde!

Während man früher eine DVD mit den Bildern und Software-Tools zugeschickt bekam ist nun nur noch ein 10Gbyte-Download bestellbar. Als Ausnahme kann ein USB-Stick mit den Daten beauftragt werden. Vorteilhaft ist bei beiden Varianten: es können nun Updates innerhalb eines Jahres vereinfacht zur Verfügung gestellt werden und es gibt keine Grenze der eingereichten Bilder mehr. Neben den Bildern, die über einen Browser gezielt gesucht werden können, bietet der CCD-Guide noch Software-Tools wie "Object Tracker" und "Object Marker" an, die von AAS-Mitgliedern selbst entwickelt wurden. Der "Object Tracker" ermöglicht die komplette Planung eines neuen Objekts und kann nun auch mit bestehenden Planetarium-Software kombiniert werden. Landschaften lassen sich ebenfalls einbinden, so dass man vor einer Beobachtungsnacht genau weiß, wie lange ein Objekt in welcher Höhe am Himmel stehen wird. Ein zusätzliches Merkmal ist, dass man sich nun auch aktuelle Kometendaten anzeigen lassen kann, die vollautomatisch einmal die Woche aktualisiert werden. Der "Object Marker" wird hingegen verwendet, um die Objekte eines Astrofotos nachträglich mit "Plate Solving" zu bestimmen. Das heißt, es werden diverse Sternkataloge durchgegangen und anhand der Sternanordnung mit dem Bild

in eine Übereinstimmung gebracht. Dies wird durch einen Web-Service von Astrometry.net ermöglicht, der direkt über eine API angesteuert werden kann. Dadurch erfolgen Beschriftung und Ausrichtung des Bildes. Eine sehr interessante Funktion, die ich bei jedem neu erstellten Astrobild nutze, um darin neben dem Hauptobjekt auch weitere Nebenobjekte ausfindig machen zu können. In der Version 4.1 kann man neuerdings auch unterschiedliche Profile hinterlegen, so dass man Bilder mit unterschiedlichen Brennweiten astrometrieren kann. Dadurch lassen sich Weitwinkelaufnahmen automatisch anders beschriften, als Deep-Sky-Aufnahmen mit großer Brennweite. Der CCD-Guide ist allerdings nicht unbedingt selbsterklärend nutzbar: ein sehr detailliertes deutsches Benutzerhandbuch gibt daher Auskunft über alle Funktionen.

Im Anschluss berichtete Peter Zeller über den Blitzschutz von Sternwarten, der gerade am Gahberg sehr relevant ist (siehe Abbildung 4). Dabei ist die Blitzphysik immer noch Gegenstand der Forschung wie er ausführte. Die Blitzdichte eines Ortes kann heute einfach über das Internet aufgerufen werden. Für Österreich kann man dies auf der ALDIS-Webseite [5] nachlesen. In Deutschland lässt sich dies über die Webseite Kachelmannwetter [6] herausfinden. Darüber wissen auch die Versicherungen Bescheid, weshalb man Blitzschäden nicht fälschlicherweise mehr für Elektroschäden anführen kann. Zeller führte außerdem aus, dass man grundsätzlich nicht weiß wo bei einem Objekt ein Blitz einschlagen kann. Alle Leitungen die nach draußen führen, können daher ein Gefahrenpotential beinhalten. So kann ein Blitz beispielsweise über das Kabelnetz in ein Haus eindringen und alle elektrischen Geräte zerstören, obwohl ein Blitzschutz auf dem Dach existiert. Bei Sternwarten sind ein Blechdach und

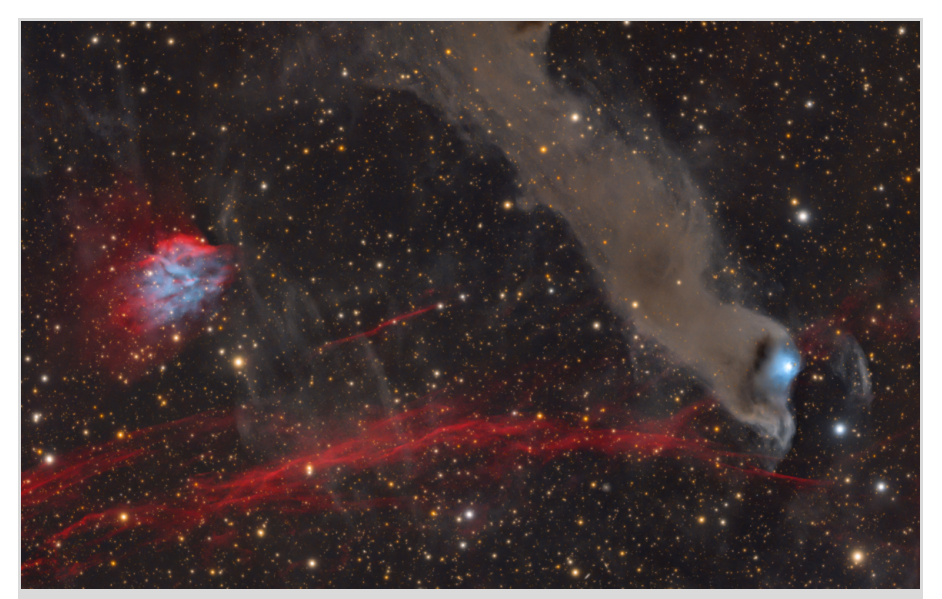

**Abb. 3:** Reflexionsnebel vdB152 im Sternbild Kepheus, der sich am Ende eines dunklen Staub-Blobs namens B175 befindet und blau leuchtet [20]. Bild: Christoph Flixeder

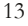

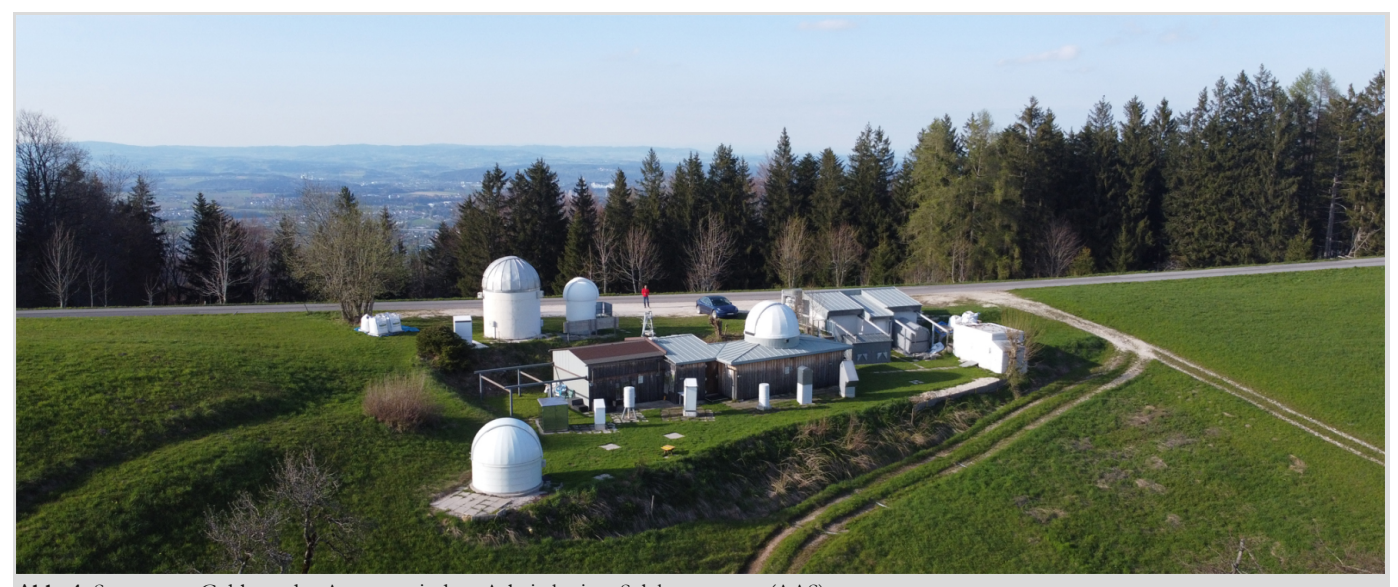

**Abb. 4:** Sternwarte Gahberg des Astronomischen Arbeitskreises Salzkammergut (AAS).

-verkleidung auch nur bei entsprechender Stärke und elektrischer Verkleidung ein guter Blitzschutz. Es entsteht nicht automatisch ein ausreichender faradayscher Käfig. Als Blitzschutz werden Isolatoren oder isolierte Ableitungen eingesetzt. Ebenso zu empfehlen sind Überspannungsableiter und geschützte Steckerleisten.

Wie man Teleskope mittels einer Kamera als Messinstrument justiert, stellte Tommy Nawratil [7] von Teleskop-Austria Lacerta vor (siehe Abbildung 5). Er erwähnte, dass die Justage-Anleitungen meistens nur für visuelle Zwecke ausgelegt worden sind. Aufgrund der vielen

Fragen, die er nach Auslieferungen von Foto-Newtons immer wieder bekommen hatte, wurde von ihm eine Dokumentation angefertigt, die viele Punkte einer Justierung anspricht. Diese 15-seitige Anleitung wurde von ihm "Tommys Foto Newton Justage Primer" genannt und kann im Internet frei heruntergeladen werden [8]. Für die Grobjustage reicht ein Laser im ersten Schritt aus. Dieser sollte mit dem Korrektor verschraubt werden, um nicht durch Verkippung unterschiedliche Ergebnisse zu bekommen. Für die Feinjustage sollte dann eine Kamera am Korrektor eingesetzt werden. Das Aufnahmeprogramm "Astro Photo-

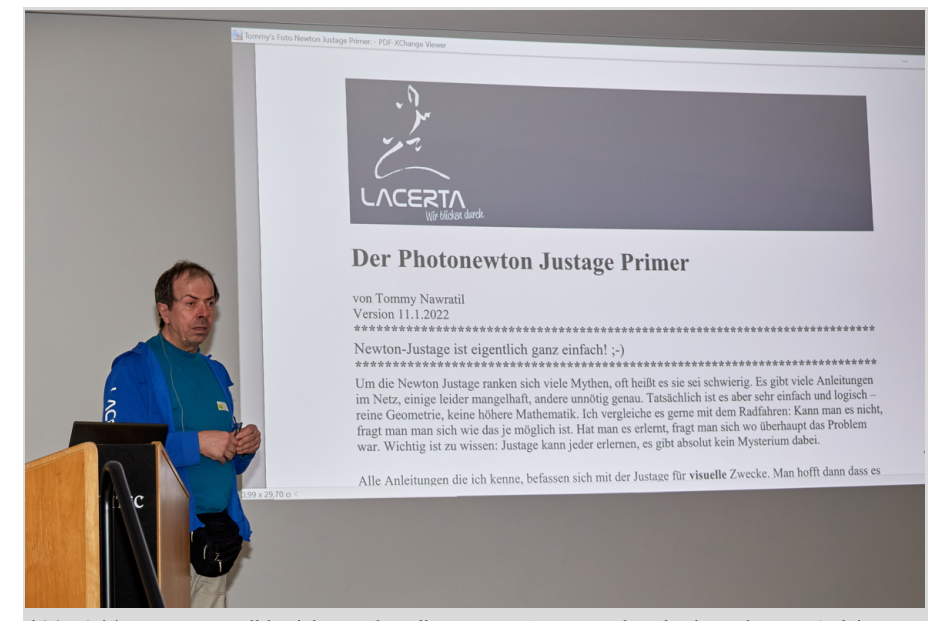

**Abb. 5:** Tommy Nawratil berichtete über die Newton-Justage anhand seiner eigenen Anleitung.

graphy Tool" (APT) [9] bietet hierfür eine Möglichkeit an, um schnell in die Ecken eines Bildes scrollen und die Sterne überprüfen zu können. Dafür werden die Sterne leicht unscharf eingestellt, um intra- und extrafokal zu sehen, in welche Richtung die Sterne tendieren. Für eine komplette Kollimation müssen jeweils Haupt- und Fangspiegel justiert werden. Auch eine Verkippung kann durch diese Methode festgestellt werden. Abhilfe kann im Anschluss nur ein Tilt-Adapter schaffen. Abschließend wurde noch festgestellt, dass kein Komakorrektor gänzlich fehlerfrei arbeitet. In der Bildmitte funktioniert er meistens optimal, aber in den Ecken ergeben sich Verzerrungen. Der Fehler kann daher nur minimiert werden.

Im Anschluss wurde es sentimental, da Alfredo Segovia an Alois Ortner erinnerte, der 2019 verstarb. Alois Ortner war ein österreichischer Optiker und Amateurastronom, der einen ausgezeichneten Ruf als Feinoptiker und Berater in allen optischen Fragen besaß. Segovia bezeichnete sich als sein Lehrling, da er von ihm alles über Optiken und deren Interferometrie gelernt hat und über ihn überhaupt zum Hobby Astronomie kam. So baute er auch ein eigenes Interferometer und schliff nach seinen Angaben Refraktoren- und Spiegelteleskopoptiken.

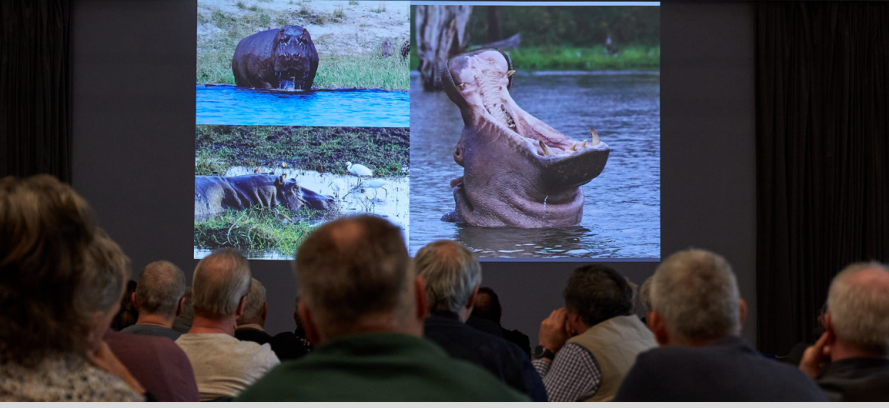

**Abb. 6:** Gabi Gegenbauer berichtet über ihre Namibia-Touren von 2005 bis heute.

So entstand nach und nach ein eigener Messequipmentpark in München, der nach dem Tod von Ortner noch durch dessen vermachtes Equipment ergänzt wurde. Dort kann Segovia inzwischen diverse Tests von Teleskopoptiken durchführen, wie Laserinterferometrie, Foucault, Ronchi, Lyot (Phasenkontrasttest), künstlicher Stern in Autokollimation und Justagen. Inzwischen hat der ehemalige Bauingenieur dies zu einer seiner Haupttätigkeiten gemacht und testet für die beiden größten Astro-Anbieter in Deutschland deren Optiken. Dabei erwähnte er, dass die Fangspiegel (Auslenkspiegel) fast aller Teleskophersteller meistens eine schlechte Qualität besitzen, da das Hauptaugenmerk auf dem Hauptspiegel liegt. So gibt es auch bei den größeren Herstellern leider Astigmatismus zu beklagen. Nebenbei hat Segovia auch

noch den Bau von Dobson-Teleskopen für sich entdeckt. So entstand beispielsweise ein tiefergelegter 16" Dobson mit bequemen Zenit-Einblick oder ein 10" Dobson, der sich in einem kleinen Koffer unterbringen ließ. Abschließend erinnerte er noch einmal an sein großes Vorbild, nach dem 2014 auch der Asteroid (367488) Aloisortner benannt wurde.

Auf andere Gedanken brachte einen dann der Vortrag von Gabi Gegenbauer, die über ihr Traumland Namibia für Astrofotografen und Naturliebhaber berichtete (siehe Abbildung 6). Seit dem Jahr 2005 war sie viele Male bereits dort gewesen und stellte ein Sammelsurium an Bildern der letzten 18 Jahre vor. Sie teilte den Vortrag in "Land und Leute" und den "Sternenhimmel" auf. Dabei ließ sie die Zuhörer wissen, dass Namibia sehr unterschiedliche Klimazonen besitzt und

die Gebiete daher verschiedene Flora und Fauna aufweisen. Zudem beinhalten Rundreisen in Namibia sehr lange Autofahrten, bei denen sehr unterschiedliche Straßenqualitäten auf den Fahrer zukommen. Es wurden ein paar Höhepunkte vorgestellt, wie der Hoba-Eisenmeteorit, Felsmalereien in Twyfelfontein oder die Big-Mama-Düne im Sossusvlei. Das Nationalgetränk ist der "Rock Shandy", der auch in Joes Bierhaus in Windhoek serviert wird, das sie bei jeder Fahrt traditionell aufsucht. Fünf Astrofarmen wurden kurz vorgestellt, von denen hauptsächlich Hakos besucht wurde. Auch eine Fahrt zum Gamsberg wurde beschrieben, welches eine IAS-Sternwarte besitzt, aber sehr schwer erreicht werden kann. Inzwischen ist der Weg nach oben nur noch unter größten Schwierigkeiten passierbar. Abschließend wurden sehr schöne Astrofotos von Deep-Sky-Objekten wie Messier 83 oder Eta-Carinae-Nebel (NGC 3372) gezeigt und die diversen technischen Probleme vor Ort beschrieben. So gab es nicht eingesüdete Montierungen, Kabelsalat am Teleskop, nicht funktionierende Software oder defekte USB-Sicherungssticks zu beklagen. Trotzdem konnten diese Herausforderungen immer wieder gelöst und unvergessliche Urlaube erlebt werden.

Danach drehte sich das Thema aus-

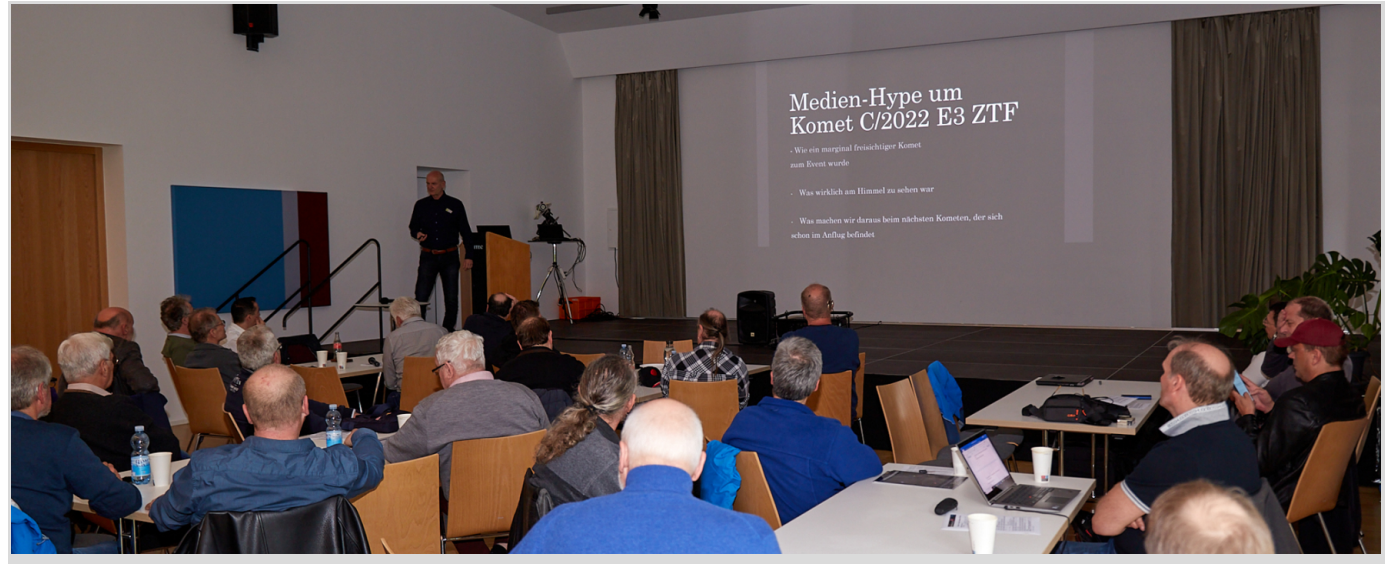

**Abb. 7:** Michael Jäger berichtet vom Medien-Hype um den Kometen C/2022 E3 ZTF .

**Lu**

schließlich um Kometen. Michael Jäger berichtete über den medial stark gehypten Kometen C/2022 E3 ZTF (siehe Abbildung 7). Er ging der Frage nach, wie das überhaupt passieren konnte. Denn ZTF war mit dem bloßen Auge kaum sichtbar, da seine Helligkeit selbst in der Hochphase nur +5,9 mag betrug. Die Presse machte aus ihm aber den Neandertaler- oder grünen Kometen, weil er vor 52.000 Jahren das letzte Mal die Erde besuchte. Das ist aber im Grunde nichts Besonderes, wie auch die grünliche Koma, da die meisten Kometen diese Farbe aufgrund des enthaltenen Sauerstoffs besitzen. Auch die AVL wurde in ihren Vorträgen häufig auf den Kometen angesprochen. Die Presse suggerierte, dass man den Kometen ohne Hilfsmittel am Abendhimmel erkennen konnte. So kam es dann auch oftmals zu Fehlsichtungen, indem die Venus fälschlicherweise als Komet erkannt wurde. Jäger selbst fotografierte ihn am 24. Januar in der Slowakei, weil es in Österreich (wie in Deutschland) nur schlechtes Wetter gab. Visuell war er dabei nur als winziger Nebelfleck auszumachen. Seine Bilder verbreitete er über Twitter, weshalb er sie auf einmal in diversen nationalen und internationalen Zeitungen sah – eine ganz neue Erfahrung für den Referenten, obwohl er zu den besten Kometenfotografen weltweit gehören dürfte. Da der Staubschweif auf nachfolgenden Auf-

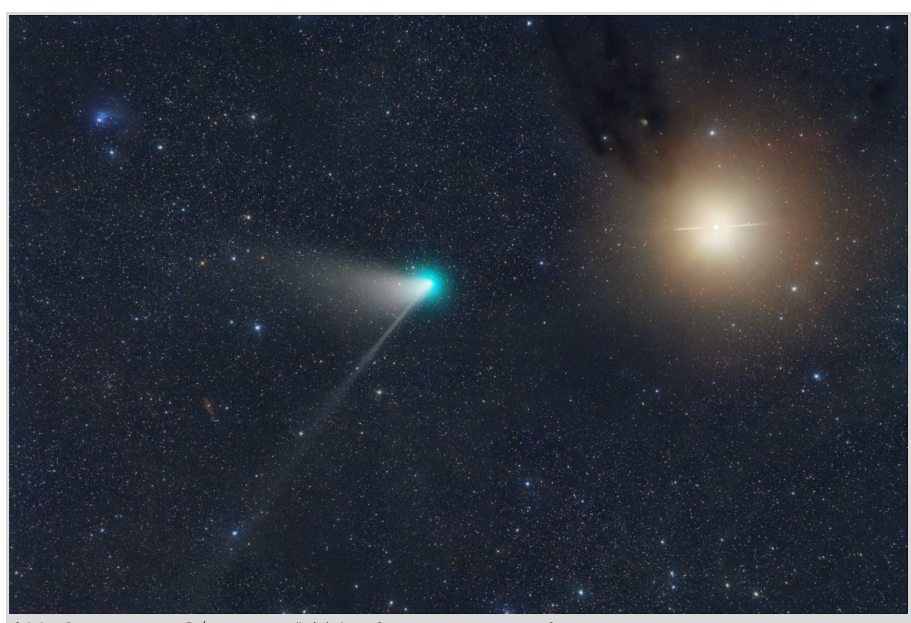

**Abb. 8:** Kometen C/2022 E3 (ZTF) nahe Mars am 10. Februar 2023. Bild: Michael Jäger

nahmen immer wieder verschwand, machte sich auch ein neuer Trend bei den Kometenfotografen bemerkbar: es wurde zunehmend länger belichtet. Das ist aber bei Kometen nicht sinnvoll wie Jäger betonte, da es sehr schnelle Schweifänderungen und -rotationen gibt, die dann mit zunehmender Belichtungszeit verwischen. Es wurde daher eine andere Methode ausprobiert, um den Schweif besser und den Kometen trotzdem in Farbe abzubilden: eine Kombination von Farb- und Monochromkamera (siehe Abbildung 8). Es blieb trotz der tollen Aufnahmen von Jäger allerdings bei einem relativ unscheinbaren Kometen. Interessantere Objekte, die auch freisichtig am Himmel erkennbar sein sollten, könnten

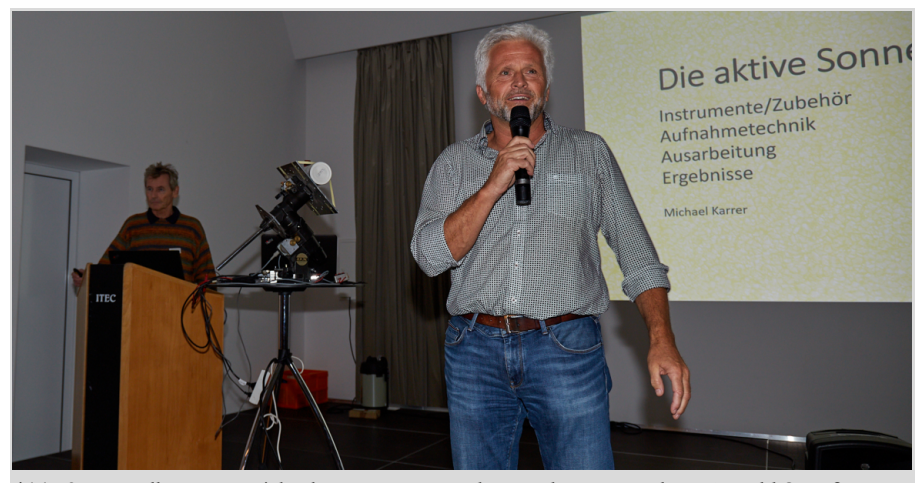

**Abb. 9:** Vorstellung von Michael Karrer vom Moderator der Veranstaltung Harald Strauß.

hingegen im nächsten Jahr auf uns zukommen. Der Komet 12P/Pons-Brooks könnte im April 2024 +4 mag erreichen. Leider steht er hinter der Sonne und dadurch knapp über dem Horizont. Die Vorhersagen für den Kometen C/2023 A3 (Tsuchinshan-ATLAS) sind sogar noch besser. Er könnte die Helligkeit +2 mag im Oktober 2024 schaffen. Für diesen Kometen hat Jäger eine Reise nach Namibia im Oktober 2024 bereits gebucht, da er evtl. sogar 0 mag erreichen könnte. Man darf sich also auf weitere spektakuläre Bilder von ihm freuen, wenn die Vorhersagen denn zutreffen.

Von den Kometen ging es zur aktiven Sonne, die Michael Karrer als astronomisches Objekt bewarb und vom Moderator Harald Strauß lebendig eingeleitet wurde (siehe Abbildung 9). Karrer meinte, dass es bei Deep-Sky-Objekten weltweit bereits viele sehr gute Astrofotografen gibt, aber im Bereich der Tagesfotografie der Sonne man diese an einer Hand abzählen könne. Hier gibt es also nach Potential, das noch ungenutzt ist.

Aktuell steuert die Sonne auf ihr nächstes Aktivitätsmaximum zu, weshalb sie langsam wieder aufgrund der zunehmenden Fleckengruppen interessanter wird. Beobachtet werden kann sie im Continu-

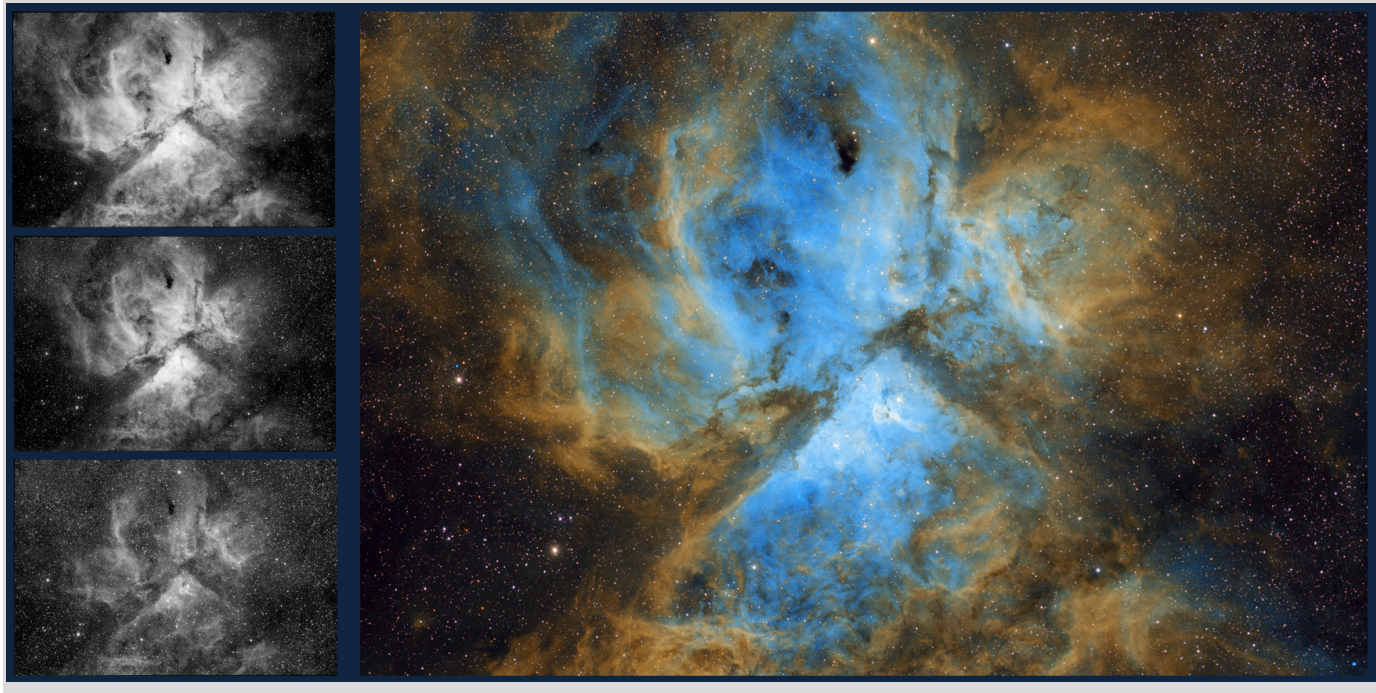

**Abb. 10:** Eta-Carinae-Nebel in der Hubble-Palette.

um (Weißlicht), Hα und Kalzium, was unterschiedliche Ergebnisse mit sich bringt. Klassisches Instrument für die Sonnenbeobachtung ist der Refraktor. Trotzdem wurde das eigene SC-Teleskop C14 mit der bekannten Baader-Sonnenfolie für die Sonnenfotografie umgerüstet und dadurch ein noch höherer Detailgrad erreicht. Die Möglichkeiten der Amateurastronomen kamen erst im Jahre 2005 so richtig in Fahrt, da dann das Coronado P.S.T. als erstes Hα-Teleskop erschwinglich auf dem Markt verfügbar war. Dieses konnte bereits Protuberanzen eindrucksvoll abbilden. Es ist heute noch verfügbar, wobei es andere Alternativen mit besserer Auflösung gibt, wie das Lunt 50 mm Double Stack

mit 656 nm. Auch das Daystar Instruments QUARK zur Aufrüstung bestehender Refraktoren ist zu empfehlen, besitzt allerdings eine größere Streuung bei der Qualität. Inzwischen lässt sich aber auch ein spezielles SC-Teleskop für die Sonnenaufnahmen von Baader erwerben: das Triband-SCT [10]. Die Sonne ist in jedem Fall ein spannendes und lohnendes Objekt. Die Kalziumlinie, die seit relativ kurzer Zeit beobachtet werden kann, ermöglicht beispielsweise sogar die Sicht auf das chromosphärische Netzwerk der Sonne. Mittels des Programms Image Post Processing (ImPPG) [11] lassen sich sogar Bewegungen auf der Oberfläche darstellen. Die Bilder werden dafür von dem Programm automatisch aufeinander ausgerichtet. Abschließend empfahl Karrer noch das Buch "Solar Astronomy", welches es leider nur in englischer Sprache gibt, aber nach seiner Meinung alle Aspekte der Sonne abdeckt. Danach durfte ich erklären wie man auch mittels einer Farbkamera in der Lage ist Bilder in der Hubble-Palette anzufertigen. Zwar besitzt die Monochromkamera Vorteile durch die bestmöglichste Auflösung aufgrund der fehlenden Bayer-Matrix und den flexibleren Einsatz von Filtertechnik. Aber mit Farbkameras müssen keine aufwendigen L/R/G/B-Verfahren durchgeführt werden und die Bildverarbeitung ist vergleichbar mit einer DSLR-/DSLM-Kamera. Filter kann man ebenfalls verwenden und es entste-

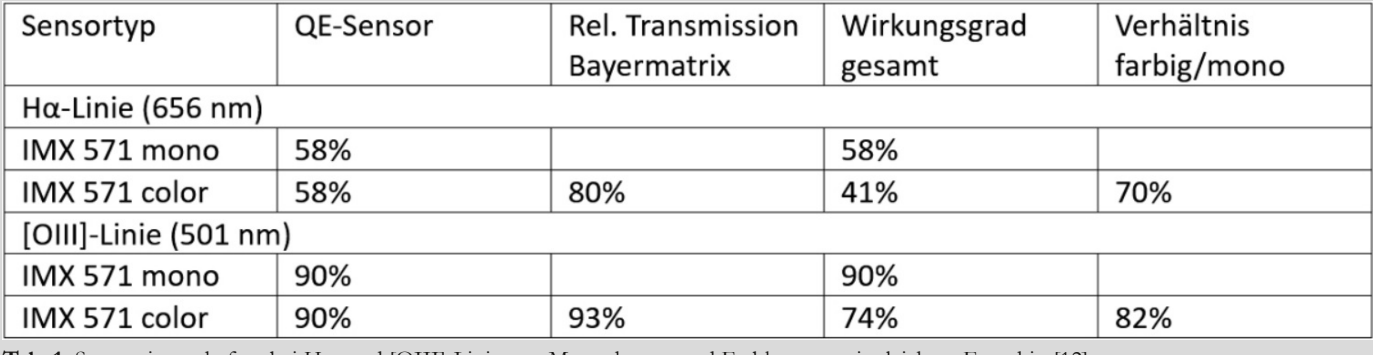

**Tab. 1:** Sensoreigenschaften bei Hα- und [OIII]-Linie von Monochrom- und Farbkamera mit gleichem Fotochip [12].

**AV Lunte**

**rw egs**

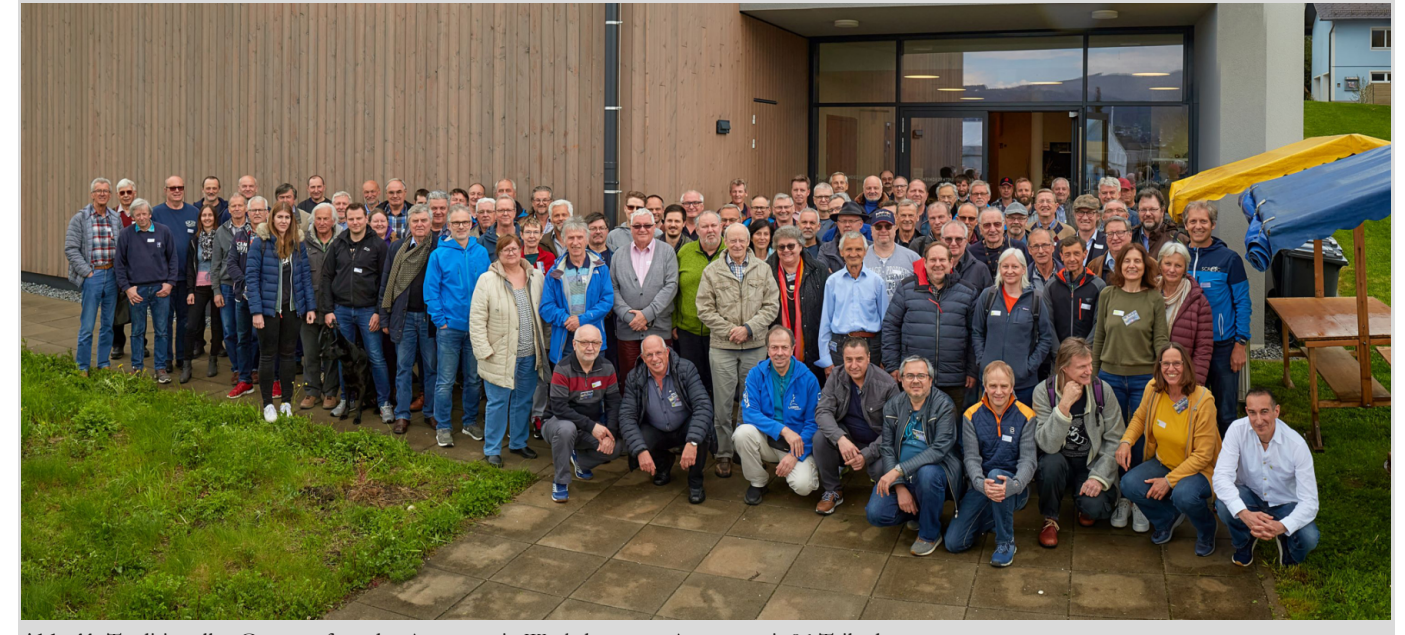

**Abb. 11:** Traditionelles Gruppenfoto des Astronomie-Workshops am Attersee mit 96 Teilnehmern.

hen weniger Rohdaten. Es wird zwar die Auflösung herabgesetzt, aber der Detailverlust bei Gasnebeln ist aus eigener Sicht vernachlässigbar. Die seit ein paar Jahren auf den Markt gekommenen Duofilter, die Gebiete mit Hα- und [OIII]-Emission gleichzeitig aufnehmen können, haben den Abstand zwischen Monochrom- und Farbkameras noch einmal schrumpfen lassen. Inzwischen sind CMOS-Kameras zu bekommen, die auf Basis des gleichen Chips beide Varianten anbieten. Diese lassen sich dann auch direkt miteinander vergleichen (siehe Tabelle 1). Die Quanteneffizienz ist bei dem jeweiligen Sensortyp natürlich identisch. Nur durch die Bayermatrix besitzt die Farbkamera eine geringere Transmission und damit einen geringeren Wirkungsgrad. Daher liegen die Einbußen bei einer Farbkamera ca. bei einer halben Blendenstufe für Hα und einer viertel Blendenstufe bei [OIII]. Es muss demnach 20% länger belichtet werden, aber man halbiert die Anzahl der Belichtungsdurchgänge, weil kein Filter gewechselt werden muss.

Dementsprechend lassen sich auch Schmalbandaufnahmen mit Farbkameras mit Duofiltern erzielten. Die Ergebnisse ergeben einen wesentlich kontrastreicheren Nebel. Durch Hinzunahme eines separaten [SII]-Filters bei gleicher Halbwertsbreite lassen sich nun Bilder mit der Hubble-Palette anfertigen, da Programme wie Astro Pixel Processor (APP) [13] oder SIRIL [14] explizit die Verwendung von Duofiltern unterstützen, indem sich aus einer Aufnahme Hα und [OIII] separieren lassen. Dementsprechend erhält man aus zwei Aufnahmen [SII] für Rot, Hα für Grün und [OIII] für Blau. Nachdem die Bilder aufeinander ausgerichtet wurden, kann ein Zusammenfügen wie bei einem RGB-Bild geschehen. Um dann noch die typischen Farben einer Hubble-Palette zu erreichen, wurde auf die Bearbeitung des gestackten Bildes nach Bob Franke [15] verwiesen. Dieser beschreibt auf seiner Homepage die Nutzung von "selektiver Farbe" bei Photoshop. Anhand dreier Aufnahmen aus Namibia (Eta-Carinae-Nebel, Garnelen-Nebel und Lagunennebel) wurden die daraus resultierenden Falschfarbenaufnahme präsentiert. Abbildung 10 zeigt ein Bildbeispiel mit Hα, [OIII] und [SII] von oben links. Man kann hieran klar erkennen, dass Wasserstoff sehr dominant ist, gefolgt vom Sauerstoff und leichten Schwefel-Anteilen. Die Hubble-Palette möchte genau diesen

Umstand sichtbar machen. Zu beachten ist dabei, dass je schmalbandiger die Aufnahmen entstanden sind, desto besser sich die Elemente voneinander trennen lassen. Außerdem konnte so bewiesen werden, dass solche Aufnahmen heute mittels Farbkamera ohne große Einschränkungen möglich geworden sind. Zusätzlich spart man sich hier den Einsatz diverser Filter. Aus meiner Sicht ein großer Vorteil bei unseren Wetterverhältnissen, da man bei einer Aufnahme entscheiden kann, ob eine Bicolor-Aufnahme ausreicht oder noch mit einem [SII]-Filter nachgelegt werden sollte. Im letzten Vortrag am Samstag wurde dann noch die Aufnahmesoftware N.I.N.A. von Hannes Schachtner vorgestellt. Seine Motivation war die bessere Nutzung der knappen Beobachtungsnächte, weshalb er eine größere Automatisierung erreichen wollte. Dazu wurde auch ein neuer Fokussiermotor ausprobiert, der durch N.I.N.A. problemlos angesteuert werden konnte. Durch die größere Automation kann nun auch die zweite Nachthälfte ausgenutzt werden, ohne das Umschlagen der Montierung begutachten zu müssen. Denn N.I.N.A. kontrolliert nun die Kamera, das Teleskop, das Filterrad und den Fokussierer.

Auch ein Wetterdienst wurde mit eingebunden, um im Falle von Niederschlag das Teleskop automatisch in die Parkposition fahren zu lassen. Durch Plate Solving wird beim Umschwenken das Objekt wieder genau so positioniert, wie es vorher fotografiert wurde. Dabei lassen sich sogar die aufgenommenen Bilder um 180 Grad rotieren, um ein späteres Stacken zu vereinfachen. Der Sky Atlas ist ebenfalls integriert, um schnell auf ein neues Objekt ausrichten zu können. Die Einarbeitung in die Aufnahmesequenzen dauerte nur zwei Abende. Seitdem läuft N.I.N.A. stabil

und zeitsparend. Nachdem der

Workshop am Samstagabend zu Ende gegangen war und das traditionelle Gruppenfoto gemacht wurde (Abbildung 11), gab es noch eine Führung in der Sternwarte Gahberg sowie im Anschluss einen

**AV Lunte**

**rw egs**

sollten die Plugins "NoiseXTerminator" und "BlurXTerminator" von Russel Croman [16] im Vorfeld installiert werden, denn auf dem Workshop wurden sie ebenfalls stark diskutiert, wie momentan in der gesamten Astroszene.

Herfried Exl präsentierte seine Schmalband-Aufnahme von CTB 1 (Abell 85), einem Supernova-Überrest im Sternbild Kassiopeia. Der südliche Teil der Supernova-Blase schaffte es auch in den Lynds Bright Nebula Catalogue als LBN 576. Ursprünglich von George Abell als planetarer Nebel katalogisiert, wurde schnell klar, dass es sich um einen Supernovanahme gewonnen, die eindeutig erkennen ließ, wo sich Wasserstoff in Rot (Hα) und Sauerstoff in Blau ([OIII]) in der HOO-Aufnahme befanden. Da die Sterne in der HOO-Aufnahme nicht farbecht sind, wurde am Schluss ein RGB-Bild der Aufnahme hinzugefügt. Auf der RGB-Aufnahme sah man dann auch wie schwach CTB 1 ist, denn es ließen sich hier keine Supernova-Überreste erkennen. Verwendet wurden in PixInsight dann die Funktionen "Multiscale Linear Transform", um das Farbrauschen zu eliminieren und den Grünanteil zu kompensieren, und BlurXTerminator, um die

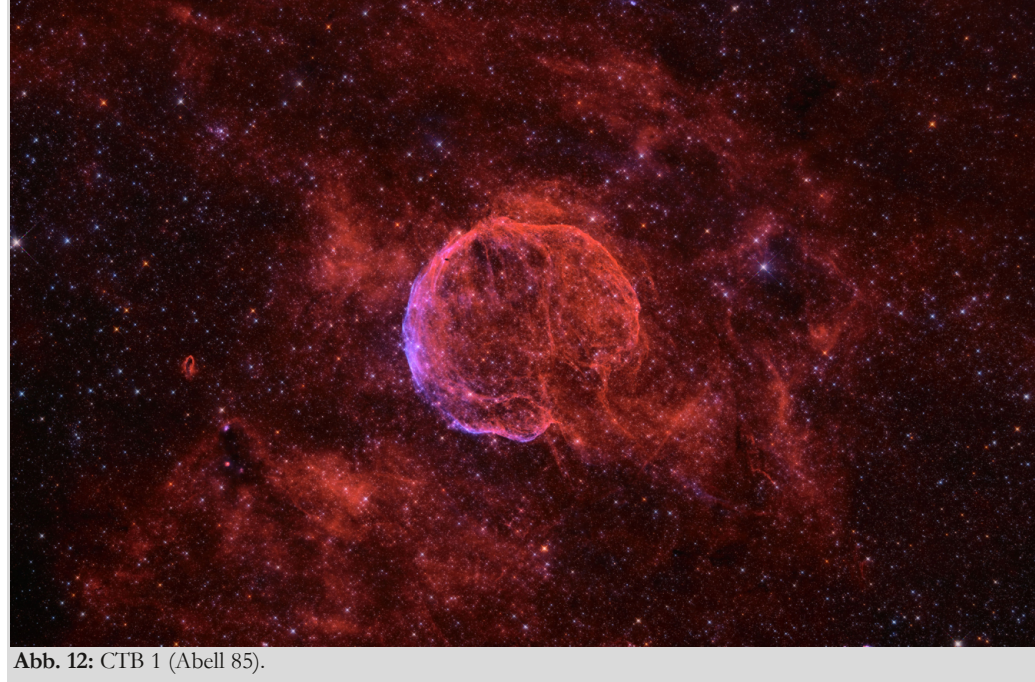

Sterne zu verkleinern und die Nebelpartien deutlicher herauszuarbeiten. Dabei gab Exl einen interessanten Tipp: wenn man den Grafikkartenprozessor GPU für die Berechnung einbindet, lassen sich alle Russel-Cromann-

Bild: Herfried Exl.

gemütlichen Ausklang in einem Restaurant. Am nächsten Tag ging es dann in die zweite Runde, denn es wurde zu einem PixInsight-Workshop mit praktischer Anwendung eingeladen. Hier konnten nur 36 Teilnehmer mitmachen, obwohl es mehr Interessenten gab, da die Lokation nicht mehr hergab. Zum Workshop sollte der eigene Laptop mit der aktuellen PixInsight-Version mitgebracht werden, denn es gab entsprechende Rohbilder von den Referenten, um die präsentierten Schritte nachvollziehen zu können. So ließen sich auch eigene Bearbeitungsschritte ausprobieren. Außerdem

Rest handelt. Abell 85 wurde auch als Radioquelle anerkannt und erhielt die Alternativbezeichnung CTB 1. Da das Objekt extrem lichtschwach ist, sind lange Belichtungszeiten und eine lichtstarke Teleskop-Optik notwendig. CTB 1 wurde von Exl daher an zwei Abenden auf dem Fuscher-Törl in 2.450 m Höhe mit einem Takahashi Epsilon 160ED aufgenommen. Als Workshop-Ziel gab er für seine Aufnahme aus, dass aus der relativ kurz belichteten Schmalbandaufnahme Hα und [OIII] ein ansehnliches HOO-Bild mit RGB-Sternen herauszuarbeiten ist. Dadurch wurde eine FalschfarbenaufTools erheblich am Rechner beschleunigen [17]. Mit Starnet wurde das Bild sternlos gemacht, um sich ganz auf die Bearbeitung der Supernova zu konzentrieren und NoiseXTerminator wurde zur Verringerung des Rauschens verwendet. Für die Bearbeitung hatte er eine 14seitige Anleitung ausgearbeitet, die er allen Teilnehmern neben den Einzelbildern zur Verfügung stellte. Mein Fazit war bei diesem ersten Teil, dass die Bildverarbeitung mit diversen Schritten sehr komplex war und die Farbgebung mir zu individuell gewählt wurde. Denn das Falschfarbenbild war mit einer Monochromkamera aufgenommen worden und die Hα- und [OIII]-Anteile wurden nach eigenem Belieben verstärkt bzw. farblich verändert, so dass der Blauanteil ins Lila überging und der Rotanteil ins Rosa (siehe Abbildung 12). Das Bildergebnis blieb trotzdem beeindruckend.

Ein neues Plugin für PixInsight kam auch bei Günter Kerschhuber zum Einsatz. Er hatte vorher immer mit der Funktion "Arcsinh Stretch" von PixInsight gearbeitet. Dies ergab aber des Öfteren Artefakte bei besonders gesättigten Sternen und stark gestreckten Bildern. Als Abhilfe wurde von ihm mehr-

fach die Funktion "Histogramm Transformation" verwendet. Nun stellte er das Plugin "Generalized Hyperbolic Stretch  $(GHS)$ <sup>"</sup> vor, welches Open Source ist und von Mike Cranfield auf Anregung von Dave Payne umgesetzt wurde [18].

eines eigenen Galaxienbildes vor.

Im Anschluss daran wurde es spannend, denn Wolfgang Birkfellner stellte vor wie Machine Learning (ML) in der Astrofotografie funktioniert. Er selbst beschäftigt sich hauptberuflich mit der Röntgenbildverarbeitung und hat daher den Einfluss von ML in der Bildverarbeitung untersucht. Das Mittel der Wahl sind dabei Neuronale Netze (NN), mit deren Hilfe Interpolationen/Extrapolationen durchgeführt werden. Bei allen bisherigen Astro-Tools, die mit ML arbeiten, kommt dabei der TensorFlow von Google zum Einsatz. Ein Algorithmus nator getestet. Er unterdrückt das Rauschen und schärft das Bild. Das macht das Tool ziemlich gut wie Birkfellner feststellte, denn normalerweise wird durch die Schärfung eines Bildes das Bild weichgezeichnet, was aber hier nicht der Fall ist. Der BlurXTerminator fügt aber auch keine Bildinformationen hinzu, die nicht vorhanden sind, wie oftmals in den Foren fälschlicherweise behauptet wird, und ist effizienter als die Funktion Deconvolution bzw. wesentlich einfach anwendbar. Eine Ausnahme stellen sehr kleine Strukturen (z.B. beim Eskimonebel) dar. Birkfellner stellte weiterhin her-

aus, dass bereits der BlurXTerminator das Rauschen verringert und aufgrund derselben NN-Basis (Training auf dem gleichen Datensatz) aus seiner Sicht der zusätzliche Einsatz von NoiseXTerminator keine Verbesserung

**AV L u nte**

**rw e g s**

**Abb. 13:** Komet C/2019 Y4 (ATLAS) . Bild: Martin Nischang.

Das erste Skript GHS1 wurde im Dezember 2021 veröffentlicht. Im März 2022 folgte dann die Version 2, die mehrere Verbesserungen enthielt, darunter auch eine Echtzeitvorschau. Im November 2022 wurde GHS dann als Prozessmodul für PixInsight herausgegeben. Kernstrukturen von Galaxien lassen sich so besser herausarbeiten, ohne eine Überstreckung befürchten zu müssen. Es lässt sich bestimmen, wo man im Bild die Helligkeit und den Kontrast anwendet, weil nicht das gesamte Bild gleichermaßen gestreckt wird. Diese Funktionalität stellte Kerschhuber eindrucksvoll anhand

wird dabei auf einen Entscheidungsbaum trainiert. Wichtig ist hierbei, dass es ausreichend Trainingsdaten gibt. Und die sind in der Astrofotografie mehr als genug vorhanden, da fast jedes Objekt am Himmel mehrfach von Amateuren oder Profis fotografiert worden ist. Das Training erlaubt es nun im Fall des NoiseX-Terminator das Rauschen zu identifizieren und in einem nachfolgenden Layer das Bild wieder zusammenzusetzen. Es wird eine Faltung und Entfaltung auf das Bild angewandt. Dieser Prozess ist nicht umkehrbar. Im nächsten Schritt wurde der BlurXTermimehr bringen sollte. Dies ist allerdings nur bedingt korrekt, wie ich bei eigener Bildverarbeitung feststellen konnte. Als Fazit hielt er fest, dass der BlurXTerminator zwar auf Datenbasis von Hubble trainiert wurde, aber keine Daten hinzufügt, die nicht da sind. Es erleichtert daher die Schärfung eines Bildes und verkleinert effektiv die Sterne. Es kann letztendlich aus schlechten Aufnahmen auch keine guten machen. Aber es kann aus guten Bildern noch bessere machen.

Abschließend stellte Martin Nischang die Bearbeitung von Kometenbildern mit PixInsight vor. Die Einzelbelichtungszeit ist dabei abhängig von der Helligkeit des Kometen, der scheinbaren Bewegung und des Abbildungsmaßstabs auf den Sensor. Um Kometen länger belichten zu können, lässt sich auch ein Tracking des Kometen bei bestimmten ASCOM-fähigen Montierungen einstellen. Nach Erstellen der Rohbilder wird zuerst mittels Blink-Tool bei PixInsight jedes Einzelbild analysiert. Dadurch kann man zum einen die schlechteren Bilder herausfiltern und zum anderen die Änderung des Staubschweifs beobachten, damit erkannt werden kann wie viele Bilder man eigentlich stacken sollte bevor die Schweifstruktur verwischt. Danach wird das

gestackte Bild von den Sternen befreit, um sie nach der Kometenbearbeitung wieder integrieren zu können. Der Komet lässt sich im Sternfeld dabei nicht immer komplett entfernen, was aber kein Problem darstellt. Es wird hierfür Star-Net2 [19] verwendet, was wesentlich effizienter arbeitet, als die erste Version und auch inzwischen für PixInsight erhältlich ist. Bei dem Beispielbild eines Kometen wurden dann acht Bilder à 2 min aufeinander addiert. Mehr war nicht möglich, um die Schweifstrukturen nicht zu verwischen. Das Ergebnis sprach trotzdem für sich, wie Abbildung 13 abschließend zeigte. Wer nach dem Workshop noch

Kondition hatte, konnte zum Monatstreffen des AAS am Abend dazukommen, indem u.a. eine ORF-Dokumentation gezeigt wurde, die auch die Sternwarte Gahberg enthielt. So ging ein langes Wochenende mit vielen neuen Eindrücken zu Ende.

### **Literaturhinweise**

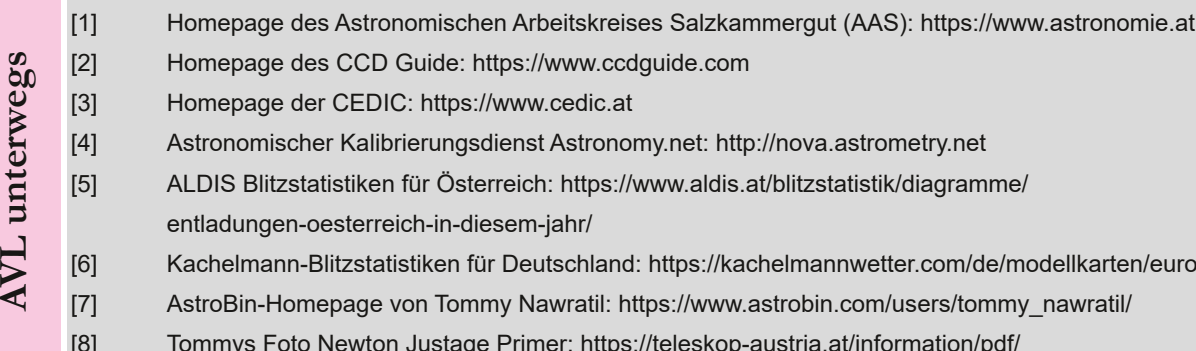

**Lu**

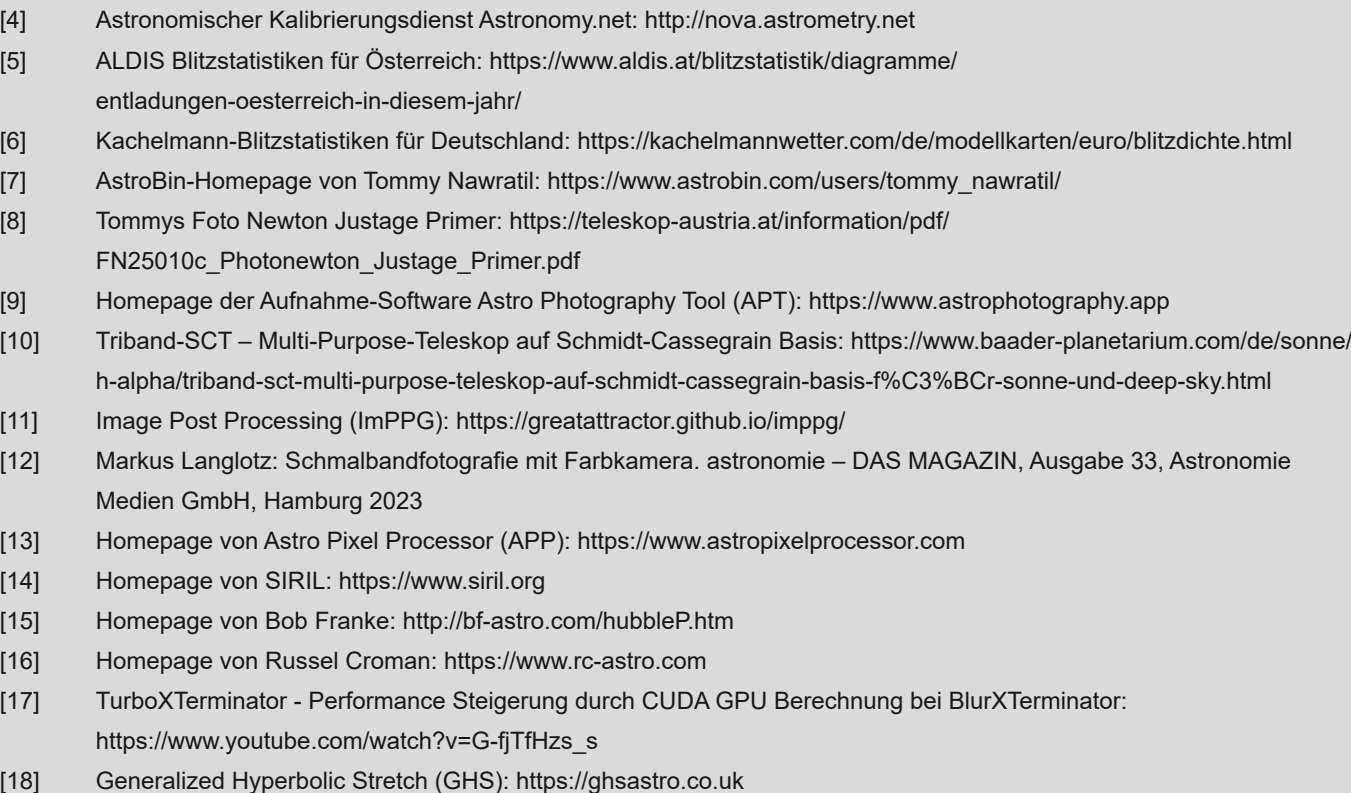

- [19] Homepage von StarNet: https://www.starnetastro.com
- [20] Christoph Flixeder: B 175 + vdB 152. CCD-Guide 2023, Österreich 2023

 $\overline{\mathbf{w}}$ 

## NEUES VOM TELESCOPIUM

von HANS-JOACHIM LEUE, *Hambergen* & DIRK LANGENBACH*, Hagen*

#### **TEIL 1 von Hans-Joachim Leue:**

**In Ausgabe 67 (07/21) wurde der Test mit Lösungsoptionen vorgestellt, die Nachführung des 27-füßigen Spiegelteleskops** (Nachbau) zu automatisieren. Dass diese im Sinne einer sog. GOTO-Montierung nicht vollständig möglich ist und man weiterhin z.T. auf Handbetrieb bei der Positionierung sowie beim Verfahren des Instruments angewiesen ist, ist der **Konstruktionsart des Fernrohres geschuldet. Es handelt sich um ein alt-azimutal montiertes Gerät, dem sog. Herschel-Teleskop nachempfunden, dessen Handling nun gar nicht zur tatsächlichen Bewegung der Gestirne am Himmel passt. Der Vorstand der Telescopium GgmbH hat sich nach der Machbarkeitsstudie trotzdem entschlossen, das Projekt ver**wirklichen zu wollen, sind die Vorteile bei der Beobachtung vor allen Dingen mit Besuchern nicht von der Hand zu wei**sen. Als "Abfallprodukt" wird auch die Möglichkeit eröffnet, mit dem Gerät Himmelsaufnahmen machen zu können.**

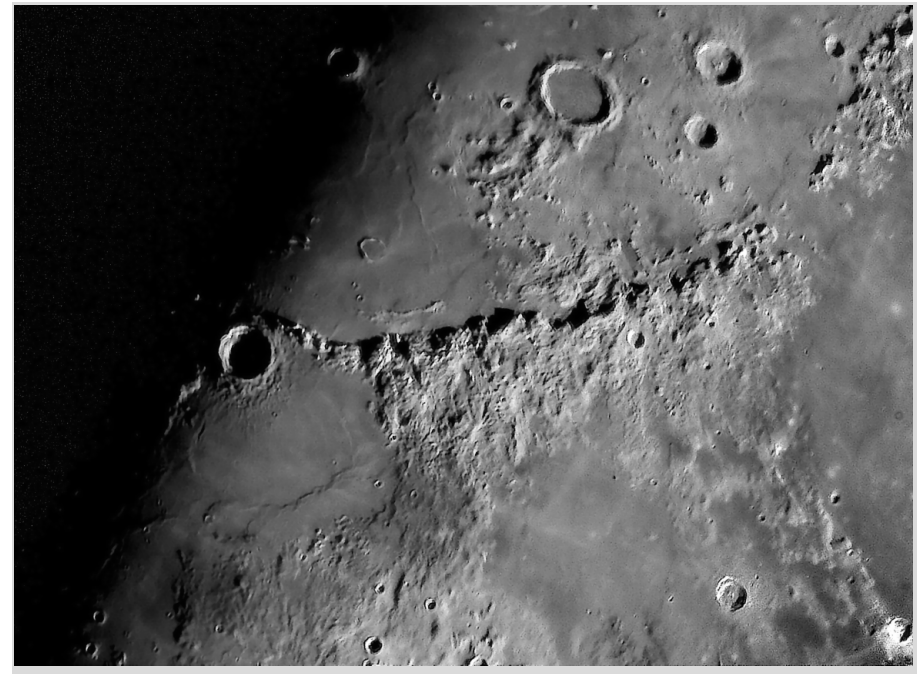

**Abb. 1:** Mond-Apennin, Krater Eratostenes, Mai 2021, Canon-EOS 60D. *Abb. 1-11* & *13 - 25 von den Autoren.*

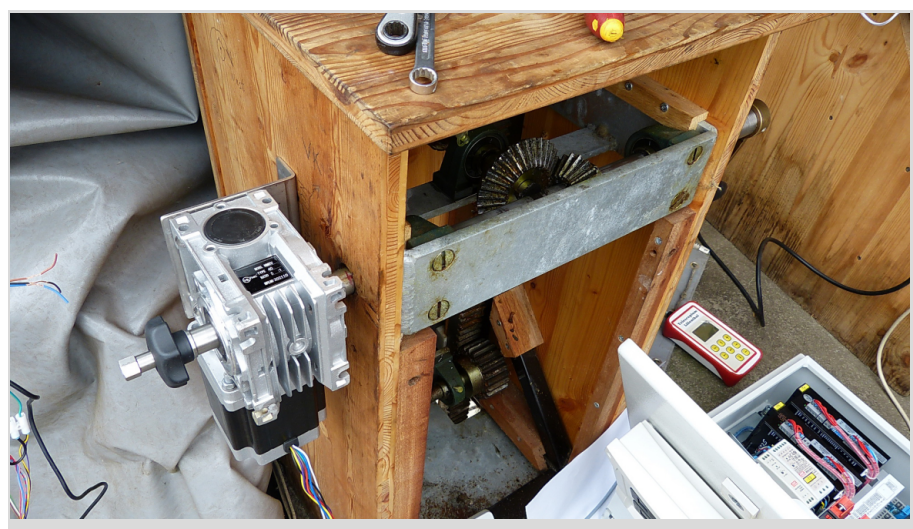

**Abb. 2:** Getriebehöhenverstellung.

Das Mondbild (Abb. 1) aus einer Reihe von Aufnahmen mit einer handelsüblichen CCD-Kamera (Canon-EOS-60D) verdeutlicht die Kapazitäten, die in diesem langbrennweitigen Gerät stecken. Aufgabe und Ziel ist es, das Instrument entsprechend den durch das Konstruktionsprinzip eingeschränkten Möglichkeiten sowohl visuell als auch fotografisch optimal nutzbar zu machen. Im Folgenden werden der augenblickliche Stand der Arbeiten beschrieben und die Features zum computergestützten Betrieb vorgestellt.

Die adaptiven Veränderungen sind zum einen die mechanischen Komponenten wie Schrittmotore, Getriebe, Kupplungen und zum anderen die elektrisch/ elektronischen wie Motoransteuerung, Positionier- und Funktionsüberwachung, Handtastensteuerung. Unterlegt wird die Elektronik mit einer speziell für den Anwendungsfall geschriebenen Firmware, die im Zusammenspiel mit dem Computer-Planetariumsprogramm GUIDE die Steuerung bewerkstelligt. Über diesen 2. Teil des Artikels wird Dirk Langenbach berichten, ein "alter" Freund aus den Tagen, in denen man eine CCD-Kamera noch selbst gebaut hat. Er betreibt in Hagen/Westf. ein selbst gebautes 50cm-Spiegelteleskop als Remote- Sternwarte und ist "Feuer und Flamme", das einmalige Projekt erfolgreich abzuschlie-

ßen. Er ist nicht nur Elektroniker sondern als langjähriger Amateur-Astronom auch mit dem Fernrohrbau und der Himmelsmechanik vertraut, um für die z. T. komplexen Anforderungen auch Lösungen zu finden. Es hat natürlich im Vorfeld Diskussionen gegeben, ob man einen historischen Nachbau mit einer neuzeitlichen Technik bestücken, sprich "verunstalten", sollte. Die Beweggründe, es trotzdem zu tun und das Thema hiermit final abzuschließen, sind folgende:

Erstens lässt sich das Instrument, die Nachführung, weiterhin händisch betreiben. Die Motorsteuerung ist lediglich eine Option (wie sollte es auch anders sein?). Zweitens ist mit dem motorischen Kettenantrieb am Fahrwerk des Nachbaus als Ersatz für den händischen Eingriff bei Schroeter durch den Amtsgärtner Harm Gefken die Originalität bereits verlassen worden. Und last but not least, und das ist eventuell ein Stück "Gefühlsduselei": Schroeter hätte es auch gemacht, wären die Möglichkeiten dazu vorhanden gewesen. Dass er mit der Zeit ging, beweist die Tatsache, dass der 13-

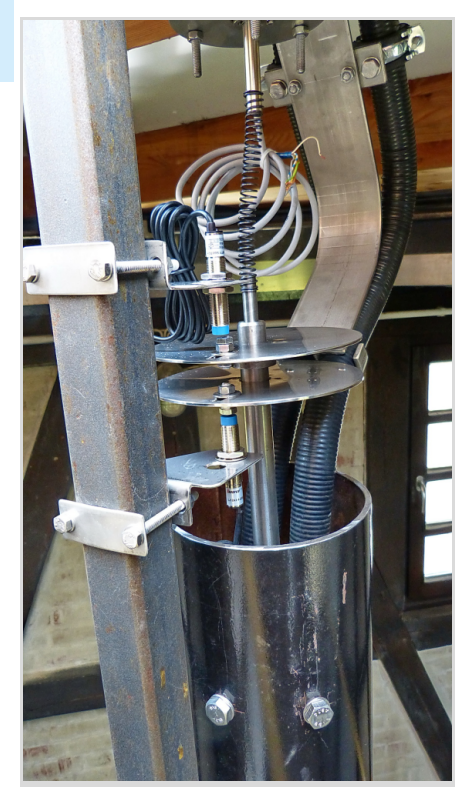

**Abb. 5:** Sensorik für den Azimutwinkel des gesamten Teleskop.

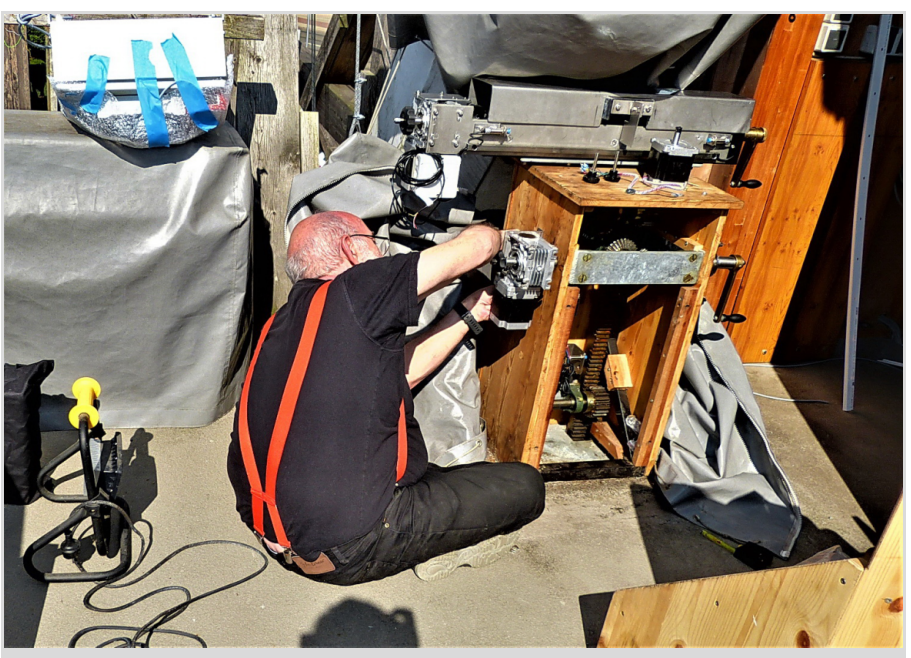

**Abb. 3:** Dirk Langenbach bei der Montage der Motoren und Getriebe, September 2022.

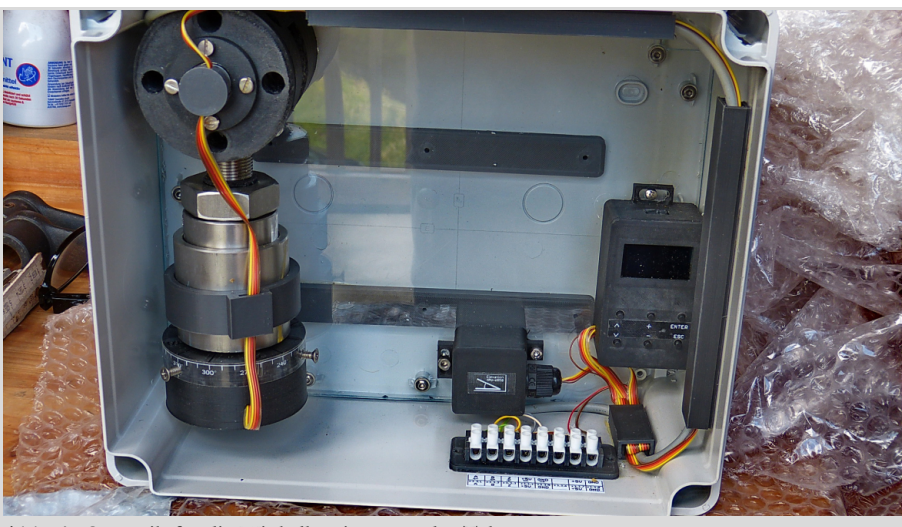

**Abb. 4:** Sensorik für die Winkelbestimmung des Tubus.

füßige Dollond, das einzig große Linsenfernrohr der Lilienthaler Sternwarte, eine parallaktische Montierung hatte. Sie war vom Mechaniker Drechsler aus Hannover gebaut worden. Drechsler hatte einige Jahre beim englischen Instrumentenbauer Ramsden als Mitarbeiter verbracht. Ramsden entwickelte eine Montierungsart, die heute Englische Montierung genannt wird, bei der die Polachse von zwei Lagern gestützt wird und das Fernrohr mit der Deklinationsachse in der Mitte der Polachse positioniert ist. Die Montierungsart erfuhr später zahlreiche Modifikation durch eine offene oder geschlossene Gabel (Mt. Wilson, Mt. Palomar etc.). Es ist sehr wahrscheinlich, dass Schroeters Dollond auch eine Englische Montierung hatte. Seine Beobachtungsbeschreibungen lassen den Schluss zu, dass das Gerät nachgeführt wurde (Uhrwerk mit Fliehkraftregelung).

Was wurde am Nachbau des 27-Füßers nun geändert: An der Azimutspindel zur Kompensation der Erddrehung und am Getriebe für die Höhenverstellung (Elevation) wurden Schrittmotore mit Schneckengetrieben (1:5) adaptiert. Beide Bewegungen sind mit sog. Endabschaltern vor Zerstörung geschützt (Abb. 2 und Abb. 3). Die Antriebswellen wurden bei der Fernrohrkonstruktion (2018) in

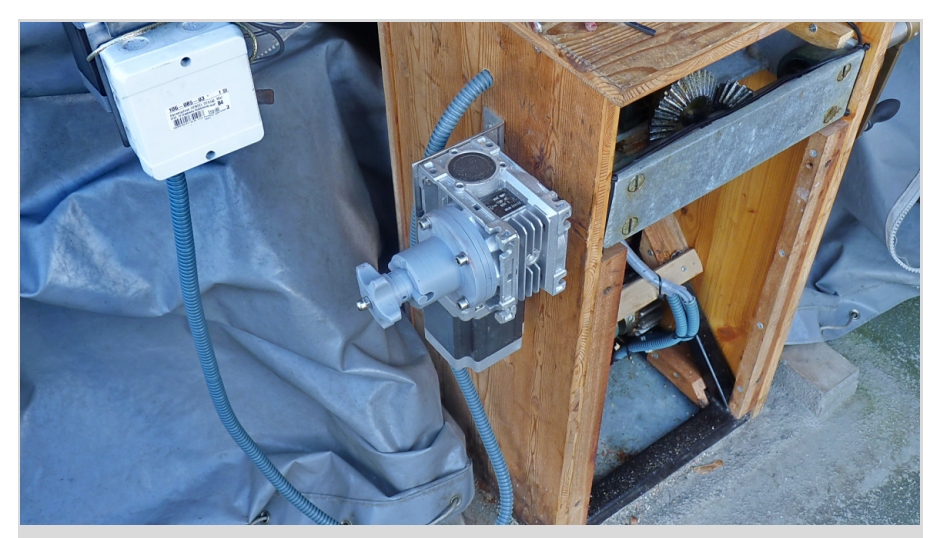

**Abb. 6:** Schnapp-Mechanik der Getriebe-Kupplung.

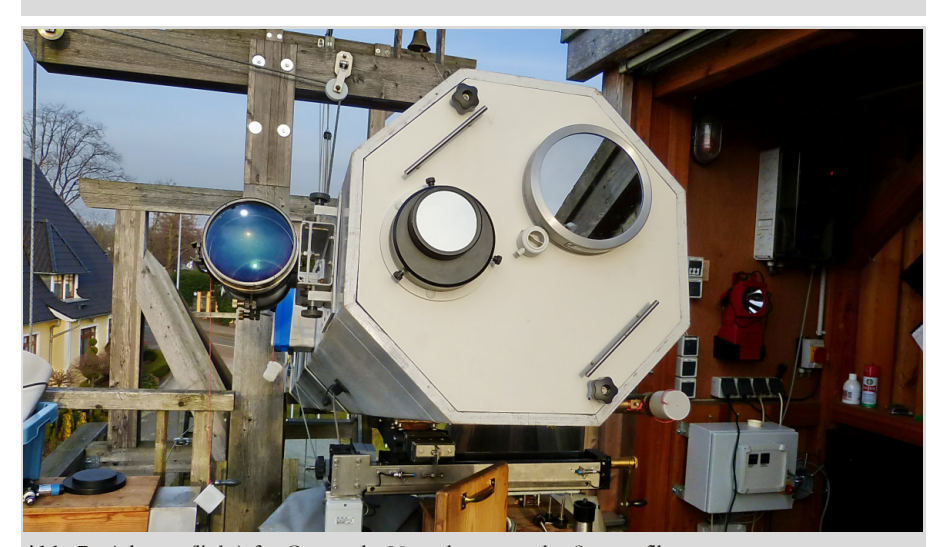

**Abb. 7:** Adapter (links) für Coronado 90; rechts normales Sonnenfilter.

Erwartung einer motorischen Nachführung bereits verlängert, um den Kraftschluss von der Welle zum Getriebe herstellen zu können.

Es wurden Sensoren angebracht, die die Position des Fernrohres im Raum bestimmen (Abb. 4 und Abb. 5). Das Einund Auskoppeln geschieht über einen Keil, der den Kraftschluss zwischen Getriebe und Welle bewerkstelligt. Die Verbindung kann von außen nicht überwacht werden, da sie im Getriebe stattfindet. Im dritten Anlauf und nach mehrfacher Neukonstruktion hat Dirk mit Hilfe seines 3D-Druckers einen Schnapp-Mechanismus konstruiert, der manuell über einen federgespannten Knauf den Kraftschluss und die Entkoppelung zuverlässig bewerkstelligt. Diese Details dienen lediglich der Anwenderfreundlichkeit und dem sicheren Betrieb der Anlage (Abb. 6). Ebenso ein aktueller Lösungsansatz, die Initialisierung des Nachführsystems mittels eines definierten Sterns auf eine definierte Geräteposition der mechanischen Nachführkomponenten (Spindel, Zahnstangen) zu verlagern. Eine Initialisierung, bei der die augenblickliche Position des Fernrohrs Azimut und Höhe

**Abb. 8:** Jupiter am 15. Februar 2023

bzw. in Rektaszension und Deklination beim Start der Nachführung ermittelt wird, ist unabdingbar für ihren weiteren Betrieb. Wenn das System in akzeptablen Toleranzen funktioniert, könnte die Nachführung auch ohne Computer laufen. Dabei ist jedoch eine Neupostionierung auf ein diskretes Objekt mit Hilfe von GUIDE nicht mehr möglich. Für die Nutzung des Protuberanzenfilters (Coronado-90mm) wurde ein mit dem 3D-Drucker hergestellter Adapter montiert (Abb. 7). Schwierigkeiten bei der Umsetzung einiger Features werden überwiegend durch die Fernrohrmontierung generiert, die kein starres System, jedoch mit großen mechanischen "Spielen" versehen ist, so dass elektronische Sensoren wie Drehgeber oder Decoder oft keine reproduzierbaren Ergebnisse liefern. Konstrutionsbedingt gibt es große mechanische Toleranzen, wobei Windeinflüsse, eine unebene Lauffläche, das Einschwingen des Fahrwerks, der Versatz des Laufkranzes unter der Plattform, der Tubusversatz im Rahmen, um nur einige zu nennen, Einfluss auf die Positionierung und Nachführung haben. Für die visuelle Beobachtungen spielt das keine sehr große Rolle, für die Nachfüh-

rung während einer fotografischen Aufnahme schon. Es bedarf immer wieder Innovationen, die Einflüsse zu minimieren oder zu kompensieren. Die wenigen Tests während der Wintermonate brachten zufriedenstellende Ergebnisse. Das Jupiterbild (Abb. 8) ist seeingbedingt schlecht und gehört in den Papierkorb; es verdeutlicht zumindest die Möglichkeiten. Die Sonnenflecken vom Februar 2023 (Abb. 9) zeigen bereits die hohe Auflösung des Gerätes. Jüngste Bilder von Sonnenflecken (Abb. 10) und das erstmals am Spiegel benutzte Protuberanzenfilter (Abb. 11) lassen auch für längere Belichtungszeiten an sog. Deep-Sky-Objekten keine ernsthaften Schwierigkeiten erwarten (Abb. 12). Der große "Gewinn" der Nachführung zeichnet sich deutlich ab: Man kann endlich in Ruhe über einen größeren Zeitraum Beobachtungen machen, ohne dass das Objekt aus dem Gesichtsfeld verschwindet. Auch beim Wechsel der Beobachter einer Besuchergruppe wird es ein großer Vorteil sein!

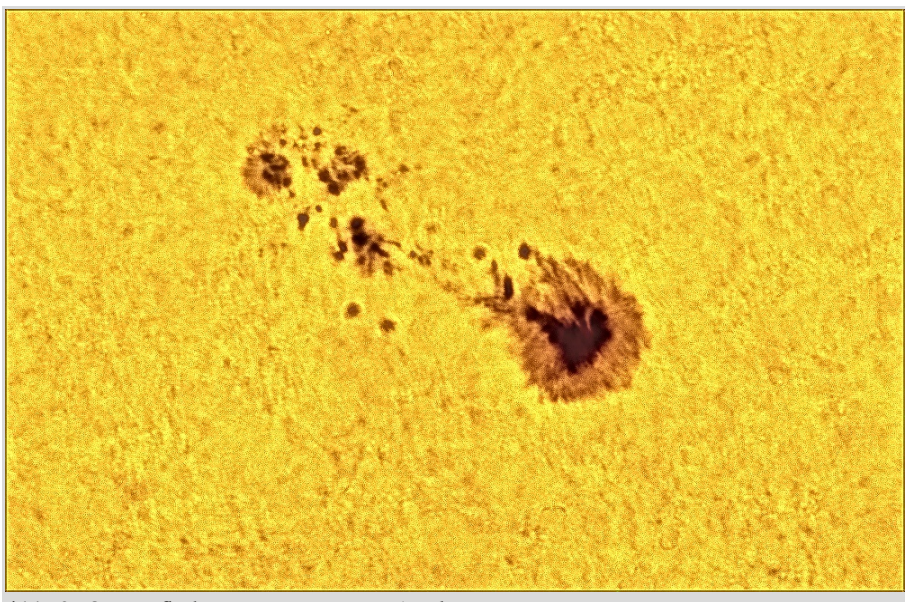

**Abb. 9:** Sonnenfleckengruppe 3226 am 15. Februar 2023.

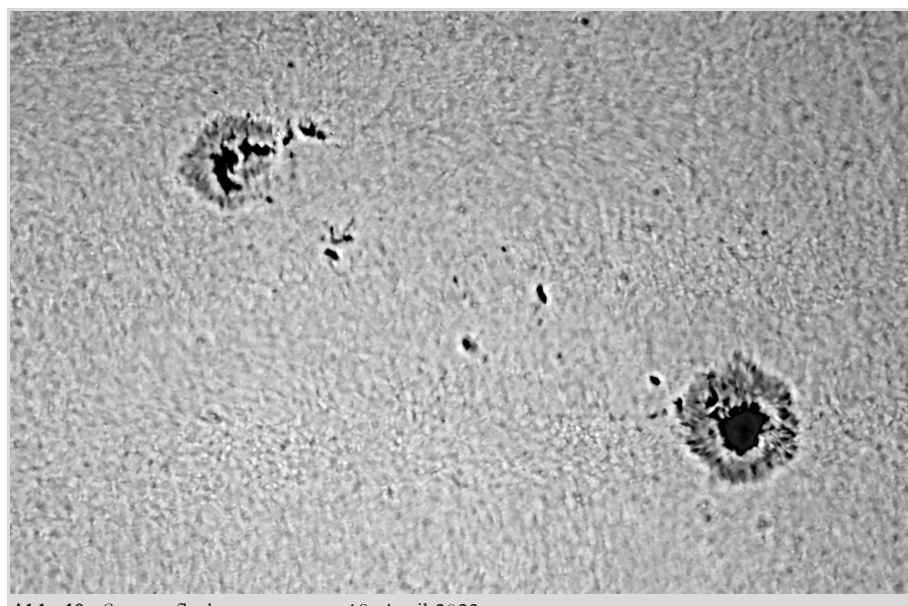

**Abb. 10:** Sonnenfleckengruppe am 19. April 2023.

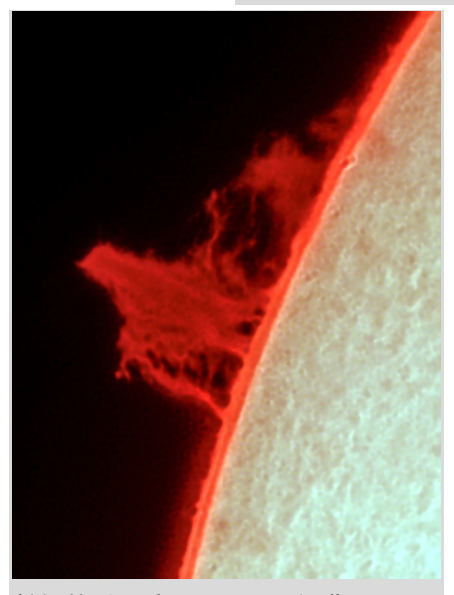

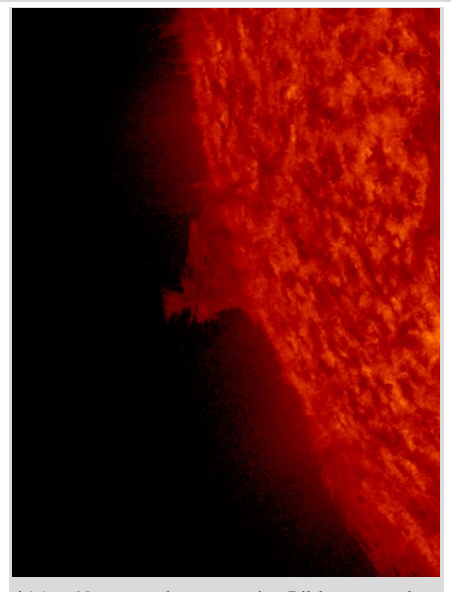

**Abb. 11:** Protuberanz am 19. April 2023. **Abb. 12:** Protuberanz wie Bild 11, andere Zeit. *Bild: SDO-Satellit /NASA.*

#### **TEIL 2 von Dirk Langenbach**

**Wie oben beschrieben, ist die automatische Nachführung des 27-Fuß Teleskops auf Grund der besonderen Montierungskonstruktion aufwendiger als die eines äquatorial aufgestellten Teleskops. Zwar gibt es bezahlbare, kommerzielle Teleskopsteuerungen, die die Nachführung eines alt-azimutalen Teleskops beherrschen, dies gilt jedoch nur für "kleine" Teleskope mit direktem Eingriff der Steuerung auf die Hauptantriebsachsen. Dies sieht hier in Lilienthal anders aus, die grobe Ausrichtung erfolgt über Seilzüge (Höhenverstellung) und ein motorisiertes Fahrwerk (Horizontalverstellung). Die Feinverstellung in beiden Achsen übernehmen Tangentialantriebe. Alles in allem teleskoptechnisches Neuland. Im Folgenden werden unsere Lösungswege beschrieben.**

> Himmelsobjekte wenig um das teleskopeigene horizontale Koordinatensystem mit Azimut und Elevation scheren, sondern ihr eigenes Bezugssystem mitbringen: die sogenannten Äquatorialkoordinaten. Dieses Koordinatensystem ist, wie das horizontale Koordinatensystem auch, ein Kugelkoordinatensystem, es

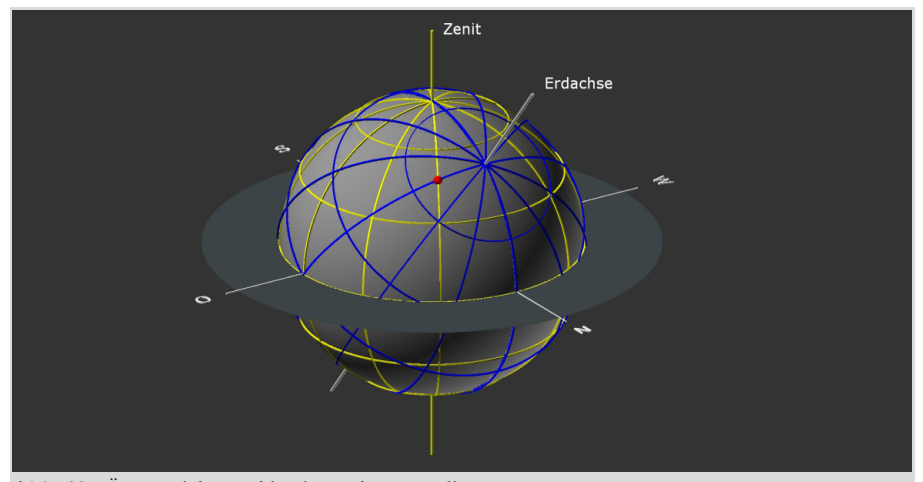

**Abb. 13:** Äquatoriales und horizontales Koordinatensystem.

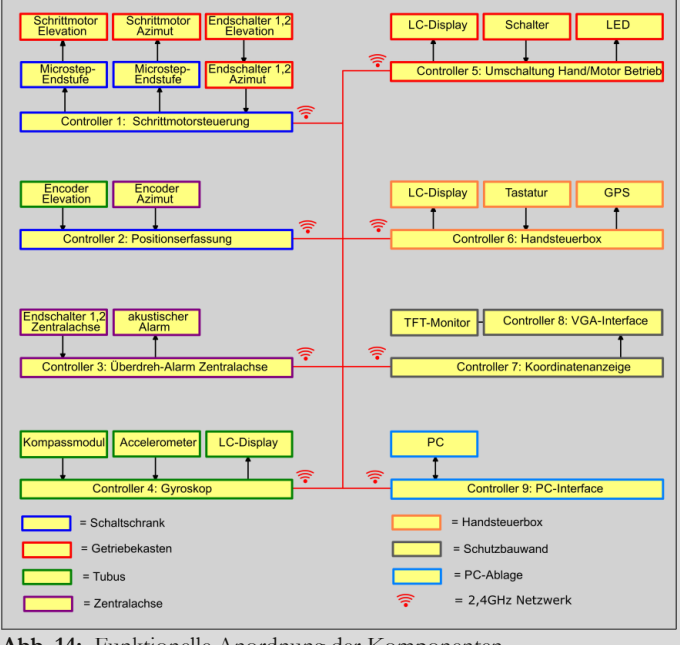

**Abb. 14:** Funktionelle Anordnung der Komponenten.

#### **Zielsetzung und ein wenig Theorie**

Was soll diese Steuerung bewirken? Vor allem soll sie das leidige Kurbeln in der Höhen- und Azimutverstellung des Teleskops übernehmen. Hört sich zunächst trivial an, bei näherem Hinsehen muss man jedoch feststellen, dass sich die entsteht durch die Projektion des irdischen Koordinatensystems mit geographischer Länge und Breite auf den Himmelshintergrund und ist deshalb gegenüber dem Horizontalsystem um 90° geographischer Breite geneigt. Zudem rotiert dieses Äquatorialsystem um die Erdachse, boshafterweise nicht in 24 Stunden, sondern in 23h 56m 4,099s = 1 siderischer Tag (Sterntag).

Aus Abb. 13 ist leicht ersichtlich, dass die Bewegungen eines Sterns vom Horizontalsystem aus betrachtet, bis auf ganz wenige Ausnahmen, in Abhängigkeit von der Zeit und seinen Horizontalkoordinaten permanent die Geschwindigkeit und die Richtung ändern.

Um dies zu kompensieren, d.h., das Teleskop der Sternbewegung nachzuführen, müssen folgende Parameter bekannt sein:

• die aktuelle, exakte Uhrzeit und das Datum

• die geographischen Koordinaten des Beobachtungsorts (geographische Länge und Breite)

• die äquatorialen Koordinaten des Beobachtungsobjekts (Rektaszension, Deklination)

• die Ausrichtung des Teleskop im horizontalen Koordinatensystem (Lagesensoren)

Aus Uhrzeit und Datum wird das Julianische Datum ermittelt, eine fortlaufende Tageszählung seit dem 1. Januar 4713 v. Chr um 12 Uhr unter Berücksichtigung der Schalttage. Dies ist das in der Astronomie gebräuchliche Datum. Ein einfacher Algorithmus macht dieses Datum "computertauglich". Hieraus und aus der geographischen Länge des Beobachtungsorts lässt sich über ein Polynom 3. Ordnung, das die ungleichförmige Bewegung der Erde auf ihrer Bahn um die Sonne berücksichtigt, die lokale Orts-

sternzeit berechnen. Mit dieser Ortssternzeit ist es nun möglich, den "Stundenwinkel" eines Sterns im Äquatorialsystem zu berechnen und die beiden Koordinatensysteme zeitrichtig zu "synchronisieren". Durch einfache Transformation der Kugelkoordinaten als Funktion der Ortssternzeit und der geographischen Koordinaten lassen sich die beiden Systeme beliebig für jeden Zeitpunkt hin- und herrechnen.

Und wozu nun das Ganze? Werden diese Berechnungen für den aktuellen Zeitpunkt und einen nachfolgenden Zeitpunkt, der z. B. eine Sekunde in der Zukunft liegt, die äquatorialen Koordinaten in Horizontalkoordinaten umgerechnet, ergeben sich zwei unterschiedliche Azimut/Elevations-Wertepaare, aus deren Koordinatendifferenzen sich auf einfache Weise die erforderlichen Geschwindigkeitsvektoren der beiden Stellmotoren für Azimut und Höhe errechnen lassen!

## **Das Steuerungskonzept** Diverse Sensor- und Steuersignale müssen eingelesen, intern verarbeitet und die daraus resultierenden Stellsignale ausgegeben werden, also eine typische Steuerung mit Sensor-Aktor-Bus. Hinzu kommt das HMI, oder verständlich ausgedrückt, die Mensch-Maschine-Schnittstelle, in diesem Fall eine Bedieneinheit mit Tastatur und Anzeige. Zwei mögliche Konzepte standen zur Auswahl: eine zentrale Gesamtsteuerung mit entsprechender Leistung oder ein dezentrales Steuerungskonzept, wie es z.B. aus dem Kfz bekannt ist (CAN-Bus). Die Sensormesswerte werden hierbei direkt am Sensor von einem Microcontroller in ein zur Weiterverarbeitung geeignetes Datenformat gebracht und in einem Netzwerk den anderen Netzwerkteilnehmern zur Verfügung gestellt. Der Vorteil einer dezentralen Lösung ist, dass solch ein System sehr flexibel, d.h. einfach zu ändern bzw. zu erweitern ist. Da uns zu Beginn

.<br>FT-Monitor otorbetrieb **Endschalte** 

**Abb. 15:** Komponenten auf der Plattform.

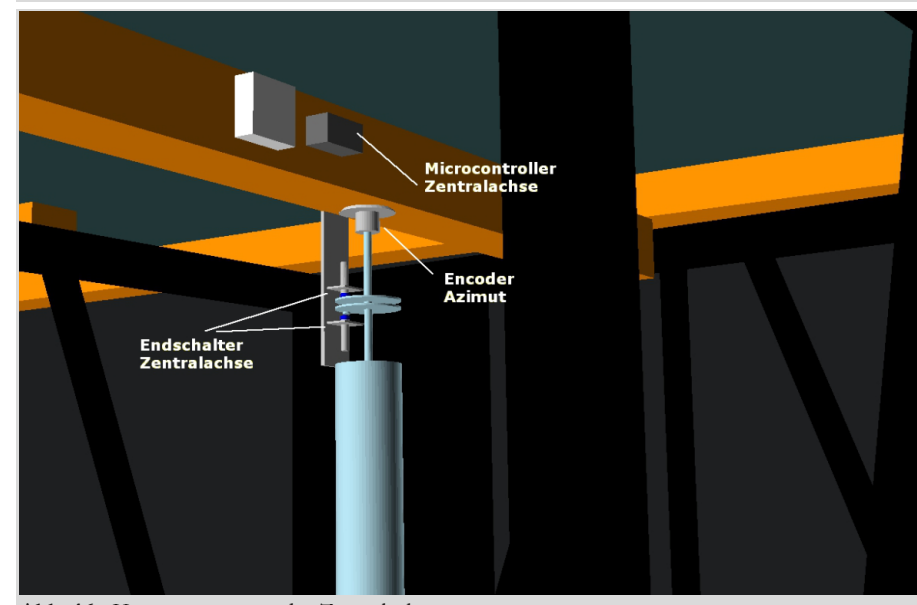

**Abb. 16:** Komponenten an der Zentralachse.

des Projekts viele der, leider auch negativen, mechanischen Eigenschaften des Teleskops nicht bewusst waren (s.o.) bzw. beim rein manuellen Betrieb nicht auffallen, war dies die richtige Entscheidung. Ein starres Steuerungskonzept hätte bei nötigen Änderungen bedeutend mehr Hardwareund Verdrahtungsaufwand bedeutet.

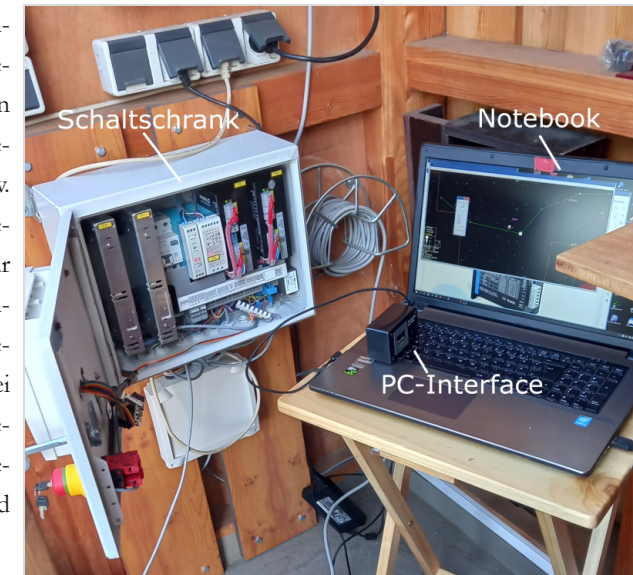

**Abb. 17:** Schaltschrank und Notebook (Testaufbau).

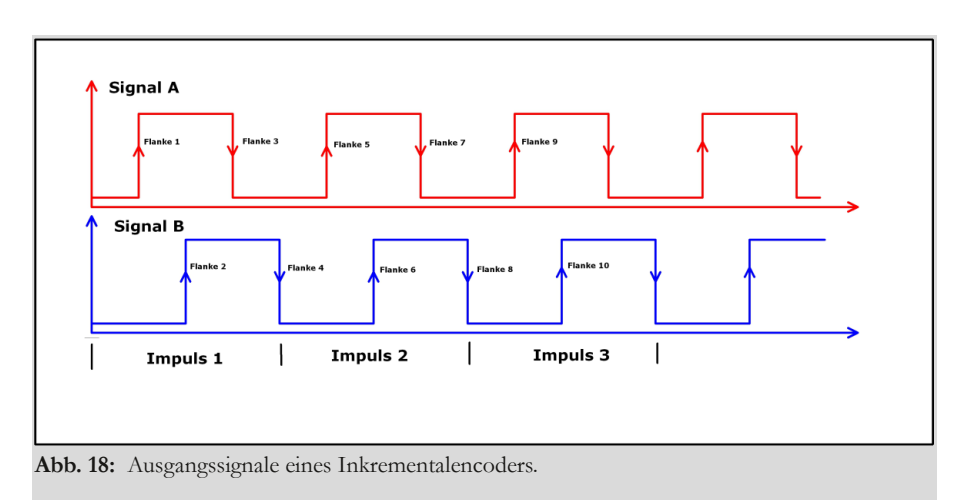

Als Mikrocontroller für die einzelnen Komponenten eines solchen dezentrales Netzwerks stellte sich ein Controller des Typs ESP32 des Herstellers Esspressif/ China, der mit zwei 32bit-Prozessorkernen EXTENSA LX6 von Cadence/ USA, die mit einer Taktfrequenz von 240Mhz arbeiten, als geeignet heraus. Neben 4 Megabytes Flash für die Software und 510 Kilobytes Datenspeicher (RAM) verfügt dieser intern über WLAN, BlueTooth, serielle Ports, digitale I/O-Ports, I2C und SPI-Schnittstellen. Was diesen Microcontroller aber besonders für diese Anwendung prädestiniert, ist ein ESP32 spezifisches funktechnisches Übertragungsverfahren, das die interne WLAN-Hardware verwendet, aber nicht auf einen externen WLAN-Router angewiesen ist. Stattdessen können die einzelnen Microcontroller direkt über ein 250 Bytes großes Datenarray miteinander kommunizieren. Eine sehr gute Verfügbarkeit dieser Controller und ein unschlagbarer Stückpreis, beides wohl auf Grund der Produktionsstückzahlen, ließen eigentlich keine andere Wahl zu. Programmiert wird dieser kleine Kerl in  $C/C++$ .

Obenstehende Übersicht (Abb. 14) zeigt die Zuordnung der Hardwarekomponenten (Sensorik, Motoren, Bedien- und Anzeigeelementen) zu den einzelnen Mikrocontrollern. Die realen Positionen sind farblich aufgeschlüsselt, dies erleichtert das Auffinden vor Ort und gibt einen Eindruck vom Zusammenspiel der einzelnen Baugruppen. In Abb.3 und Abb. 4 sind die realen Positionen der Komponenten gekennzeichnet.

**Die Steuerung** Der Schaltschrank (Abb. 17) ist das Herz der Steuerung. Er beherbergt die Leistungselektronik: zwei getrennte Netzteile für die Schrittmotoren, ein Netzteil zur Versorgung der Elektronik, zwei Mikroschritt Leistungsmodule, Sicherungen, Fehlertromschutzschalter, Notausschalter und diverse Reihenklemmen zum Anschluss der Motoren, Encoder und Endschalter. Die Microcontroller (Abb. 14, Controller 1 und Controller 2) zur Positionserfassung und zur Ansteuerung der beiden

Schrittmotorendstufen befinden sich in einem separaten Gehäuse auf der Front des Schaltschranks. Diese beiden Controller sind das Herz der Steuerung. Gerade die Ansteuerung der Schrittmotoren setzt eine ausreichende Rechengeschwindigkeit voraus: Microschritttaktraten bis 100 kHz einschließlich der Berechnung der Beschleunigungs- und Bremsrampen sind möglich.

Als Lagesensoren sind optische Inkrementalencoder mit einer Auflösung von 3000 Impulsen/U zum Einsatz gekommen. Diese liefern zwei, **Abb. 19:** Die Handbox zur Bedienung des Teleskops. um 90° phasenverschobene

### Ausgangssignale (Abb. 18):

Die Auswertung dieser beiden Impulsreihen übernimmt ein Microcontroller. Während eines Impulses stehen insgesamt 4 Flankenwechsel zur Verfügung. Aus deren Abfolge lässt sich einerseits die Drehrichtung des Encoders ermitteln, andererseits die Auflösung des Encoders durch die Auswertung jeder Flanke vervierfachen, wodurch eine Auflösung von 12.000 Impulsen/U entsprechend 0.03°/Impuls erreicht wird.

Der Inkrementalencoder zur Messung des Elevationswinkels ist gemeinsam mit einer Gyroskopelektronik in einem Gehäuse am Tubusende (Abb. 4) untergebracht (das Gyroskop liefert direkt nach dem Einschalten der Steuerung, auch ohne eine Kalibrierung der Inkrementalencoder, die ungefähre Ausrichtung des Teleskops mit einer Genauigkeit von ca. +/- 2° in beiden Achsen!).

An der Zentralachse, deren Funktion die geschützte Zuführung der Versorgungsleitungen vom eigentlichen Gebäude zur drehbaren Beobachtungsplattform ist, befindet sich der zweite Inkrementalencoder zur Messung des Azimuts (Abb. 5) sowie die zwei gegeneinander justierbare

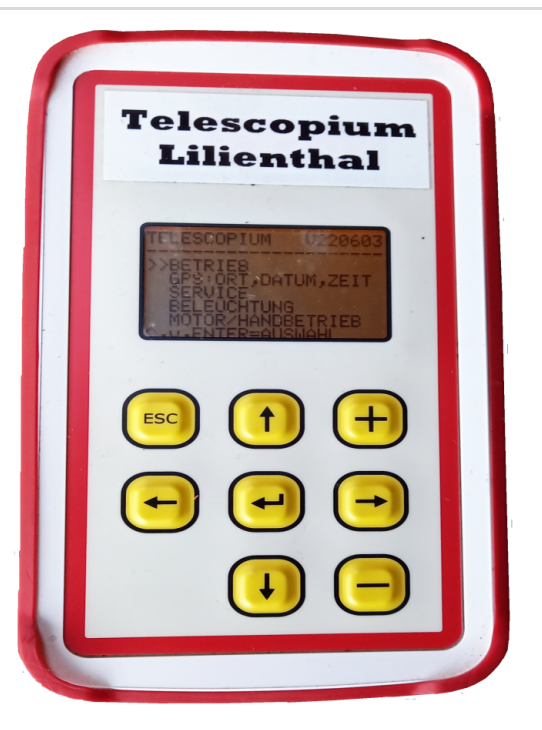

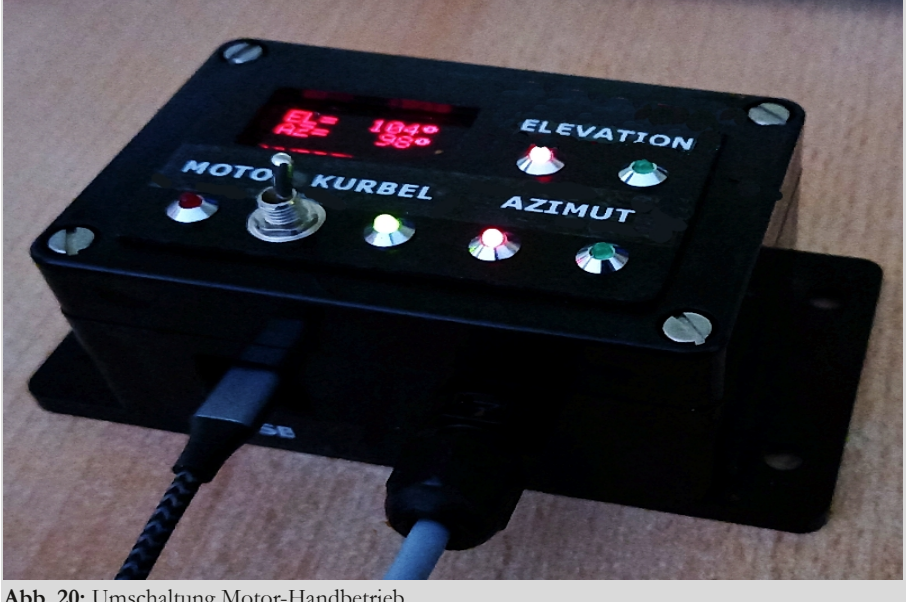

**Abb. 20:** Umschaltung Motor-Handbetrieb.

Kontaktplatten mit den zugehörigen Näherungsschaltern. Hiermit wird eine "Überdrehung" der Plattform in Azimut erkannt, um zu vermeiden, dass die Versorgungskabel bei mehrfachem Drehen in der gleichen Richtung geschädigt werden. Neben einer akustischen Warnmeldung wird eine Überdrehung auch auf dem Kontrolldisplay (Abb. 23) ausgegeben.

Die noch vor einigen Jahren hohen Kosten einer mikroschrittfähigen Endstufe zur Ansteuerung der Schrittmotoren in dieser Leistungsklasse haben sich durch Fortschritte in der Technik stark reduziert, der Markt bietet preiswerte und gut verfügbare Fertigmodule, die die gesamte Signalformung übernehmen und für fast beliebige Mikroschrittraten und Motortypen konfigurierbar sind. Zur deren Ansteuerung sind nur zwei Signale erforderlich: ein Takt- und ein Richtungssignal! Dies vereinfacht die Ansteuerung der Schrittmotoren enorm.

Die Handbox stellt das Bedieninterface zu Steuerung dar (Abb. 19). Ein LC-Display zur Koordinaten-, Geschwindigkeits- und Statusanzeige, ein Tastenfeld mit 8 Bedientasten zur Teleskop- und Geschwindigkeitssteuerung befinden sich in einem kleinen, stoßfesten und vor Spritzwasser geschützten Handgehäuse

#### (Abb. 19).

Zusätzlich ist in diesem Gehäuse ein GPS-Modul mit zugehöriger Antenne untergebracht. Das LC-Display (8 Zeilen mit jeweils 21 Zeichen) ist in der Helligkeit einstellbar, um Blendeffekte bei dunkeladaptierten Augen zu vermeiden. Die 5 m lange Kabelverbindung zum Schaltschrank dient nur zur Spannungsversorgung der Handbox, die Kommunikation mit der Steuerung erfolgt ausschließlich über das Funknetzwerk.

#### **Umschaltung Hand-Motorbetrieb**

Ein kleines Bediengehäuse (Abb. 20),

oben auf dem Getriebekasten des Teleskops, ermöglicht die einfache Umschaltung von Handbetrieb auf Motorbetrieb. Bedienelement ist ein einziger Taster! Der Status, Motor- oder Handbetrieb, ist auf einem roten LC-Display ablesbar. In der Stellung Handbetrieb sind beide Antriebsmotoren deaktiviert, d. h. stromlos. Dies ist beim Auskuppeln der Antriebe wichtig!

Die Großanzeige (Abb. 21) ist aus dem Wunsch heraus entstanden, von jeder Position auf der Plattform aus eine Information über die aktuelle Ausrichtung des Teleskops zu erhalten. Zwar ist dies auch über die Anzeige der Handbox möglich, allerdings ist solch eine Großanzeige bedeutend eleganter, wenn man alle Hände voll mit der Betätigung der Kurbelantriebe oder der Positionierung des Fahrwagens zu tun hat.

Gut sichtbar werden die Istkoordinaten des Teleskops und, wenn gewünscht, die vom PC übermittelten Zielkoordinaten des Beobachtungsobjekts in Rektaszension und Deklination angezeigt. Dies macht die Ausrichtung des Teleskops sehr bequem. Zusätzlich werden die aktuelle Uhrzeit und evt. auftretende Meldungen oder Hinweise eingeblendet. Eine augenschonende rote Anzeige, deren Helligkeit über die Funktionstasten

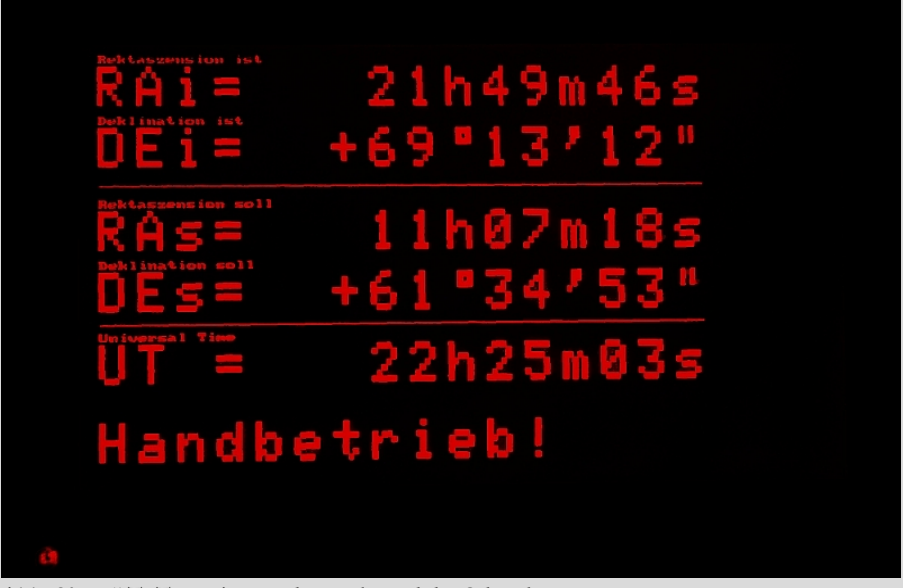

**Abb. 21:** 20" TFT-Monitor an der Rückwand des Schutzbaus.

des Monitors in weiten Grenzen einstellbar ist, erhält dem Beobachter die Dunkeladaption der Augen.

**Der Steuerrechner** In der kleinen Schutzhütte auf der Beobachtungsplattform ist ein Notebook zur Kommunikation mit der Teleskopsteuerung installiert. Ein Notebook hat gegenüber einem Desktop-PC den Vorteil, dass es schnell und einfach, ohne viel Kabelwirrwarr aufgebaut werden und nach der Beobachtung wieder verpackt und vor Feuchtigkeit geschützt verstaut werden kann. Persönliche Erfahrungen haben gezeigt, dass Desktop-PC für diesen Einsatz ungeeignet sind, wenn sie nicht permanent eingeschaltet bleiben. Die täglichen Temperatur- und Luftfeuchtigkeitsänderungen sorgen im Zusammenspiel mit möglichen Flussmittelrückständen auf der PC-Elektronik für farblich wunderschöne Korrosioneffekte!

Dieser Rechner dient in Verbindung mit einem Planetariumsprogramm (Abb. 22), installiert ist z.Z. GUIDE 9.0/PROEKT PLUTO) zur Kalibrierung des Teleskops: Das Teleskop wird auf ein bekanntes Objekt ausgerichtet, dieses Objekt in der Planetariumssoftware ausgewählt und die Objektkoordinaten an die Steuerung gesendet. Damit ist das Teleskop kalibriert. Nach der Kalibrierung lässt sich während der Beobachtung jederzeit die aktuelle Teleskopposition aus der Steuerung auslesen und im Planetariumsprogramm anzeigen.

Natürlich muss die Steuerung einfach parametriert werden können. Hier hilft ein kleines Tool (Abb. 23), das es gestattet, alle relevanten Konfigurationsdaten auszulesen, zu ändern, zu speichern und in die Steuerung zurückzuschreiben. Dazu gehören die mechanische Daten, z.B. die Abstände der Lagerpunkte des Teleskops und die Getriebedaten sowie die elektrischen Daten, wie die Einstellungen der Mikroschrittendstufen (Motorstrom, Anzahl der Mikroschritte/U), die Auflösung

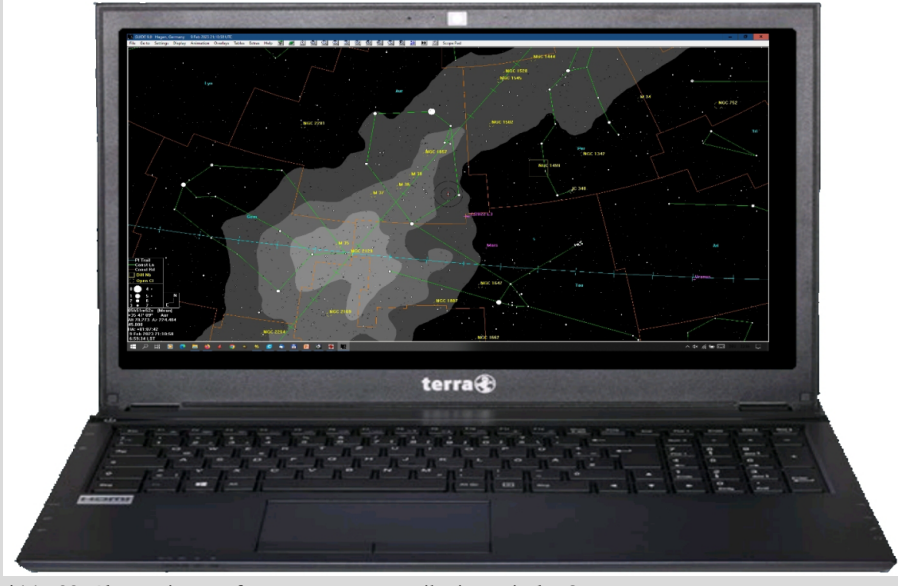

**Abb. 22:** Planetariumssoftware zur Kommunikation mit der Steuerung.

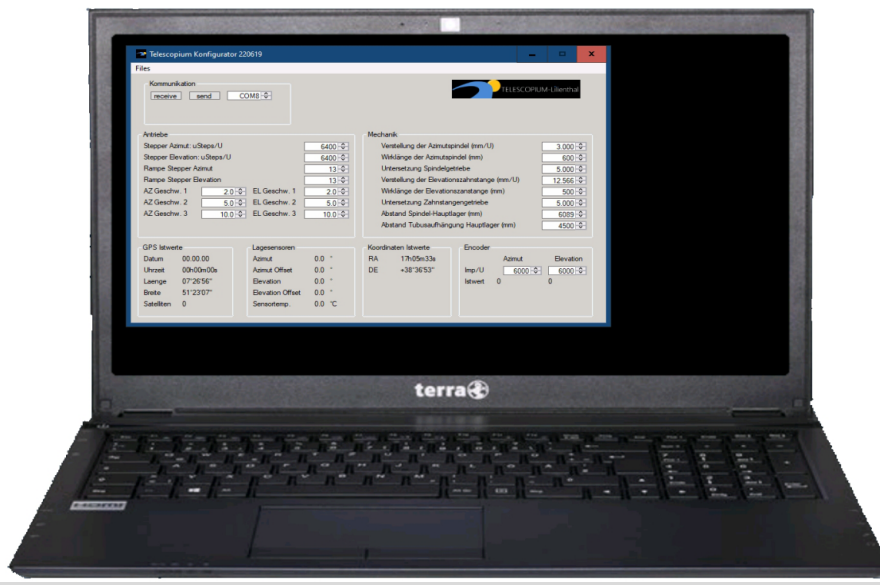

**Abb. 23:** Konfigurationssoftware zur Änderung und Übertragung der Teleskopparameter.

der Inkrementalencoder, die unterschiedlichen Verfahrgeschwindigkeiten und die Konfiguration der Beschleunigungs- und Bremsrampen. Selbstredend lässt sich dieses Notebook in Verbindung mit einer Kamera auch zur Astrofotografie missbrauchen!

**Fazit** Dies ist der Stand im Mai 2023. Wie Hans-Joachim schon im ersten Teil dieses Artikels beschrieben hat, mauserte sich das Projekt von einer zunächst einfach scheinenden Steuerung auf Grund der konstruktiv bedingten "Störgrößen" zu einer kleinen Herausforderung. Der beschrittene, manchmal mit Steinen gepflasterte Weg ist der richtige, jetzt gilt es, das Ganze zu optimieren und bedienungsseitig so einfach wie möglich zu gestalten, nach dem Motto "Weniger ist mehr"!

 $\overline{\Delta}$ ll

# GESCHICHTEN VOM TELESCOPIUM LILIENTHAL Beitrag 26: Astronomische Beobachtungen am Tag - Teil 2

## von HELMUT MINKUS, *Lilienthal*

In der letzten Himmelspolizey (Hipo) habe ich über einige neu geschaffene Möglichkeiten zur Beobachtung der Sonne mit den Fernrohren des Telescopiums berichtet. Seitdem gab es kaum weitere Gelegenheiten, denn das Objekt war im März und April nur selten und zu kurz am Himmel erschienen. Laut Wetterstatistik war das Frühjahr in Deutschland zu kühl und in Norddeutschland gab es viel Regen. Doch darüber werde ich nicht klagen, denn es ist für uns alle sicher besser so, als schon Anfang Mai Trockenheit und Hitzewelle bis 40 Grad (°) Celsius zu erleben wie in Spanien oder **ungewöhnlichen Starkregen mit Überschwemmungen wie in Italien.**

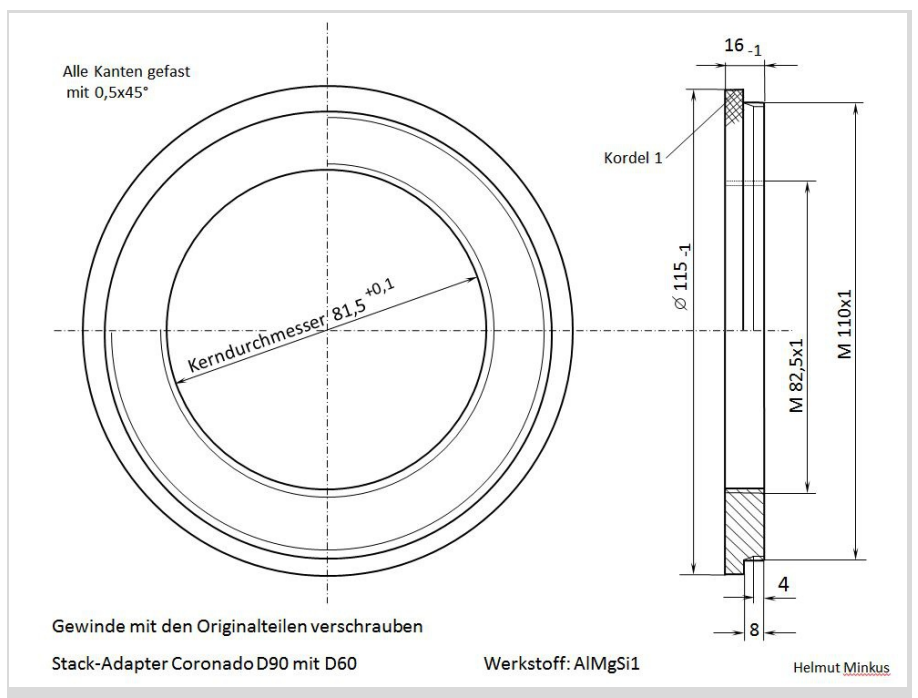

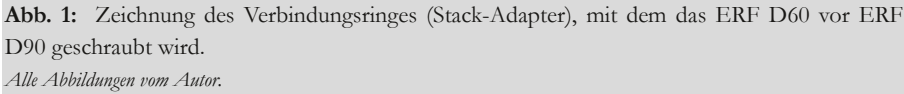

Am 3. April 2023 verabredete ich mich mit einem Dreher in Lüninghausen. Er hatte dort selbst eine taugliche Drehbank und Schneidwerkzeuge, mit denen er gut umgehen konnte. Ein passendes Halbzeug aus Aluminium fand er auch, sodass ein Verbindungsring hergestellt werden konnte, nach Zeichnung von Abb. 1. Dieser Ring kann mit seinem Außengewinde (M110x1) an Stelle des Deckels auf die Frontseite des H-alpha Energy Reduction Filter (ERF) Etalon "Coronado Solarmax" D90 geschraubt werden und in sein Innengewinde das D60 (Abb. 2). Diese beiden so "gestackten" ERF können an den Off-Axis-Adapter

geschraubt werden mit seinem Innendurchmesser von 165 Millimeter (mm). Da der Adapter auf den 6-Zoll (6") Refraktor passt (Abb. 5), wird er 6" Fernrohradapter genannt oder besser 165mm Fernrohradapter, weil er wahlweise auch auf die Sonnenfilterplatte des 20" Reflektors des Lilienthaler Telescopiums gesteckt werden kann (Abb. 6). Damit soll eine weiter verbesserte Bildqualität erreicht werden, wie es das Benutzer-Handbuch (User-Manual) des Filtersystem-Herstellers verspricht und wie es in Hipo 74, Seite 27 beschrieben ist.

Am Montag, dem 15. Mai war es dann wieder mal soweit, dass es schon vormittags einen fast wolkenlosen Himmel gab und ich zum Telelescopium fuhr. Das seit dem letzten Einsatz in einer Führungsrolle etwas verklemmte Seil des Flaschenzuges der vertikalen Fernrohrverstellung war wieder freigelegt, sodass ich nach allen üblichen Vorbereitungen die Sonne "anfahren" konnte. Zunächst wollte ich nochmal die Handhabung der Objektiveinheiten getrennt ausprobieren und setzte deshalb das D90 auf den Refraktor und das D60 auf die Filterplatte des Reflektors (Abb. 3). Da beide Einheiten einen 165 mm Adapter haben, sind sie vertauscht gegenüber der Anordnung in Abb. 6, Seite 28, Hipo 74. Außerdem ist die Sonnenfilterplatte jetzt so gedreht, dass beide Tilt wheels der Tmax tuner von den jeweiligen Beobachtungsstandorten aus gut bedient werden können.

In Abb. 4 ist die rote Sonne noch nicht im Zentrum des Sonnen-Projektionsschirmes. Bei der gezeigten Position wird das erreicht durch Verstellung von Azimut (Waagerechte), in die Bewegungsrichtung der Gestirne und durch Verstellung von Elevation (Senkrechte), durch Anheben des hinteren Fernrohrendes oder Absenken des vorderen Endes. Sind die Fernrohre zur Sonne justiert, muss die 2" Verlängerungshülse mit optischem Weg von 80 mm und dem daran befestigten Projektionsschirm vom Okularauszug abgenommen werden, weil bei dieser Länge die Okulare mit 60 mm und 40 mm nicht fokussiert werden kön-

nen. Gerät dabei die Hand in den Strahlengang und ist noch kein Filter auf dem Tubus, so ist schon nach wenigen Sekunden der Brennfleck zu spüren. Spätestens jetzt sollte daran gedacht werden einen Objektivfilter auf den Tubus zu setzen, weil als nächstes die vorbereitete 2" Okulareinheit eingesetzt wird, in die das Auge hinein blicken möchte. Sie besteht hier aus 2" Blockfilter BF30, gesteckt zwischen 2" Okular 40 mm und 2" Zenitspiegel.

Jetzt kann gefahrlos ins Okular gesehen werden und die Sonne sollte mittig darin erscheinen wie in Abb. 7. Sie ist zwar ein Frevel im Vergleich zu anderen Fotos wie sie im Internet oder in Fachzeitschriften zu finden sind, (und in den Hipos: 73, Seite 26; 72, S. 27; 68, S. 28; 59, S. 34; 37, S. 6; 36, S. 13 & 23; 47, S. 29; 27, S. 8; 26, Rückseite; 8, S. 12) doch sie soll nur ungefähr zeigen, was beim Blick durch die beschriebene Optik gesehen werden kann: Rund herum ständig wechselnde Protuberanzen und wenige Sonnenflecken, die sich jeden Tag etwas weiter um die 7,25 Winkelgrad (°) geneigte Sonnenachse drehen. Da die Sonnenoberfläche aus gasförmigem Plasma besteht, rotieren die Flecken an ihrem Äquator (Durchmesser 1,4 Millionen km) mit einer Umlaufdauer von 35 Tagen und an den Polen (bei 10°) von 25 Tagen. Daraus folgen Geschwindigkeiten von 5236 Kilometer pro Stunde (km/h) oder 1292 km/h, mit denen die Protuberanzen zusätzlich zu ihrer Eruptionsgeschwindigkeit verwirbelt werden.

Noch etwas größer ist alles zu beobachten, wenn das Okular mit 19 mm benutzt wird. Da es aber eine 1¼" Steckhülse hat, wird eine Reduzierhülse benötigt, die zusammen mit dem 1¼" Zenitprisma BF15 als Einheit direkt in die 2" Verlängerungshülse 80mm gesteckt werden kann, so wie in Abb. 7, Seite 28, Hipo 74 gezeigt. Der Projektionsschirm ist dort zur Seite geschwenkt, während er in Abb. 4 um 90° verdreht so eingesetzt ist, dass

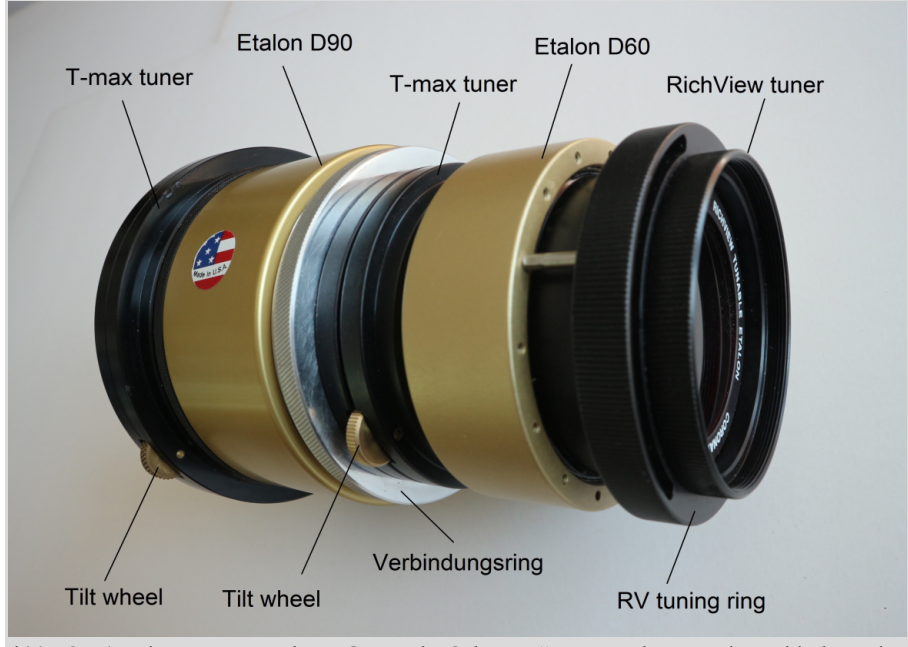

**Abb.** 2: Zwei H $\alpha$  ERF Etalon "Coronado SolarMax" D90 und D60 mit Verbindungsring (Aluminium) zusammengeschraubt (double stacked) zu einer Schmalband Filtereinheit 0,5 Å.

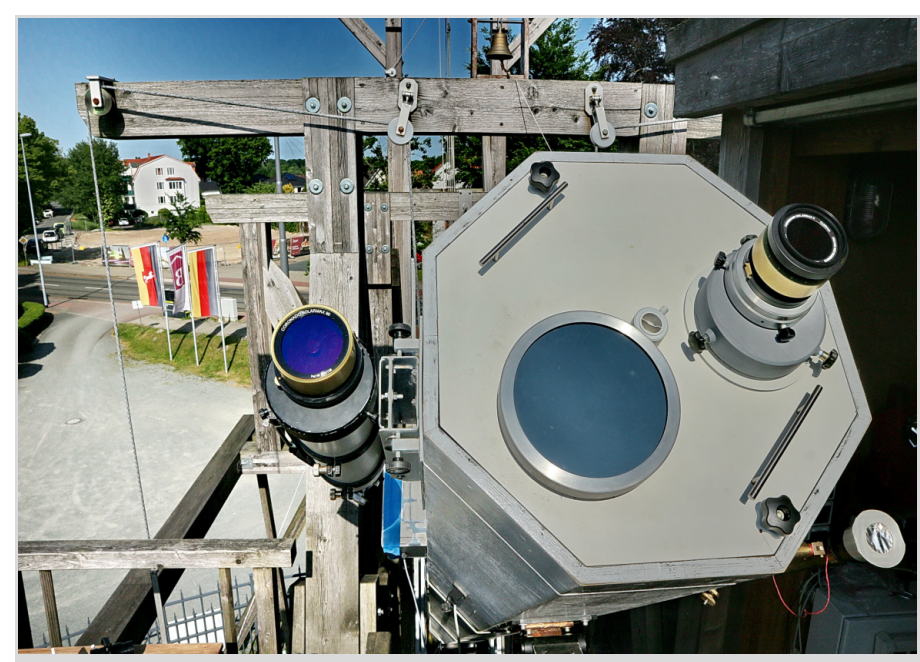

**Abb. 3:** Links: ERF D90 auf dem Refraktor. Rechts: ERF D60 auf dem Reflektor. Da beide Filter 6" Fernrohradapter haben, sind sie austauschbar. Mitte: 8" Weißlichtfilter. Im Hintergrund unsichtbar das abgerissene Lokal "Borgfelder Landhaus".

er nach unten geklappt wird.

Es war auch interessant zu sehen, wie schnell die Wolken vor der Sonne vorbei ziehen. Abhängig von der Vergrößerung wird das Bildfeld (Gesichtsfeld) des Okulares immer kleiner und es sieht so aus als würde die Geschwindigkeit größer, obwohl die Wolken mit bloßem Auge betrachtet fest am Himmel zu stehen scheinen. Eine andere erstaunliche Beobachtung ist ein langsames "erlöschen" der gerade noch scharf sichtbaren, brennenden Sonne, so als würde sie mit einem elektrischen Dimmer ausgedreht. Dieser Effekt entsteht bei fast unsichtbaren aber stetig dichter werdenden Schleierwolken ohne scharfe Begrenzung. Bei ihnen ist nicht zu sehen wie schnell sie vor die Sonne fliegen, sie allmählich bedecken und verschwinden lassen.

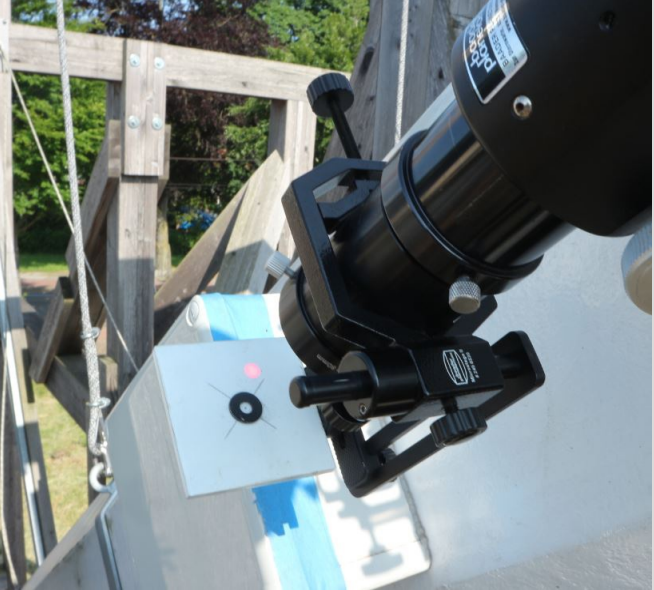

projiziert werden. Mit einem Weißlichtfilter ND5 ist das nicht glauben, was da ein-**Abb. 4:** Die Sonne kann auch mit einem aufgesetzten ERF (Abb. 3) möglich, weil damit die Sonne zu dunkel ist. Beim Gebrauch der deutig Einheit mit 1¼" Steckhülse für Okulare 19 mm und 10 mm wird der Schirm nach unten geklappt.

Jetzt wo ich etwas Übung hatte, wollte ich endlich den "Double-Stack" testen. Dazu brauchte ich nur noch den neuen Verbindungsring in D90 zu schrauben, D60 vom Reflektor abzunehmen und in den Ring zu schrauben. Ich guckte ins Okular und sah schwarz. Ich versuchte mit dem Schnellauszug zu fokussieren und führte azimutal etwas nach. Keine Sonne war zu finden. Ich nahm die Einheit mit dem 19-mm-Okular wieder heraus, schwenkte den Projektionsschirm zurück und fand auch darauf keine Sonne. Das war einleuchtend, denn mit zwei ERF Etalon könnte sie ganz wegefiltert sein. Ich nahm also die Filtereinheit mit Fernrohradapter (Filterkanone) vom Objektiv-Tubus ab, die volle Sonne knallte auf den unteren Rand des Schirmes und streifte den mit Kunststoff überzogenen Kopf der Befestigungsschraube. Gerade als ich begann, das Fernrohr abzusenken, begann es auch schon, verschmort zu duften. Nach erneutem Zentrieren setzte ich wieder die "Kanone" auf den Tubus, tauschte den Schirm gegen die 2" Okulareinheit (Abb. 5) und fand auch da keine Sonne mehr. Jetzt hatte ich meinen Spaß etwas verloren, es kamen immer

mehr Wolken und ich begann alles einzupacken. Trotz neuer, interessanter

Feststellungen war ich etwas frustriert, weil ich die Sonne nicht mehr gefunden hatte. Durch Denksport versuchte ich herauszufinden, warum nicht. Nach wiederholtem Lesen der entsprechenden Stelle in der Bedienungsanleitung

begann ich fast zu geschrieben stand auf Seite 12: "The SolarMax II fil-

ters can be double stacked by adding an additional SolarMax II Etalon with TMax of the same aperture". Es sollen also zwei ERF Etalon mit gleichem Öffnungs-Durchmesser (Apertur) sein. Ich hatte aber nur einen mit D=90mm und einen mit D=60mm, also zwei verschiedene Öffnungen. Warum soll das damit nicht möglich sein? Es entsteht zwar eine

Abschattung der D90- Öffnung um eine Ringfläche mit der Breite von 1,5 Zentimeter (cm), was eine Verringerung der Öffnungsfläche von 64 cm² auf nur noch 28 cm² bedeutet. Das Bild kann deshalb zwar dunkler werden aber gar keine Sonne mehr zu sehen wollte ich nicht glauben. Dann hätte ich den Verbindungsring erst lassen brauchen.

Am Samstag, dem 19. Mai 2023 besuchte ich bei schönstem Sonnenschein wieder das Telescopium, wo ich etwas routinierter wieder die am besten geeignete Kombination vorbereitete und wenig später die Sonne "anfuhr". Hellrot tauchte sie am oberen Rand des Schirmes auf und gleich hatte ich es wieder mal geschafft. Nur noch wenige Kurbelumdrehungen am Flaschenzug nach oben und die Sonne könnte zentriert sein. Doch es bewegte sich nichts. Kein Rattern der Sperrklinke war zu hören und die Kurbel ging sehr leicht. Was ist denn nun schon wieder los. Viel konnte es nicht sein, hoffte ich. Aber in einem Getriebekasten herumzufummeln, mit angehängter Last, könnte bedenklich werden. Ich ging nach unten, zurrte die drei Sicherungsleinen des großen Fernrohres so fest wie möglich, schraubte das Verkleidungsblech hinter der Kurbel ab und schon sah ich, was geschehen war: Das große Zahnrad, das vom Ritzel der Kurbelwelle angetrieben wird, war axial nach außen verschoben, sodass es keinen Eingriff mehr hatte. Die einzige Madenschraube, mit der es gesichert war, hatte sich gelöst. Leicht ließ sich das Zahnrad wieder zurückschieben und die Schraube mit In-

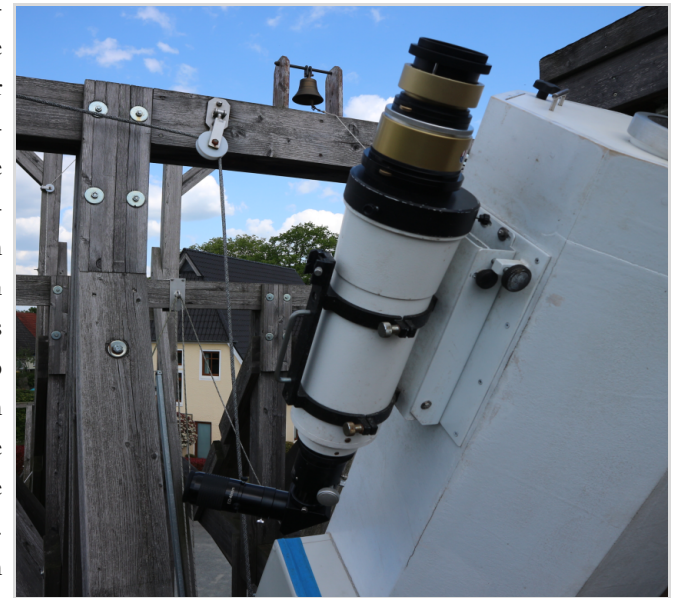

gar nicht herzustellen Tubus des 6" Refraktors. Die beiden Tilt wheels liegen parallel **Abb. 5:** Die Filtereinheit mit 6" Fernrohradapter auf dem Objektivzueinander. Das bedeutet die Neigung der beiden Filterachsen können nur in die gleiche Richtung verstellt werden. Im Hintergrund das Hotel "Borgfelder Landhaus".

nensechskant konnte fest gezogen werden. Ich machte die Leinen wieder los und die Fahrt ging weiter, denn die Sonne war inzwischen auch gewandert, sodass sie mit der azimutalen Verstellung (Fahrwerk) eingeholt werden musste. Es war 13:23 Uhr Mitteleuropäische Sommerzeit (MESZ) und gerade Sonnen-Kulmination. Das ist praktisch, denn in dieser Zeit muss die Elevation fast gar nicht nachgeführt werden.

Schnell hatte ich die hellrote Sonne wieder auf dem Schirm zentriert und schraubte D60 mit seinem Verbindungsring (Abb. 1) vor D90. Die Projektion wurde etwas dunkler aber noch gut sichtbar. Die bereit liegende 2" Okulareinheit tauschte ich gegen die Steckhülse mit Schirm, blickte ins Okular und sah jetzt gleich drei rote Sonnen in einer Reihe etwas überlappend. Das waren zwei zu viel, doch ich hätte fast gejubelt vor Freude, denn erstaunlicherweise hatten sie alle

fast die gleiche Helligkeit als nur durch einen ERF Etalon gesehen. Endlich war es soweit, dass ich bequem beobachten konnte und nach etwas Übung alle Einstellmechanismen

ohne hinzugucken finden und bedienen konnte. Schärfe, Tilt wheel D90, Tilt wheel D60 und den RV tuning ring (Abb. 2). Mein rechter Arm reichte zwar bis dort hinauf, aber was der RichView tuner bewirken soll, konnte ich nicht feststellen.

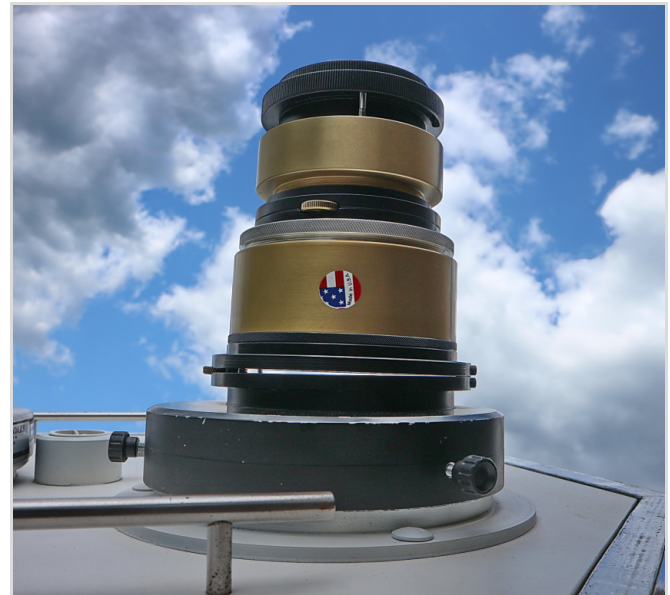

**Abb. 6:** Die Filtereinheit mit 6" Fernrohradapter auf der Sonnenfilterplatte des 20" Spiegelteleskopes. Deutlich ist der keilförmige Spalt des D90 T-max tuners zu sehen. Die Achse des ERF Etalon D90 ist gegenüber der Fernrohrachse geneigt. Das Tilt wheel des D60 ist 90° dazu verdreht, sodass seine Achse in eine andere Richtung geneigt werden kann.

Dann drehte ich am Tilt wheel des D60 und die 3 Sonnen vereinten sich zu ei-

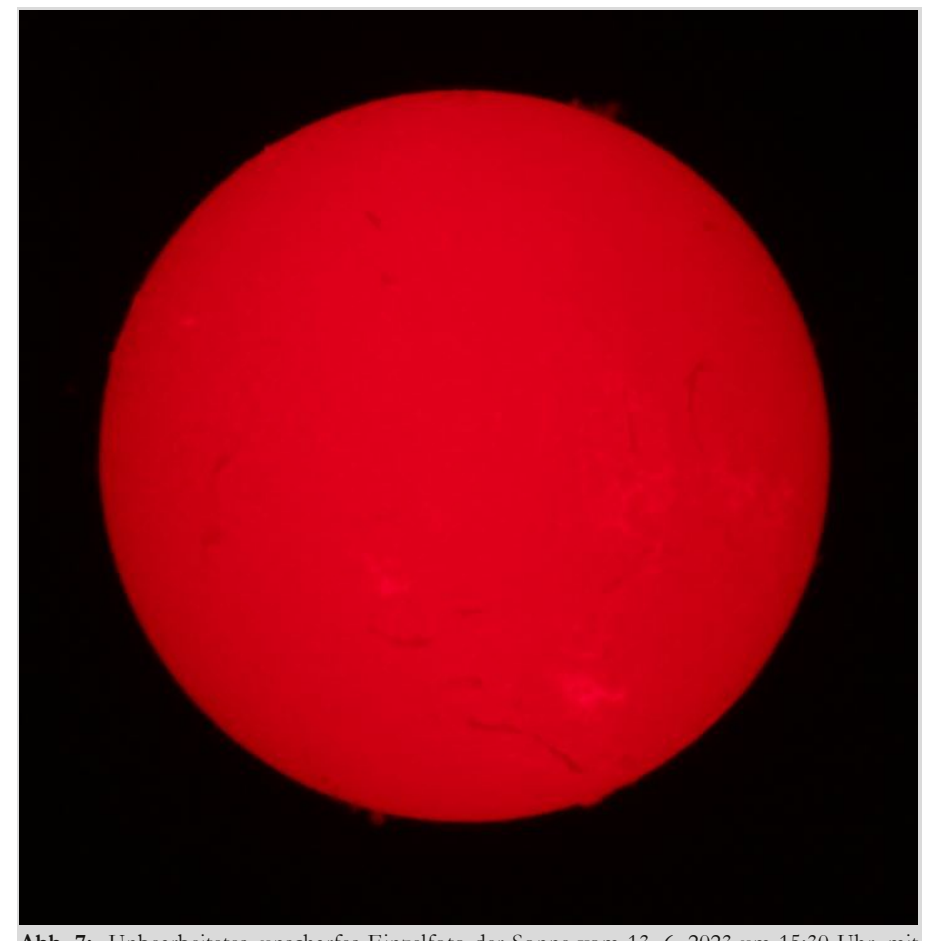

**Abb. 7:** Unbearbeitetes, unscharfes Einzelfoto der Sonne vom 13. 6. 2023 um 15:30 Uhr, mit EOS M10 und 2" Kameraadapter, durch BF30, ERF D90 und ERF D60 am 150/750mm Refraktor, 1/100s, ISO 400.

nem rotglühenden, plastischen Feuerball, wie ich ihn noch nie gesehen hatte. Mit dem rechten Augapfel kroch ich jetzt ins Okular, bedeckte die rechte Seite meines Kopfes, denn jeder Lichtstrahl stört. Rund um die Sonne sah ich mehrere Ausbrüche in den verschiedensten Formen, fein zerfasert oder als Fetzen in erstaunlicher Schärfe. Auf der Oberfläche der Sonnenkugel verliefen bräunliche Filamente wie Adern und einige Flecken verschiedener Größen und Graustufen. Bei der geringsten Drehung des oberen Tilt wheels änderten sich die Strukturen in der Bildtiefe.

Ich habe jetzt den Unterschied gesehen zwischen einem Himmelsobjekt, das in einem Durchlassbereich von 0,7 Angström (Å) Bandbreite und 0,5 Å erscheint. Auch glaube ich, dass wahrscheinlich kein gedrucktes Bild die lebendige Dynamik einer natürlichen Beobachtung ersetzen kann. Das mit eigenen Augen zu sehen, ist ein Erlebnis und wird bei einem Deep-Sky-Objekt nie möglich sein.

Beim letzten Mal hatte ich immer nur den Fokus stark verstellt, um das Bild zu finden, so wie es nötig ist wenn ein Okular mit anderer Brennweite eingesetzt wird. Doch das zweite ERF ändert nichts am Fokus. Das Bild auf dem Schirm und im Okular wird etwas dunkler. Im Okular von 19 mm und 10 mm ist der Unterschied größer, und es ist bei letzterem kaum etwas zu sehen. Es ist wichtig, bei jedem neuen Blick durchs Okular das Auge zentrisch zu platzieren und nicht schräg hinein zu gucken. Das ist umso

wichtiger, je kleiner die Okularbrennweite ist. Sie bewirkt zwar eine höhere Vergrößerung, das Objekt ist aber immer schwerer zu finden. Kommen schlechtes Seeing oder gar Schleierwolken hinzu, wird es immer unmöglicher, Details zu erkennen. Darauf hatte ich beim letzten Mal wahrscheinlich nicht richtig geachtet und deshalb später nichts mehr gesehen. Zum Schluss zurück in die nahe irdische Nachbarschaft des Telescopiums, direkt an die unsichtbaren Landesgrenze zu Bremen. Hier ist in astronomisch sehr kurzer Zeit ein vertrautes Hintergrundbild für immer verschwunden und wird sich in den nächsten Wochen weiter verändern. Das einst beliebte Ausflugsziel, Traditionshaus und "Eventlocation" mit Ballsaal und Brauerei, das Lokal "Borgfelder Landhaus" ist inzwischen abgerissen. Es gibt von ehemaligen Gästen eine umfangreiche Fotogalerie im Internet. Von der Kochwurst mit Grünkohl bis zum Braukessel. Auch das Telescopium ist gut vertreten, obwohl es erst seit Dezember des Jahre 2015 dort steht, jenseits der Straßenbahnlinie 4 in Niedersachsen. Ich kann mir nur sehr schwer vorstellen, dass es so lange funktionsfähig sein wird wie das erstmals 1612 und nach zwei Bränden 1813 und 1912 neu aufgebaute Landhaus. Bis zum 30. 9. 2017 wurden hier in der "Zollstube" Telescopium-Vorträge gehalten (Hipo 62, Seite 16).

**Ausblick** Weitere Beobachtungen mit der "Double-Stack Filterkanone" am 20" Spiegelteleskop werden folgen (Abb. 6). Da ihre Funktion jetzt nachgewiesen ist, kann sie auch für die Astrofotografie eingesetzt werden. Bei Nutzung eines Objektiv-Tubus, der einen anderen Durchmesser als 165 mm hat, wird jedoch ein passender Fernrohradapter benötigt, der mit dem D90 und seinem T-max tuner verschraubt wird.

Eine neue interessante Beobachtungsmöglichkeit kann ohne großen Aufwand geschaffen werden, wenn je eine Objektiveinheit vor je eine Öffnung der Sonnenfilterplatte gesteckt würde. Dazu wird nur ein Adapter gebraucht, der auf den 233 mm Flansch des 8" Weißlichtfilters passt und auf der anderen Seite den 165 mm Fernrohradapter aufnimmt.

#### **Impressum**

#### **"Die Himmelspolizey"**

ist die Mitgliederzeitschrift der Astronomischen Vereinigung Lilienthal e.V. (AVL). Sie erscheint alle drei Monate. Sie wird in Papierform und online unter www.avl-lilienthal.de veröffentlicht.

*Der Name der "Himmelspolizey" leitet sich von den 24 europäischen Astronomen ab, die im Jahre 1800 auf die gezielte Suche nach dem "fehlenden" Planeten zwischen Mars und Jupiter gingen. Entdeckt wurde letztendlich der Asteroidengürtel, von dem geschätzt wird, dass er bis zu 1,9 Millionen Mitglieder enthält.*

*Einer der Gründer war Johann Hieronymus Schroeter, der hier in Lilienthal eines der größten Teleskope seiner Zeit betrieb. In Anlehnung an ihn und die grandiose Geschichte der ersten Lilienthaler Sternwarte trägt diese Zeitschrift ihren Namen.*

**Mitarbeiter der Redaktion** Alexander Alin

E-Mail: hipo@avl-lilienthal.de

**Redaktionsschluss** für die nächste Ausgabe ist der **31. August 2023**. Später eingeschickte Artikel und Bilder können erst für spätere Ausgaben verwendet werden. Die Redaktion behält sich vor, Artikel abzulehnen und ggf. zu kürzen. Namentlich gekennzeichnete Beiträge geben nicht zwangsläufig die Meinung der Redaktion wider. Durch Einsendung von Zeichnungen und Photographien stellt der Absender die AVL von Ansprüchen Dritter frei.

**Verantwortlich im Sinne des Presserechts ist** Alexander Alin, Hemelinger Werder 24a, 28309 Bremen. ISSN 1867-9471 Nur für Mitglieder

Erster Vorsitzender<br>Gerald Willems...... Gerald Willems...<sup>04792</sup>) 95 11 96

Stellv. Vorsitzender Dr. Kai-Oliver Detken........(04208) 17 40

Schatzmeister Dr. Jürgen Beisser................(04298) 41 94 98

Schriftführung Jürgen Ruddek......................(04298) 20 10

Sternwarte Wührden vacant.....................................(xxxx) xx xx xx

Redaktion der Himmelspolizey Alexander Alin.....................(0421) 16 13 87 91

AG Astrophysik Dr. Manfred Zier.................(04292) 93 99

Deep Sky-Foto-AG<br>Gerald Willems.........  $\ldots$ (04792) 95 11 96

Internetpräsenz und E-Mail-Adresse der AVL: www.avl-lilienthal.de; vorstand@avl-lilienthal.de

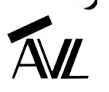

# ERNST-JÜRGEN STRACKE - ERSTES EHRENMITGLIED DER AVL

## von GERALD WILLEMS*, Grasberg*

#### Liebe AVL-Mitglieder,

seit dem Bestehen unserer Vereinigung wird unsere Gemeinschaft von Personen geprägt, die sich in besonderer Weise für den Verein einsetzen. Es gab und gibt Menschen unter uns, ohne derer wir nicht an der Stelle stünden, an der wir uns befinden. Und es sind viele, die sich meist unauffällig in den Dienst unserer Sache einbringen. Meist geht das im gesamten Betrieb unter und es bleibt zu hoffen, dass dieser Einsatz sehr wohl von den meisten gesehen wird.

Anfang des Jahres teilte mir Ernst-Jürgen Stracke mit, dass er zu seinen Kindern in die Nähe von Kiel umziehen würde – die Gründe dafür dürften jedem einleuchten. Wir würden Ernst-Jürgen damit womöglich als Teil der AVL verlieren – was äußerst bedauerlich wäre.

Ernst Jürgen hat sich als Gründungsmitglied von Anfang an in den Dienst der AVL gestellt.

Er war zweiter Vorsitzender, Schatzmeister, ist noch immer im erweiterten Vorstand und war für die Sternwarten und die Technik verantwortlich. Bis zum heutigen Tag pflegt er die Homepage der AVL. Etwas, was er auch weiterhin aus der Entfernung für uns zu tun gedenkt. Für mich persönlich war Ernst-Jürgen Ratgeber und offenes Ohr wenn es um

Entscheidungen ging, die schwierig zu treffen waren. Ohne Ernst-Jürgen würde unsere AVL ganz einfach anders aussehen.

Und so kamen wir auf einer der letzten Vorstandssitzung zu dem Vorhaben, Ernst-Jürgen zu einem Ehrenmitglied zu ernennen. Auf der Sitzung im April 2023 wurde Ernst-Jürgen Stracke vom Vorstand und dem erweiterten Vorstand einstimmig nach Paragraph 6 unserer Satzung zum ersten Ehrenmitglied der AVL ernannt.

Mitglieder und Vorstand gratulieren dazu herzlich!

*Gerald Willems, Vorsitzender*

# LESERBRIEF ZUM ARTIKEL "ÜBERARBEITUNG DER SUPER POLARIS MONTIERUNG", HIPO 74, APRIL 2023

Sehr geehrter Herr Dr. Kai Wicker,

erfreulich, welch positive Entwicklung meine alte SPM noch erleben darf, nach so langem Ruhezustand. Da stecken ja eine ordentliche Portion Motivation und Arbeitsaufwand drin. Den Artikel habe ich mit großem Interesse gelesen. Nun hat sie wieder eine gute Funktion in der AVL gefunden.

Die Montierung habe ich mir erinnerungsmäßig im Jahre 1988 bei der Firma Ruhnke in München erworben. Leider ist sie in meinen Händen viel zu wenig im Einsatz gewesen. Das liegt halt daran, wie es gelingt, Träume und aktuelles Leben in Einklang zu bringen. Die praktische Astronomie ist dann doch sehr zu kurz gekommen.

Es freut mich, dass Fernrohr und Montierung bei der AVL gut aufgehoben sind.

> *Mit astronomischem Gruß, Rainer Gnirke*

# VERANSTALTUNGEN IM 3. UND 4. QUARTAL 2023

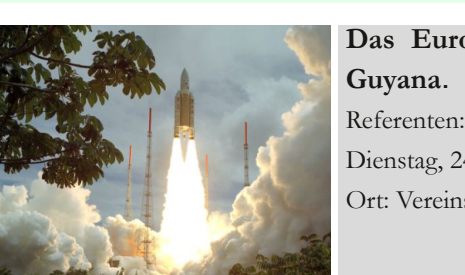

**Das Europäische Tor zum Weltraum: Raketenstarts in Kourou, Französisch-**

Referenten: Stefan Thürey (AVL) Dienstag, 24. September 2023, 19:30 Uhr Ort: Vereinsheim, Wührden 17, 28865 Lilienthal

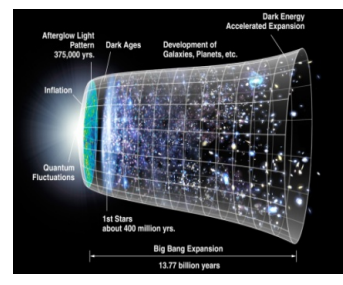

### **Einführung in das kosmologische Standardmodell**

Referenten: Dr. Manfred Zier (AVL) Dienstag, 10. Oktober 2023, 19:30 Uhr Ort: Vereinsheim, Wührden 17, 28865 Lilienthal

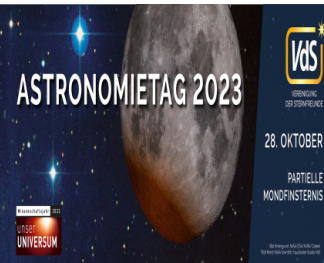

## **Bundesweiter Astronomietag 2023: Partielle Mondfinsternis im Wissen** $schaftsjahr 2023$ , Unser Universum"

Referent: Gerald Willems (AVL) Sonnabend, 28. Oktober 2023, 19:30 Uhr Ort: Vereinsheim, Wührden 17, 28865 Lilienthal

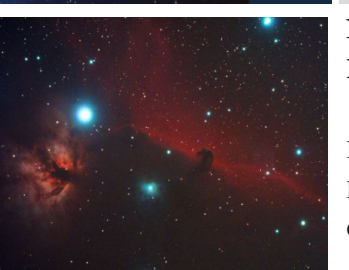

## **Nebel-/Galaxienkataloge und ihre Bedeutung: historische, aktuelle und spezielle Kataloge**

Referent: Dr. Kai-Oliver Detken & Jürgen Ruddek, AVL Dienstag, 14. November 2023, 19:30 Uhr Ort: Vereinsheim, Wührden 17, 28865 Lilienthal

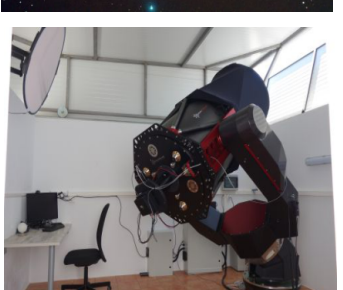

## **Astrofotografie ohne Grenzen: Möglichkeiten der ferngesteuerten Astrofotografie für Hobbyastronomen**

Referent: Dr. Jügen Beisser, AVL Dienstag, 12. Dezember 2023, 19:30 Uhr Ort: Vereinsheim, Wührden 17, 28865 Lilienthal

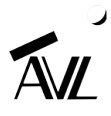